Министерство сельского хозяйства РФ

# ФГБОУ ВО Брянский ГАУ

Институт экономики и агробизнеса

Кафедра менеджмента

# **СТАТИСТИКА**

Методические указания к выполнению курсовых работ для студентов направления подготовки 38.03.02 **Менеджмент** профиль Производственный менеджмент

> Брянская область, 2020

Иванюга, Т. В. Статистика: методические указания к выполнению курсовых работ для студентов направления подготовки 38.03.02 Менеджмент профиль Производственный менеджмент (все формы обучения) (перераб. и доп.) / Т. В. Иванюга. - Брянск: Издательство Брянский ГАУ, 2020. - 105 с.

Методические указания предназначены для оказания помощи студентам при выполнении курсовой работы по дисциплине «Статистика». В издании представлены структура, оформление, методика выполнения, тематика и содержание курсовой работы. По каждой теме согласно содержанию представлен перечень таблиц, предназначенных для составления и анализа с указанием методики исчисления соответствующих показателей. В приложении содержится цифровая база для выполнения курсовой работы.

> **Рецензент: Дьяченко О.В.** к.э.н., доцент кафедры менеджмента.

Рекомендовано к изданию типографским способом решением учебно-методической комиссии института экономики и агробизнеса от 30 августа 2017 г., протокол №1.

> © Брянский ГАУ, 2020 © Иванюга Т.В., 2020

# **СОДЕРЖАНИЕ**

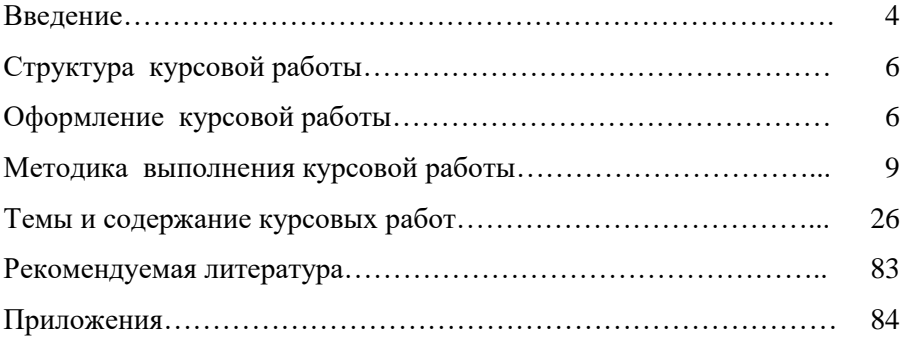

#### **Введение**

Курсовая работа выступает составным учебным элементом дисциплины «Статистика». Её выполнение осуществляется на заключительном этапе изучения учебной дисциплины с целью выработки навыков творческого мышления и умения принимать обоснованные в теоретическом и практическом отношении решения поставленных задач; систематизации, закрепления и углубления полученных теоретических знаний и практических умений, направленных на формирование у обучающихся установленных компетенций.

Выполнение курсовой работы также направлено на формирование и закрепление умений использовать учебную литературу, периодическую печать, официальные статистические материалы, интернетисточники; выработку навыков оформления заключения по теоретической и практической частям курсовой работы; подготовку к итоговой аттестации по дисциплине.

Обучающиеся смогут решать задачи в соответствии с видами профессиональной деятельности:

- аналитическая, научно-исследовательская деятельность: поиск информации по полученному заданию, сбор и анализ данных, необходимых для проведения расчетов на уровне субъектов рыночной экономики; обработка массивов статистических данных в соответствии с поставленной задачей, анализ, оценка, интерпретация полученных результатов и обоснование выводов; разработка предложений по повышению эффективности деятельности предприятий в рамках проводимого исследования.

- организационно-управленческая деятельность: участие в разработке эффективных управленческих решений, обосновании выбора наиболее оптимальных вариантов использования ресурсов на основе критериев социально-экономической эффективности.

В ходе выполнения курсовой работы студент должен проявить умение самостоятельно работать с учебной, научной экономической литературой, применять статистическую методологию в анализе конкретных данных, рассчитывать статистические показатели, правильно интерпретировать полученные результаты. Содержание курсовой работы по дисциплине основывается на использовании массового фактического материала, отражающего современное состояние изучаемых явлений и процессов.

Каждый студент получает от преподавателя индивидуальное за-

дание, включающее тему и исходные материалы (набор макетовтаблиц по теме исследования и цифровую базу). Содержание (план) курсовой работы может быть изменен (расширен, уменьшен по числу разделов) преподавателем. Разделы курсовой работы выполняются с использованием в качестве образца (примера) рассчитанных на занятиях заданий, размещенных в рабочей тетради по дисциплине. В данном пособии также представлены примеры выполнения практических (расчетных) разделов. Наряду с этим, студенты получают своевременную консультацию по выполнению всех разделов курсовой работы.

Курсовые работы, выполненные студентами, сдаются на проверку преподавателю с бланком рецензии в установленные сроки.

Преподаватель оценивает качество работы, степень самостоятельности её выполнения, уровень полноты и грамотности изложения материала, отмечает положительные стороны и недостатки работы и делает отметку на титульном листе о допуске работы к защите. По всем замечаниям должны быть сделаны студентом необходимые исправления и дополнения до защиты курсовой работы.

Защита курсовой работы заключается в устной беседе преподавателя и студента по теме работы и ответах на вопросы. В процессе защиты курсовой работы выявляется уровень знаний студента по теме работы, степень его самостоятельности при выполнении работы. По результатам защиты проставляется окончательная оценка курсовой работы.

## **Cтруктура курсовой работы**

Курсовая работа должна включать следующие составные части: титульный лист, содержание, введение, теоретическая часть, расчетная часть, заключение, список использованных источников, приложения.

Титульный лист является первой страницей курсовой работы. Образец его оформления приведен в приложении 1.

В содержании (1 стр.) перечисляются заголовки всех разделов работы **с указанием страниц, с которых эти разделы начинаются**.

Во введении (1-2 стр.) обосновывается актуальность темы, формулируются цель и задачи курсовой работы, указываются объекты исследования (районы области), статистические методы, источники информации.

Основная часть (15-20 стр.) курсовой работы состоит из двух глав: теоретической и расчетной. Теоретическая глава выполняется с использованием учебной, научной литературы по теме исследования и, кроме прочего, раскрывает основные понятия, систему статистических показателей по теме работы, сущность статистических методов исследования, применяемых в работе. Расчетная (аналитическая) глава состоит из подразделов и выполняется с использованием статистических методов.

Заключение (1-2 стр.) должно быть конкретным и вытекать из анализа фактического материала и сделанных расчетов.

Список использованных источников (1 стр.) должен включать учебники, учебные пособия, методические указания, журнальные статьи.

В приложениях помещают вспомогательные материалы, например, вспомогательные таблицы, расчеты, цифровая база.

#### **Оформление курсовой работы**

*Общие требования.* Курсовая работа может быть выполнена на компьютере на одной стороне листа форматаА4 (210х297) с соблюдением полей: слева – 30 мм, справа – 15 мм, сверху и снизу – 20 мм.

Если работа выполняется в машинописном виде, то шрифт должен быть четким, черного цвета (шрифт № 14 Times New Roman с полуторным интервалом между строк).

Каждая структурная часть работы начинается с новой страницы. Страницы нумеруют арабскими цифрами. Номера страниц указываются вверху страницы по центру. Титульный лист считается первой страницей, содержание – второй и далее следует сквозная нумерация станиц. На титульном листе, на содержании номер не ставится, но страницы при нумерации учитываются. Последней страницей работы считается лист, разделяющий список использованных источников и приложения. В центре его пишется слово «Приложения» и в обычном порядке ставится номер станицы.

*Оформление разделов.* Разделы имеют порядковую нумерацию в пределах всей работы и обозначаются арабскими цифрами. Введение, заключение и список использованных источников не нумеруют. В заголовках разделов не допускаются переносы слов и точка в конце не ставится. Заголовки разделов отделяются от текста одним интервалом.

*Оформление таблиц.* Каждая таблица должна иметь номер и название (заголовок). Сокращения в заголовках не допускаются. В правом верхнем углу таблицы над заголовком помещают надпись «Таблица» и проставляют ее порядковый номер арабскими цифрами без точки и указания знака № (например, Таблица 1, Таблица 2 и т.д.). Нумерация таблиц сквозная по всей работе. Ниже по центру стоки размещают тематический заголовок таблицы с заглавной буквы. В конце заголовка точка не ставится. Подчеркивать и раскрашивать заголовки нельзя.

При переносе таблицы на следующую страницу нумеруют графы и их повторение на следующей странице и в правом верхнем углу указывают, например, «Продолжение таблицы 1»

Заголовок в этом случае на новой странице не повторяют. На все таблицы в тексте должны быть ссылки слов «таблица» в тексте пишут сокращенно (табл. 1, табл. 2 и т.д.).

*Оформление заголовков иллюстративного материала.* Все иллюстрации – графики, диаграммы, рисунки, схемы – нумеруются аналогично таблицам. Однако заголовок иллюстраций располагаются под рисунками в центре строки без точки в конце заголовка. Заголовок начинается с сокращенного слова «рисунок» с порядковым номером: Рис. 1, Рис. 2 и т. д.

*Представление формул.* Нумерация формул и рисунков осуществляется аналогично нумерации таблиц и рисунков. Формулы располагают в центре строки и их номера ставят в круглых скобках на правом краю страницы. Например:

$$
h = \frac{(X \max - X \min)}{n} \tag{1}
$$

где h – величина интервала;

X max, X min – наибольшее и наименьшее значения признака; n – число групп.

*Оформление списка использованных источников*. При использовании книги одного автора оформление следующее, например:

Гусаров, В.И. Теория статистики / В.И. Гусаров. – М.: Аудит, ЮНИТИ, 1998. – 57 с.

При использовании книги двух авторов оформление следующее, например:

Петрова, С.И. Статистика: учеб. пособие / С.И. Петрова, Н.Н. Волосков. – М.: Аудит, 2009. – 287 с.

При использовании журнальной статьи оформление следующее, например:

Коновалова, С.Н. Формирование системы управления качеством сельскохозяйственной продукции / С.Н. Коновалова, С.А. Шеламова, Н.М. Дерканосова, О.А. Василенко // [Вестник Воронежского государ](https://elibrary.ru/contents.asp?id=41333460)[ственного аграрного университета.](https://elibrary.ru/contents.asp?id=41333460) – 2019. – [№ 3 \(62\).](https://elibrary.ru/contents.asp?id=41333460&selid=41333476) – С. 138-145.

Овсянко, Л.А. Укрепление мер государственной поддержки производства молока / Л.А. Овсянко // Экономика сельского хозяйства России. – 2016. –  $N_2$  6. – С. 33-36.

Статьи из сборников оформляются следующим образом, например:

Влияние технологий возделывания на урожайность картофеля /А.Н. Иванов, П.С. Новиков // Разработка и внедрение экологически чистых систем земледелия в юго-западной части Нечерноземной зоны Российской Федерации: сборник научных трудов. – Белгород. – 2020.  $- C. 86-93.$ 

Описание ресурса удаленного доступа, например:

Качество молока [Электронный ресурс]. – Режим доступа: <http://www.user.cityline.ru/~ans/referat2.htm> (11.04.2020).

Названия источников литературы размещают в алфавитном порядке по фамилиям авторов. Номер источника при ссылке на него в тексте работы должен соответствовать его номеру в списке источников.

*Оформление приложений*. Приложения располагают в порядке появления ссылок на них в тексте. Приложения имеют самостоятельную нумерацию. Номер приложения проставляется в правом верхнем углу арабскими цифрами (без знака №). Например: Приложение 1, Приложение 2 и т. д.

#### **Методика выполнения курсовой работы**

Первая (теоретическая) глава выполняется студентами с использованием различных источников информации – учебников, учебных пособий, журнальных статей по теме исследования, данных сети Интернет.

Вторая (аналитическая) глава предполагает расчеты и анализ полученных результатов. Исходные цифровые данные представлены в приложениях данного пособия.

**В первом разделе второй главы (раздел 2.1)** по каждому району, вошедшему в выборку, и в среднем по совокупности рассчитываются показатели по теме исследования, например, урожайность, продуктивность, трудоемкость, себестоимость, рентабельность и другие. Методика расчета этих показателей представлена в данном пособии. В таблице 1 необходимо отразить исходные и расчётный показатели. Например, для исчисления урожайности зерна необходимо представить валовой сбор зерна и убранную площадь зерновых и зернобобовых культур; для исчисления продуктивности коров необходимо представить валовой надой молока и среднегодовое поголовье коров. Для расчета значения показателя в среднем по совокупности (средняя урожайность, средняя продуктивность и т.д.) необходимо подсчитать итоги по исходным показателям и выполнить расчет согласно методике.

Полученные показатели анализируются. При этом выделяются районы с высоким и низким уровнем показателя, производится сравнение со средним его уровнем по совокупности районов, называются возможные причины различий в уровнях показателей.

Данный раздел выполняется на основе использования метода обобщающих статистических величин (абсолютные, относительные, средние).

**Например**, при выполнении курсовой работы по теме «Экономико-статистический анализ продуктивности коров» необходимо представить и проанализировать показатель «среднегодовой надой молока на 1 корову, ц». Он рассчитывается делением валового надоя молока на среднегодовое поголовье коров. Следовательно, в таблице 1 представим показатели: валовой надой молока, среднегодовое поголовье коров и среднегодовой надой молока на 1 корову.

Как было отмечено ранее, при написании выводов к таблице 1 выделяются районы с высоким и низким уровнем показателя, производится сравнение со средним его уровнем по совокупности районов (в нашем пример 41,8 ц), называются возможные причины различий в уровнях показателей.

#### Среднегодовое поголовье коров, валовой надой молока и продуктивность коров по районам Брянской области

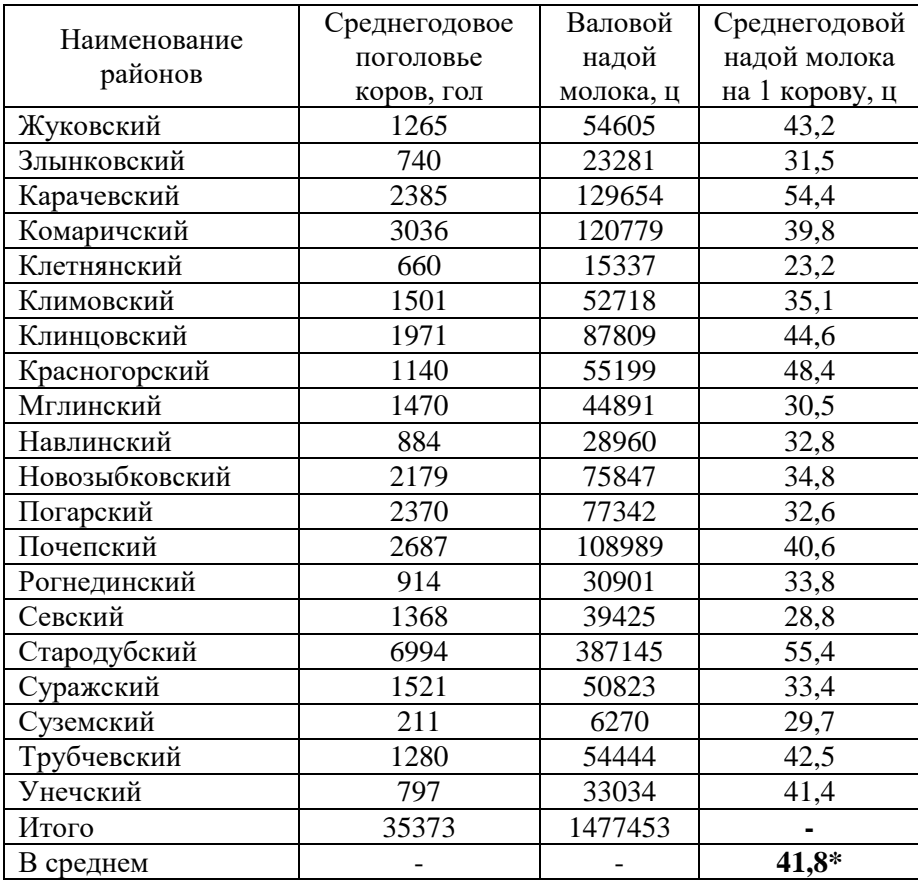

*Примечание\*: средняя продуктивность по совокупности районов исчисляется по итоговым данным и составляет 41,8 ц (1477453 ц / 35373 гол).*

**Второй раздел работы (раздел 2.2)** предполагает использование метода статистических группировок. Строятся аналитические группировки, позволяющие не только установить взаимосвязь между показателями, но и выявить резервы их роста или снижения.

Статистическая группировка - это метод разделения изучаемой совокупности объектов по одному или нескольким существенным признакам на различные между собой и однородные внутри себя группы для всесторонней их характеристики.

Аналитическая группировка используется для изучения связей между признаками. В результате построения простой аналитической группировки выявляется зависимость между факторным и результативным признаком.

Группировка может быть построена с неравными и равными интервалами. В первую очередь необходимо ранжировать уровни группировочного признака по возрастанию (от минимального значения до максимального значения) (таблица 2), затем проанализировать вариацию уровней ранжированного ряда. Если между отдельными уровнями группировочного признака внутри ранжированного ряда наблюдаются заметная, существенная вариация, то группировка строится с неравными интервалами. Число групп выделяется с учетом такого рода отклонений. При этом следует учесть, что в каждой выделенной группе должно быть не менее трех объектов.

Если уровни группировочного признака варьируют незначительно, отмечается плавный переход от одного уровня к другому, то строится группировка с равными интервалами.

Число групп при этом определяется по формуле Стерджесса:

$$
n = 1 + 3,322 \cdot \lg N \tag{1}
$$

где N - число единиц совокупности (объектов исследования).

Примечание: Если число объектов исследования не превышает 30 единиц, то принимается оптимальное число групп, равное 3.

Величина равного интервала определяется как разница между максимальным и минимальным значениями группировочного признака, деленная на число групп.

Границы групп (то значения «от-до» в пределах каждой группы) можно установить следующим образом.

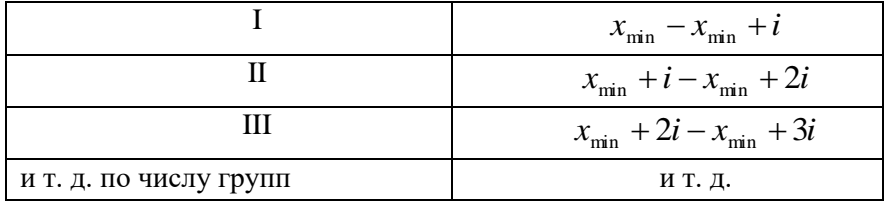

Видно, что нижняя граница первой группы соответствует минимальному значению группировочного признака. Затем к этому значению прибавляем величину интервала и получаем верхнюю границу первой группы. Так получаем границы первой группы. Далее, верхняя граница первой группы принимается как нижняя граница второй группы и к этому числу прибавляется величина интервала. Так получаем границы второй группы. Затем, верхняя граница второй группы принимается как нижняя граница третьей группы и к этому числу прибавляем величину интервала. Так получаем границы третьей группы.

После установления границ групп составляется рабочая (вспомогательная) таблица (приложение 1), в которой объекты (районы) с цифровыми значениями показателей заносятся в соответствующие группы, подсчитываются итоги показателей по каждой группе и в целом по совокупности.

Затем составляются аналитические таблицы (таблица 3-4). В них выделенные группы характеризуются числом объектов и средними уровнями факторного и результативного признаков.

В завершении данного раздела полученные результаты анализируются. При сравнении по группам средних значений факторного и результативного признаков устанавливается взаимосвязь между признаками. Если с увеличением уровней факторного признака при переходе от первой группы к последующим уровни результативного признака тоже строго увеличиваются, то существует прямая зависимость между признаками. Если же уровни результативного признака будут строго уменьшаться, то выявлена обратная зависимость между признаками

Рассмотрим в качестве примера влияние продуктивности коров на себестоимость 1 ц молока. Группировочным признаком является продуктивность коров. Оптимальным числом групп будет 3 группы, так как изучаемая совокупность содержит менее 30 единиц (в задании 20 районов) Ранжируем уровни группировочного признака и представим ранжированный ряд в таблице 2.

Анализ ранжированного показывает, что некоторые существенные отклонения в уровне продуктивности коров видны между Климовским и Комаричским районами, а также между Клинцовским и Красногорским районами. Таким образом, можно выделить три группы с неравными интервалами, а именно районы до Климовского района включительно войдут в первую группу по продуктивности коров с самым низким ее уровнем – от 23,2 до 35,1 ц (всего 11 районов). Во вторую группу войдут районы, в которых продуктивность варьирует от 35,2 до 44,6 ц (всего 6 районов). В третью группу войдут три района с удоем молока от 1 коровы от 44,7 до 55,4 ц.

Таблица 2

Ранжированный ряд районов по продуктивности коров

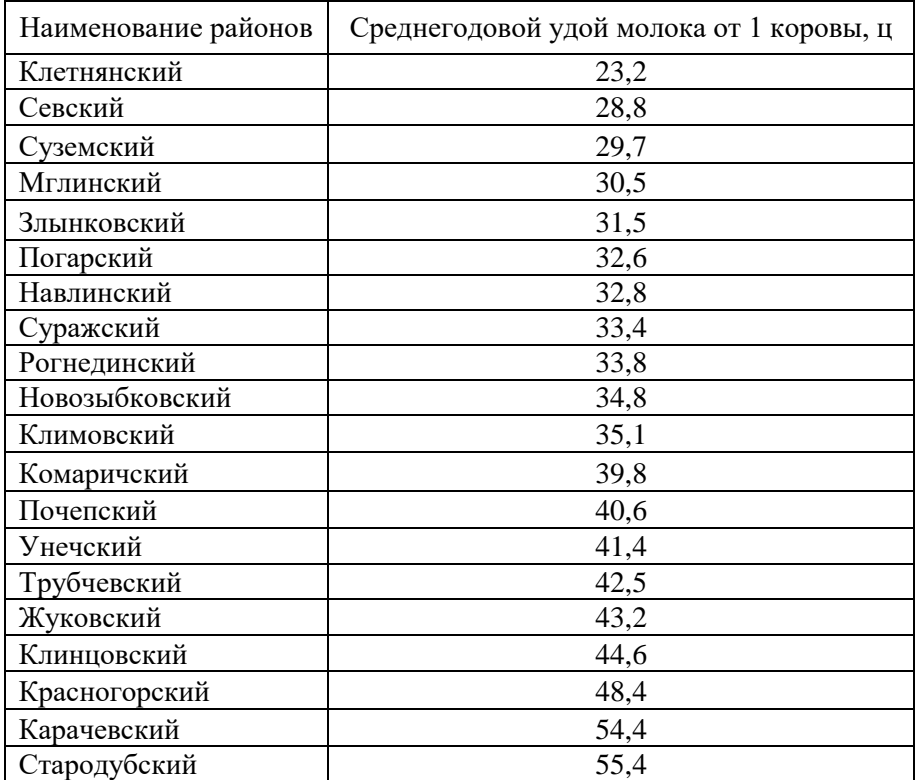

Таким образом, совокупность из 20 районов поделена на 3 группы, и доминирует первая группа – худшая по продуктивности коров.

Далее составляется вспомогательная (рабочая) таблица, в которой отражаются *только исходные показатели,* по итогам которых рассчитываются средние значения факторного и результативного признаков по группам и в целом по совокупности. Например, для исчисления среднегодовой продуктивности коров необходимо получить итоговые значения таких показателей, как: среднегодовое поголовье коров и валовой надой молока. Для исчисления средней себестоимости 1 ц молока - производственные затраты на молоко и валовой надой молока.

Приложение 1

# Вспомогательная таблица

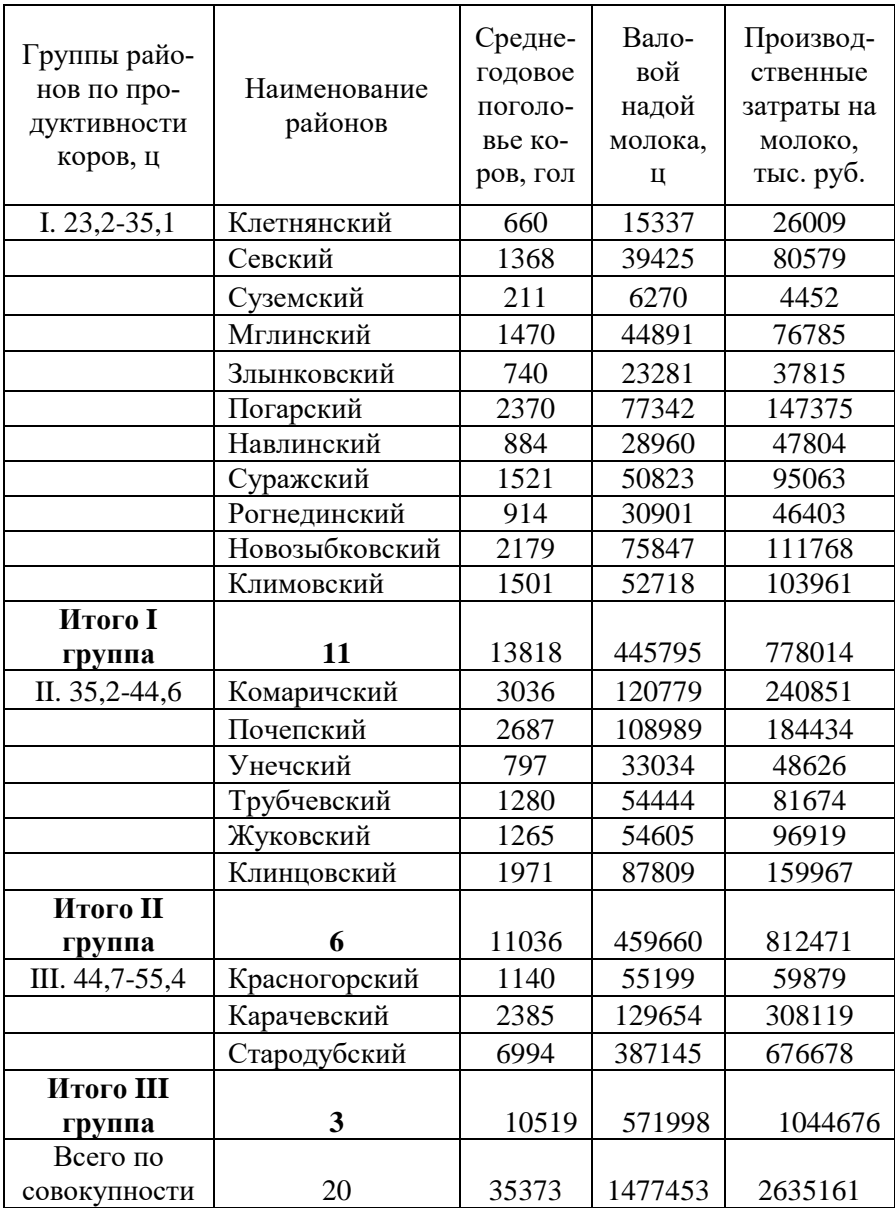

Далее составляется аналитическая таблица 3. Средние значения факторного и результативного признаков по каждой группе и в целом по совокупности исчисляются по итоговым данным вспомогательной (рабочей) таблицы (приложение 1).

Таблица 3

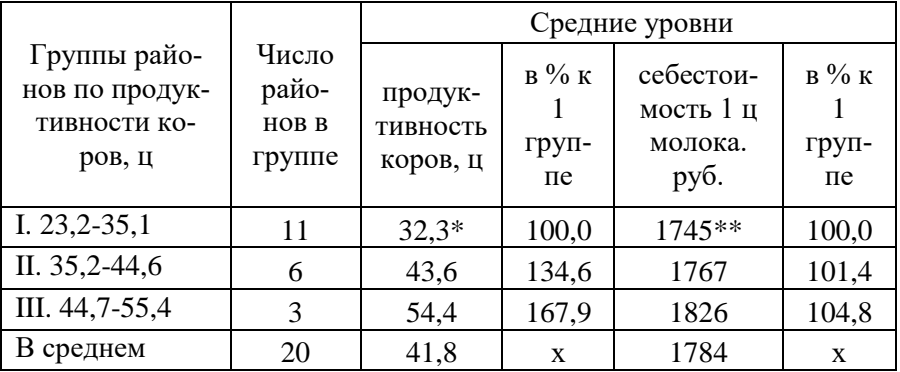

Влияние продуктивности коров на себестоимость 1 ц молока

\*32,3 = 445795  $\mu$ /13818 гол

\*\*  $1745 = (778014 \text{ Tb})$  (445795 u) \*1000

Итак, между признаками выявлена прямая зависимость. То есть с увеличением продуктивности коров от первой группы к последующим увеличивается и себестоимость 1 ц молока. Но прирост себестоимости незначительный в III группе по сравнению с I группой - всего на 4,8%, а продуктивность увеличилась более существенно - на 67,9%. Можем предположить, что связь между признаками по тесноте будет слабой.

Третий раздел работы (раздел 2.3) выполняется с использованием корреляционно-регрессионного метода анализа взаимосвязей между признаками. В курсовой работе анализируется взаимосвязь между двумя (парой) признаков - факторным и результативным. Следовательно, проводится парный анапиз

1. Необходимо определить коэффициент регрессии по уравнению регрессии:

$$
y_x = a_0 + a_1 \cdot x \dots \tag{2}
$$

Параметр а называют коэффициентом полной регрессии.

Величина коэффициента регрессии может быть определена по формуле

$$
a_1 = \frac{x \cdot y - \overline{x} \cdot \overline{y}}{\sigma_x^2} \dots \tag{3}
$$

Тогда параметр $a_0$ вычисляют по формуле:

$$
a_0 = \overline{y} - a_1 \cdot \overline{x} \dots \tag{4}
$$

Параметры  $a_0$  и  $a_1$ можно вычислить и с использованием метода наименьших квадратов (решая систему линейных уравнений):

$$
\begin{cases}\n\sum y = a_0 n + a_1 \sum x \\
\sum y = a_0 \sum x + a_1 \sum x^2\n\end{cases}
$$
\n(5)

Значение коэффициента полной регрессии (параметр  $a_1$ ) отражает величину *среднего изменения результативного признака при изменении факторного признака на одну единицу.* Параметр  $\,a_{0}\,$  показывает *усредненное влияние на результативный признак не выделенных для исследования факторов.*

2. На основе параметра 1 *а* вычисляется **коэффициент эластичности** по формуле

$$
\Theta_{x_1} = a_1 \cdot \frac{x_1}{y} \dots \tag{6}
$$

Коэффициент эластичности показывает *изменение результативного признака в процентах в зависимости от изменения факторного признака на 1%.*

3. Для установления **тесноты связи** между признаками при парной линейной корреляции рассчитывается **парный коэффициент корреляции** по формуле:

$$
r_{q_H} = \frac{\overline{x \cdot y} - \overline{x} \cdot \overline{y}}{\sigma_x \cdot \sigma_y} \dots \tag{7}
$$

или по формуле 
$$
r_{xy} = a_1 \cdot \frac{\sigma_x}{\sigma_y}
$$
 ... (8)

$$
\text{rate } \overline{x \cdot y} = \frac{\sum x \cdot y}{n}; \quad \overline{x} = \frac{\sum x}{n}; \quad \overline{y} = \frac{\sum y}{n};
$$
\n
$$
\sigma_x = \sqrt{\frac{\sum x^2}{n} - (\overline{x})^2}; \quad \sigma_y = \sqrt{\frac{\sum y^2}{n} - (\overline{y})^2}
$$

Коэффициент парной линейной корреляции может принимать значения в пределах от -1 до +1. Чем ближе значение коэффициента к 1, тем более тесная связь предполагается между факторным и результативным признаками. Если значение коэффициента равно 0, то предполагается, что признаки независимы. Знак при коэффициенте означает направление связи: знак плюс (+) означает прямую связь, а знак минус (-) - обратную связь между факторным и результативным признаками.

Для получения выводов о тесноте связи по величине показателей г и I используется шкала Челлока:

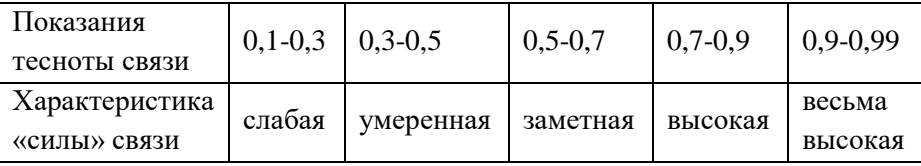

4. Коэффициент детерминации (обусловленности) вычисляется по формуле

$$
S = r^2 \cdot 100\% \dots \tag{9}
$$

Он показывает, какая часть общей вариации результативного признака объясняется вариацией изучаемого факторного признака.

**Например,** проанализируем взаимосвязь между расходом кормов на 1 корову, ц.к.ед. и продуктивностью коров, ц. Расход кормов на 1 корову является факторным признаком (обозначается Х), продуктивность коров – результативным признаком (обозначается У).

Составляем таблицу 4.

Таблица 4

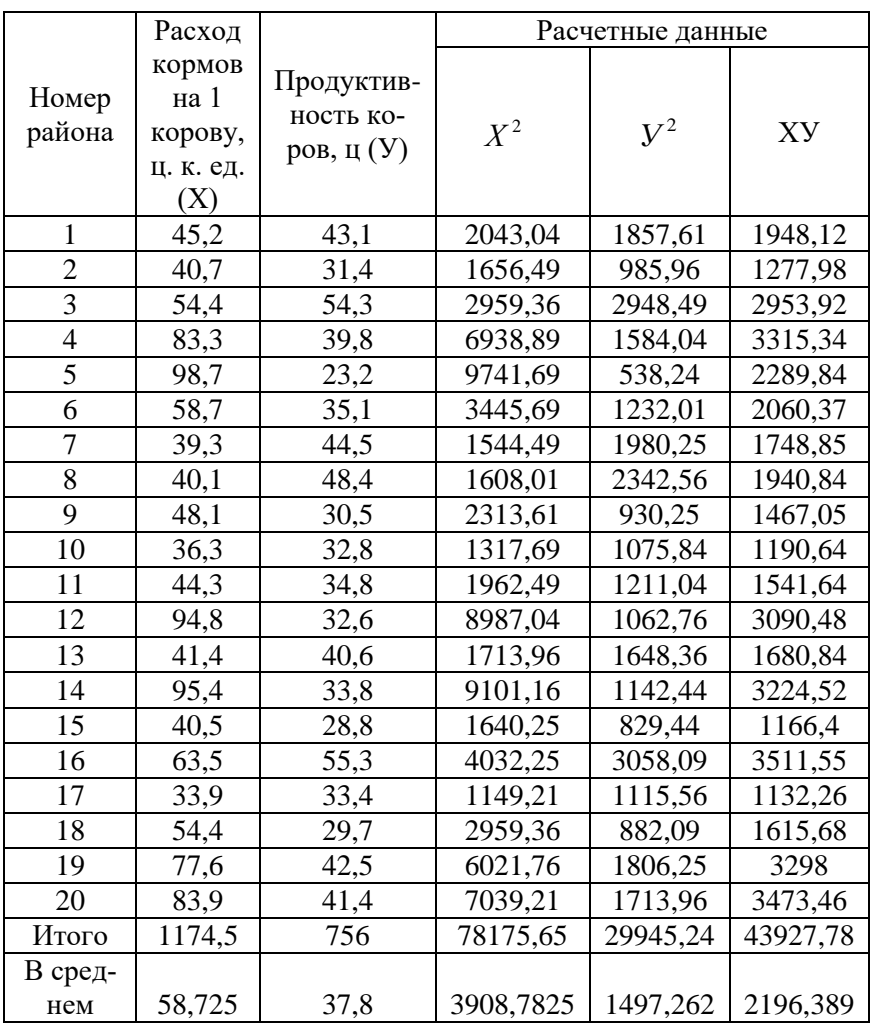

#### Исходные и расчетные данные

\* средние значения исчисляются делением итоговых цифровых данных на число районов, то есть на 20. Например, 58,725=1174,5/20

1. Расчет коэффициента регрессии по уравнению регрессии

 $y_r = a + b \cdot x$ 

$$
\begin{cases}\n\sum y = an + b \sum x \\
\sum y = a \sum x + b \sum x^2\n\end{cases}
$$
\n
$$
\begin{cases}\n756 = 20a + 1174, 5a \\
43927, 78 = 1174, 5a + 78175, 65e\n\end{cases} \quad \begin{cases}\n37, 8 = a + 58, 725e \\
37, 40 = a + 66, 561e\n\end{cases}
$$

Вычтем из второго уравнение первое и получим: -0,4=7,84в. Отсюда в=-0,051.

Значение параметра а показывает, что в данной совокупности районов с увеличением расхода кормов на 1 корову на 1 ц. к. ед., продуктивность коров снижается в среднем на 0,051 ц, то есть на 5,1 кг.

2. Коэффициент эластичности:

$$
\mathcal{F}_{x1} = a_1 \cdot \frac{x_1}{y} = -0.051*(58,725/37,8) = -0.079\%
$$

Итак, с изучаемой совокупности районов с увеличением расхода кормов на 1 корову на 1% продуктивность сократится на 0,079%.

3. Теснота связи между признаками

$$
r = \frac{x \cdot y - \overline{x} \cdot \overline{y}}{\sigma_x \cdot \sigma_y} = \frac{2196,389 - 58,725 \cdot 37,8}{21,45 \cdot 8,27} = -0.13
$$

Средние значения определили делением сумм значений на число районов 20.

$$
\sigma_x = \sqrt{\frac{\sum x^2}{n} - (\bar{x})^2} = \sqrt{3908,7825 - 3448,6256} = 21,45
$$

$$
\sigma_y = \sqrt{\frac{\sum y^2}{n} - (\bar{y})^2} = \sqrt{1497,262 - 1428,84} = 8,27
$$

Таким образом, между расходом кормов на 1 корову и продуктивностью коров связь очень слабая (см. шкалу Чеддока).

4. Коэффициент детерминации:

 $S = r^2 \cdot 100\% = -0.13^2 * 100 = 1,7\%$ 

Коэффициент детерминации показывает, что расход кормов только на 1,7% объясняет вариацию продуктивности коров, а остальные 98,3% вариации объясняется влиянием других факторных признаков, которые не рассматриваются в данной модели.

Примечание: положительные значения рассчитанных коэффициентов свидетельствуют о наличии прямой связи между признаками: с увеличением факторного признака увеличивается и результативный признак.

Четвёртый раздел работы (раздел 2.4) предполагает анализ ряда динамики и прогнозирование изучаемого показателя.

Здесь необходимо рассчитать аналитические и средние показатели ряда динамики, выявить основную тенденцию развития ряда динамики и осуществить прогнозирование показателя на следующий за отчетным год.

Для анализа изменения уровней динамического ряда используется следующая система аналитических показателей: абсолютный прирост, темп роста, темп прироста. Эти показатели могут определяться с постоянной или переменной базой сравнения. Если база сравнения не меняется, то способ расчета называется базисным, а если база сравнения меняется, то способ расчета называется цепным.

Показатели ряда динамики определяются следующим образом:

1) Абсолютный прирост определяется как разность между двумя уровнями динамического ряда и показывает на сколько данный уровень ряда превышает уровень, принятый за базу сравнения.

Базисный: 
$$
\Delta = V_i - V_0 \tag{10}
$$

$$
\Delta = V_i - V_{i-1} \tag{11}
$$

2) Темп роста определяется как отношение двух сравниваемых уровней и показывает сколько процентов составляет анализируемый уровень ряда по отношению к базе сравнения (во сколько раз данный уровень превышает уровень базисного или предшествующего периода).

Базисный: 
$$
T_P = \frac{V_i}{V_0} \dots \tag{12}
$$

Цепной: 
$$
T_P = \frac{V_i}{V_{i-1}} \dots
$$
 (13)

3) Темп прироста показывает на сколько процентов уровень данного периода больше (или меньше) уровня, взятого за базу сравнения.

$$
T_{np} = T_P - 100\% \dots \tag{14}
$$

Кроме представленных показателей используется показатель «Абсолютное содержание 1% прироста», который показывает сколько абсолютных единиц содержится в 1% прироста и рассчитывается по формуле:

$$
\Pi = \frac{A_u}{T_{npu}} \dots \tag{15}
$$

Далее следует определить среднегодовой уровень ряда динамики и среднегодовые значения аналитических показателей, то есть средний абсолютный прирост, средний темп роста и средний темп прироста.

Средний уровень ряда  $(\bar{y})$  показывает среднее значение уровня ряда за анализируемый период и рассчитывается по формуле:

$$
\bar{y} = \frac{\sum y}{n}
$$
 (16)

где n - число уровней ряда (лет).

Средний абсолютный прирост показывает абсолютную скорость изменения показателя и рассчитывается по формуле:

$$
\overline{\Delta}y = \frac{y_n - y_0}{n - 1} \tag{17}
$$

где n - число уровней ряда динамики;

*y* - первый (базовый) уровень ряда динамики;

у<sub>n</sub> - последний уровень ряда динамики;

Средний темп роста показывает относительную скорость изменения показателя и рассчитывается по формуле:

$$
\overline{Tp} = \sqrt[n-1]{\frac{y_n}{y_0}} * 100
$$
 (18)

Средний темп прироста рассчитывается по формуле:

$$
\overline{Tnp} = \overline{Tp} - 100\tag{19}
$$

Проанализируем изменение во времени продуктивности коров в одном из районов (таблица 5).

Таблица 5

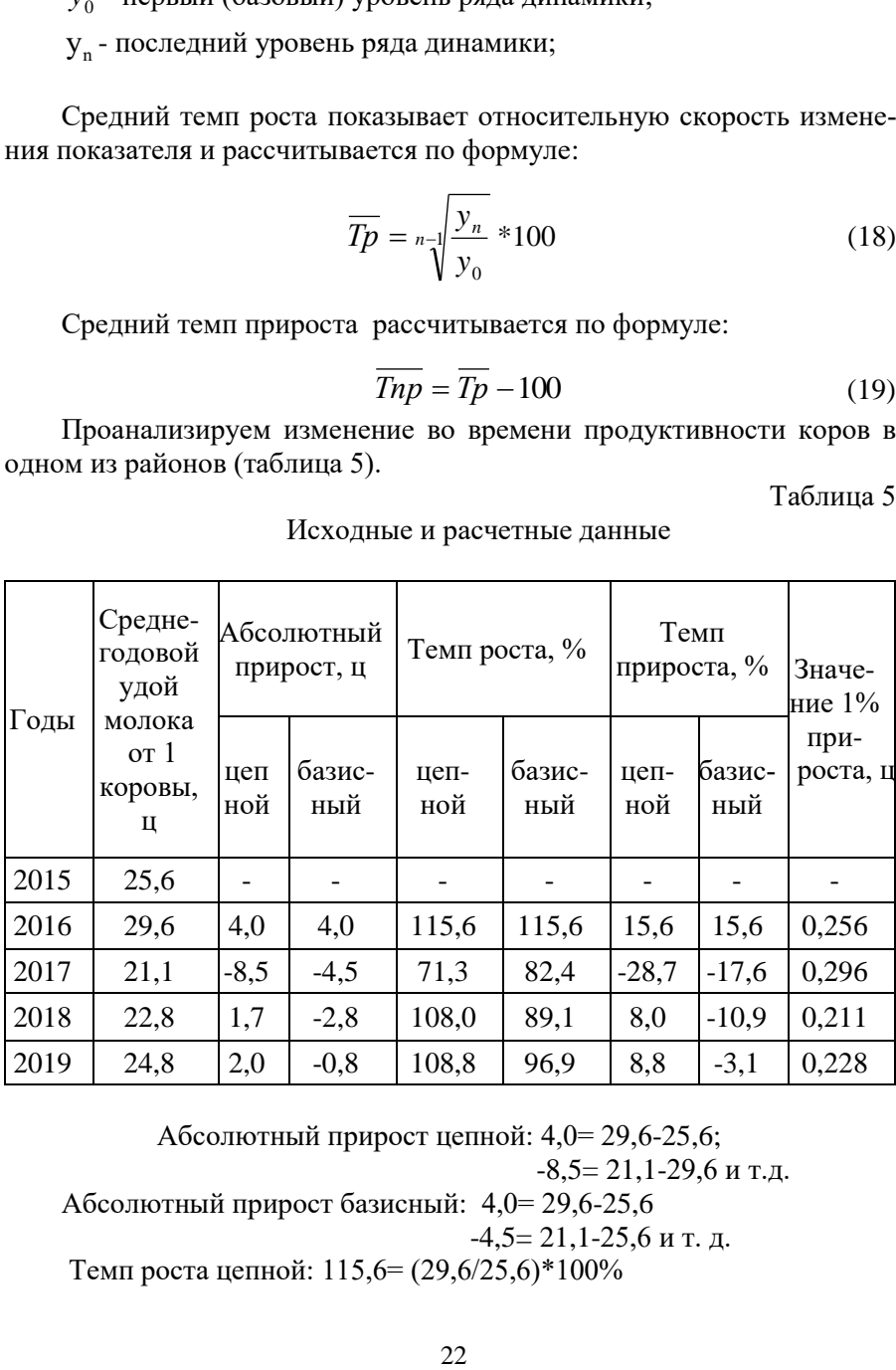

Исходные и расчетные данные

Абсолютный прирост цепной: 4,0= 29,6-25,6;  $-8,5= 21,1-29,6$  и т.д. Абсолютный прирост базисный: 4,0= 29,6-25,6

 $-4,5= 21,1-25,6$  и т. д.

Темп роста цепной: 115,6= (29,6/25,6)\*100%

71,3= $(21,1/29,6)*100\%$  и т.д. Темп роста базисный: 115,6= (29,6/25,6)\*100%  $82,4 = (21,1/25,6)*100\%$  и .т.д. Темп прироста цепной: 15,6= 115,6-100 -28,7=71,3-100 и т.д. Темп прироста базисный: 15,6=115,6-100 -17,6= 82,4-100 и т.д. Значение 1% прироста: 0,256=4,0/15,6 0,296=  $-8.5/-28.7$  и т.д.

Итак, данные таблицы показывают, что среднегодовой удой молока от 1 коровы ежегодно повышается, за исключением 2017 г. В этом году по сравнению с 2016 г. продуктивность сократилась на 8,5 ц или на 28,7%. По сравнению с начальным 2015 г. продуктивность коров снижалась, начиная с 2017 г., и за весь период (2015-2019 гг.) снизилась на 0,8 ц или на 3,1%.

Средние показатели:

Средний уровень ряда:  $\bar{y} = 123,9/5 = 24,8$  ц

Средний абсолютный прирост: 1 0 - $\overline{\Delta} y = \frac{y_n - y_0}{\Delta}$ *n*  $y = \frac{y_n - y_0}{4} = (24,8-25,6)/4 = -0,2$  ц

Средний темп роста:  $Tp = \frac{n-1}{2}$ 0  $= n-1 \frac{y_n}{x_n}$ *y*  $\overline{Tp} = \sqrt[n-1]{\frac{y_n}{m}} = 0,992 = 99,2\%$ 

Средний темп прироста:  $Tnp = Tp - 100 % = 99,2-100 = 0.8%$ 

Итак, в 2015-2019 гг. средняя продуктивность коров составила24,8 ц. Ежегодно продуктивность коров снижалась в среднем на 0,2 ц или на 0,8%.

Далее следует изучить *тенденцию развития ряда динамики*. Тенденция – это общее направление развития явления во времени (направление к росту, к снижению или стабилизация развития какоголибо явления во времени.

Наиболее распространенным методом выявления общей тенденции развития явления во времени является выравнивание ряда динамики методом наименьших квадратов либо аналитическое выравнивание ряда динамики – этот способ позволяет получить аналитическую модель тренда. Он является наиболее совершенным методом выявления тенденции ряда динамики и заключается в замене первоначальных уровней ряда новыми, найденными во времени "t" построением аналитического уравнения связи.

Параметры уравнения тренда находят с помощью решения соответствующей системы нормальных уравнений. Уравнение тренда используется для прогнозирования развития ряда динамики в будущем.

Итак, представим исходные данные для расчета параметров уравнения тренда в таблице 6. В ней записываем уровни анализируемого показателя (графа у)., присваиваем им порядковые номера (1,2,3 и т. д.) (графа *t*), затем рассчитываем значения по каждому уровню ряда:  $t^2$ , yt, а также суммы по графам:  $\Sigma t$ ,  $\Sigma y$ ,  $\Sigma t^2$ ,  $\Sigma yt$ .

Таблина 6

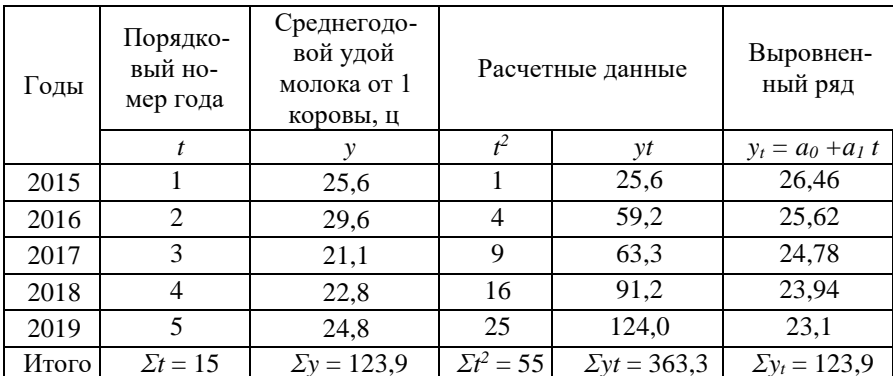

Выравнивание динамического ряда продуктивности коров

 $v_t = a_0 + a_1 t$ 

Подставляя данные таблицы, получаем систему уравнений:

$$
123,9=5a_0+15a_1
$$

$$
363,3=15\ a_0+55a_1
$$

Решаем систему уравнений. Первое уравнение умножаем на 3, второе уравнение остается без изменений. Получаем:

$$
371,7=15a_0+45a_1
$$
  

$$
363,3=15a_0+55a_1
$$

Вычитаем из второго уравнения первое уравнение и получаем:

 $-8.4=10a_1$ 

Теперь определим параметр «*а*<sup>*о*», подставив в первое уравнение</sup> найденное значение « $a<sub>1</sub>$ »:

 $123.9 = 5a_0 + 15*(-0.84) = 27.3$ 

Следовательно, уравнение прямой примет вид:

$$
y_t = 27.3 - 0.84 \cdot t
$$

Используя это уравнение, подсчитаем выровненные значения ряда динамики за 2015-2019 гг. и занесем их в таблицу:

$$
y_t = 27.3 - 0.84 \cdot t
$$

Для 2015 г.: 27,3-0,84\*1=26,46

Для 2016 г.: 27,3-0,84\*2=25,62 и т. д

В качестве проверки правильного определения расчетных значений и уравнения тренда (линии выравнивания) используем равенство

$$
\sum y = \sum y_t
$$
  
123,9=123,9

Следовательно, выявлена тенденция к снижению продуктивности коров в 2015-2019 гг.

Для исчисления прогнозного значения показателя на 2020 г. в уравнение тренда подставляем значение t, равное 6 (порядковый номер 2020 года) и получаем:

$$
y_7 = 27,3-0,84*6=22,26
$$
µ.

Следовательно, при сохранении существующей тенденции к снижению, присущей 2015-2019 гг., продуктивность коров в 2020 г. может составить 22,26 ц.

В заключении курсовой работы по каждому разделу второй главы кратко отражаются основные обобщающие выводы.

## **Темы и содержание курсовых работ**

#### **Темы 1-3. Экономико-статистический анализ урожайности зерна (картофеля, овощей)**

#### СОДЕРЖАНИЕ

#### ВВЕДЕНИЕ

1. СТАТИСТИКА УРОЖАЯ И УРОЖАЙНОСТИ

2. ЭКОНОМИКО-СТАТИСТИЧЕСКИЙ АНАЛИЗ УРОЖАЙНОСТИ ЗЕРНА (КАРТОФЕЛЯ, ОВОЩЕЙ)

2.1. Посевная площадь, валовой сбор и урожайность зерна (картофеля,

овощей)

- 2.2. Зависимость урожайности зерна (картофеля, овощей) от различных факторов
- 2.3. Корреляционно-регрессионный анализ
- 2.4. Анализ ряда динамики и прогнозирование урожайности зерна (картофеля, овощей)

ЗАКЛЮЧЕНИЕ

СПИСОК ИСПОЛЬЗОВАННЫХ ИСТОЧНИКОВ ПРИЛОЖЕНИЯ

#### **Таблицы к разделам курсовой работы**

#### **2.1. Посевная площадь, валовой сбор и урожайность зерна (картофеля, овощей)**

Таблица 1

Убранная площадь, валовой сбор и урожайность зерна (картофеля, овощей)

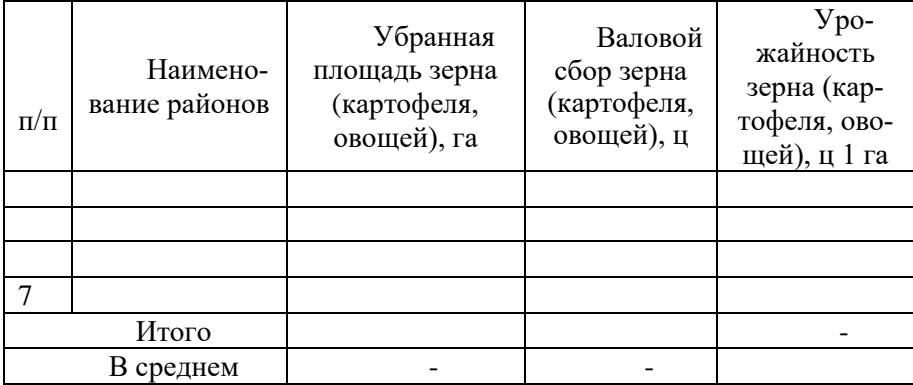

Таблица 2

Удельный вес убранной площади зерна (картофеля, овощей) в посевной площади зерна (картофеля, овощей)

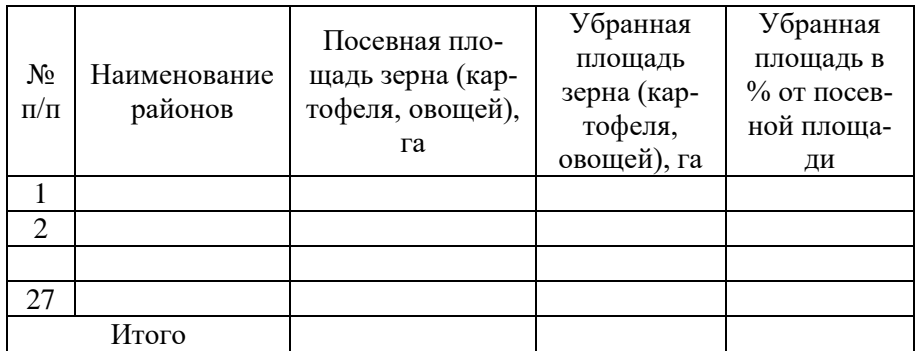

Таблина 3

Удельный вес районов в убранной площади и валовом сборе зерна (картофеля, овощей), %

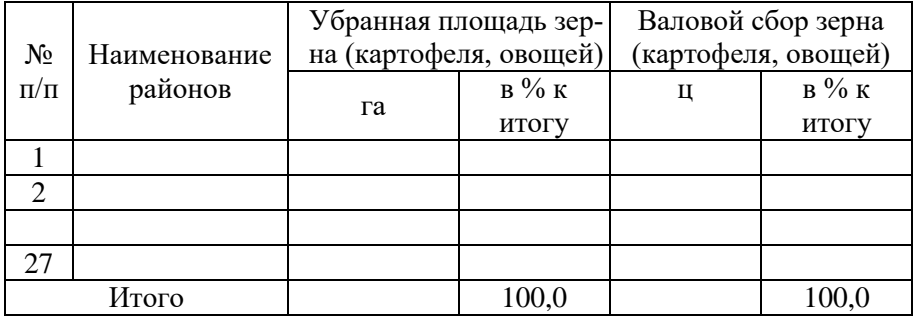

#### **2.2. Зависимость урожайности зерна (картофеля, овощей) от различных факторов**

Таблица 4

Ранжированный ряд районов по урожайности зерна (картофеля, овощей)

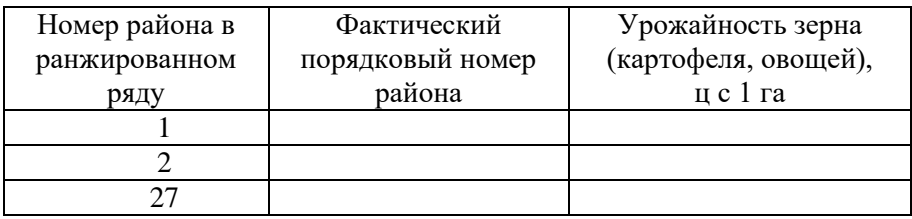

*Примечание: В качестве факторных признаков, влияющих на урожайность зерна (картофеля, овощей) можно использовать такие как: энергоообеспеченность, фондообеспеченность, трудообеспеченность, тракторообеспеченность, специализация предприятия, внесение удобрений на 1 га посевной площади, производственные затраты на 1 га убранной площади и другие.*

Таблица 5

#### Влияние энергообеспеченности на урожайность зерна (картофеля, овощей)

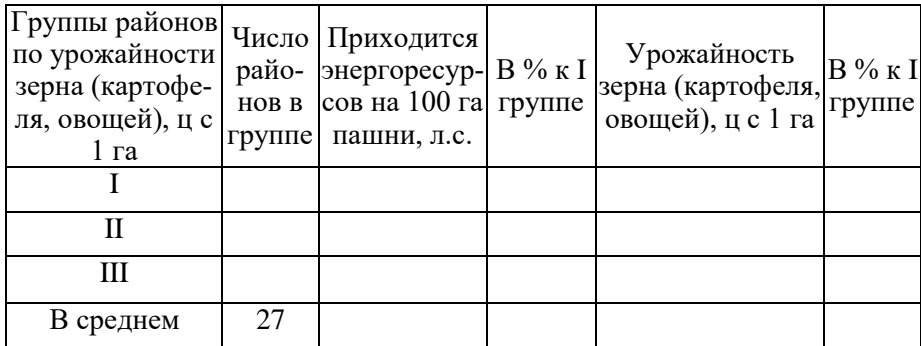

Таблица 6

Влияние трудообеспеченности на урожайность зерна (картофеля, овощей)

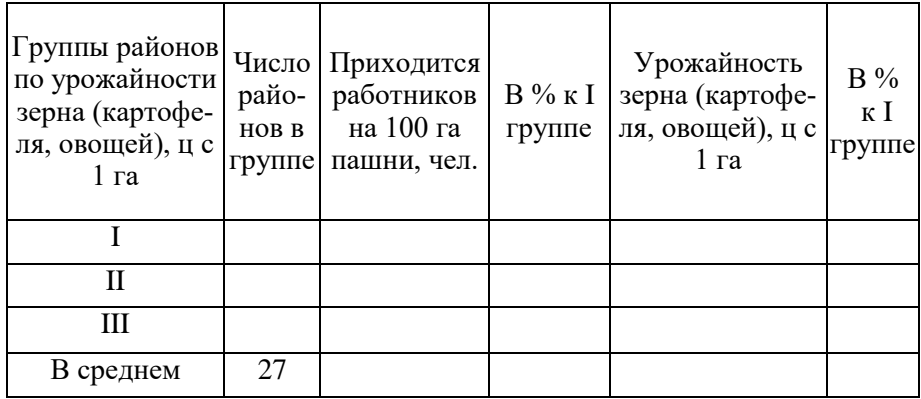

При составлении таблиц 5-6 предварительно составляется вспомогательная таблица, которая выносится в приложение 1.

#### Приложение 1

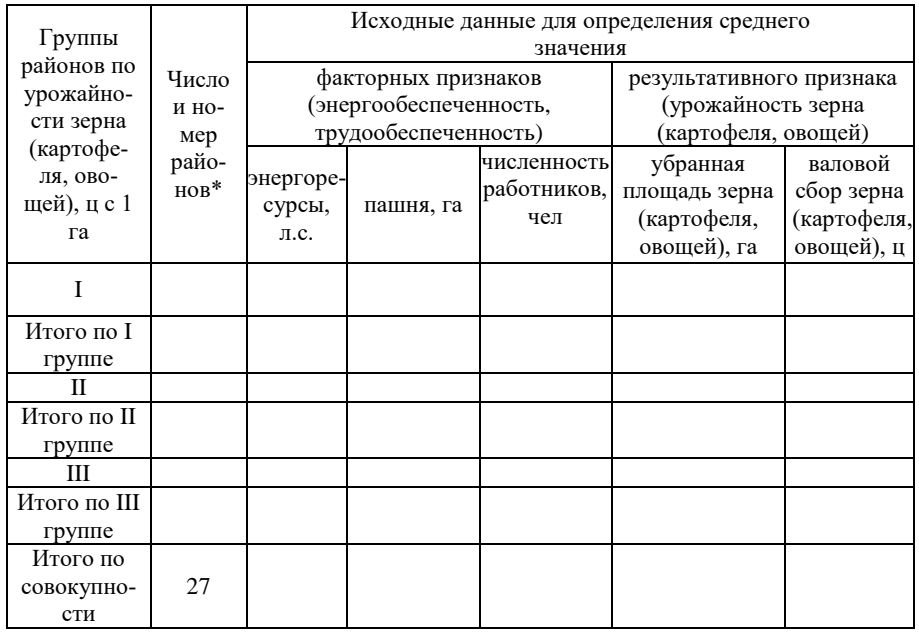

#### Вспомогательная таблица

Можно указывать номера районов, вошедших в группу, либо названия районов

#### **2.3. Корреляционно-регрессионный анализ**

#### Таблица 7

Исходные и расчетные данные для выявления зависимости между урожайностью зерна (картофеля, овощей) и энергообеспеченностью\*

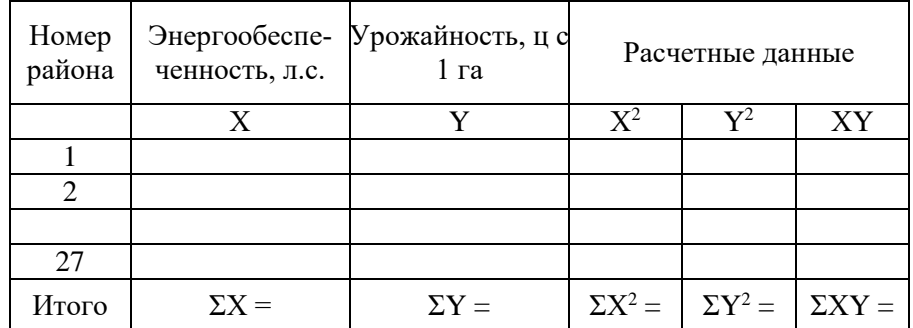

 В качестве факторного признака может быть использован другой показатель (выбирается самостоятельно студентами)

#### **2.4. Анализ ряда динамики и прогнозирование урожайности зерна (картофеля, овощей)**

Таблица 8

Показатели ряда динамики урожайности зерна (картофеля, овощей)

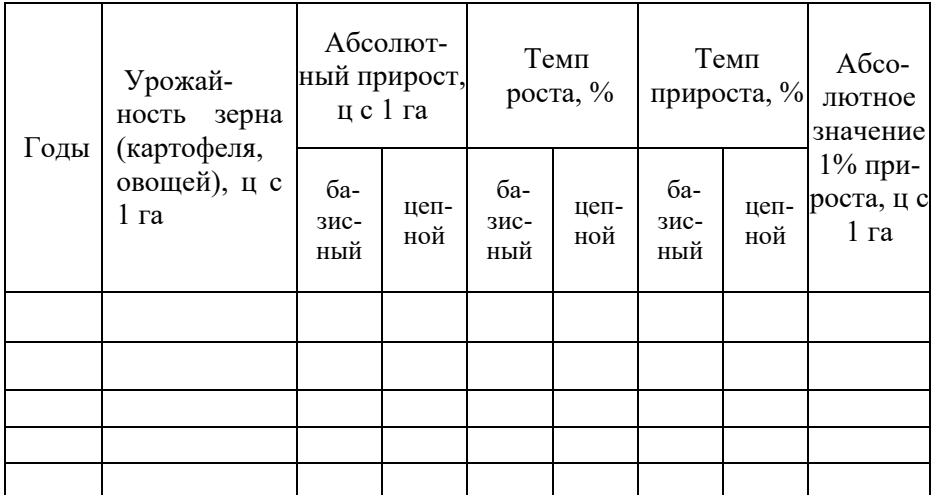

Таблица 9

Выравнивание и прогнозирование динамического ряда урожайности зерна (картофеля, овощей)

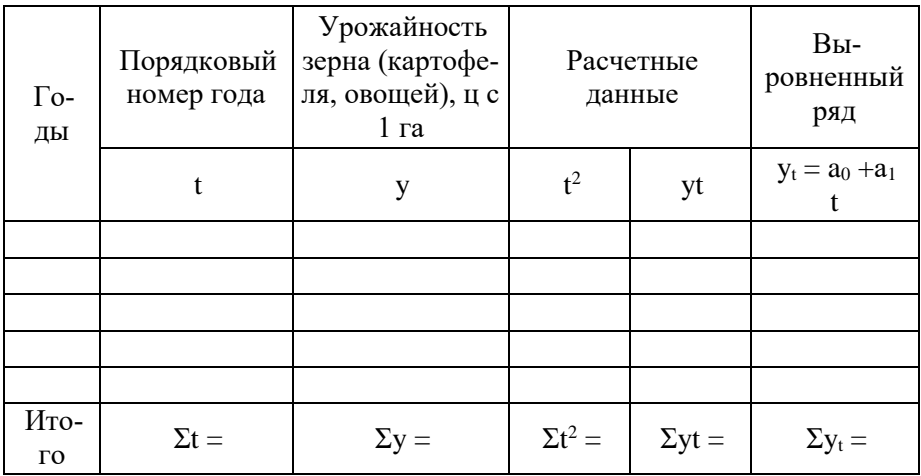

#### **Методика исчисления показателей, используемых для написания курсовой работы (темы 1-3):**

**1.Урожайность, ц с 1 га** = Валовой сбор, ц / Убранная площадь, га

**2. Энергообеспеченность, л.с. =** (Энергоресурсы, л.с. / Площадь пашни, га) \*100

**3. Трудообеспеченность, чел =** (Среднегодовая численность работников, чел / Площадь пашни)\*100

**4. Убранная площадь в % от посевной площади** = **(**Убранная площадь, га / Посевная площадь, га) \* 100%

## **Тема 4-6. Экономико-статистический анализ себестоимости зерна (картофеля, овощей)**

## СОДЕРЖАНИЕ

**ВВЕЛЕНИЕ** 

- 1. СТАТИСТИКА ЗАТРАТ НА ПРОИЗВОДСТВО ПРОДУКЦИИ РАСТЕНИЕВОДСТВА
- 2. ЭКОНОМИКО-СТАТИСТИЧЕСКИЙ АНАЛИЗ СЕБЕСТОИМОСТИ ЗЕРНА (КАРТОФЕЛЯ, ОВОЩЕЙ)
- 2.1. Производство и себестоимость зерна (картофеля, овощей)
- 2.2. Зависимость себестоимости зерна (картофеля, овощей) от различных факторов
- 2.3. Корреляционно-регрессионный анализ
- 2.4. Анализ ряда динамики и прогнозирование себестоимости зерна ЗАКЛЮЧЕНИЕ

СПИСОК ИСПОЛЬЗОВАННЫХ ИСТОЧНИКОВ ПРИЛОЖЕНИЯ

## **Таблицы к разделам курсовой работы**

**2.1. Производство и себестоимость зерна (картофеля, овощей)**

Таблица 1

Производство и себестоимость зерна (картофеля, овощей)

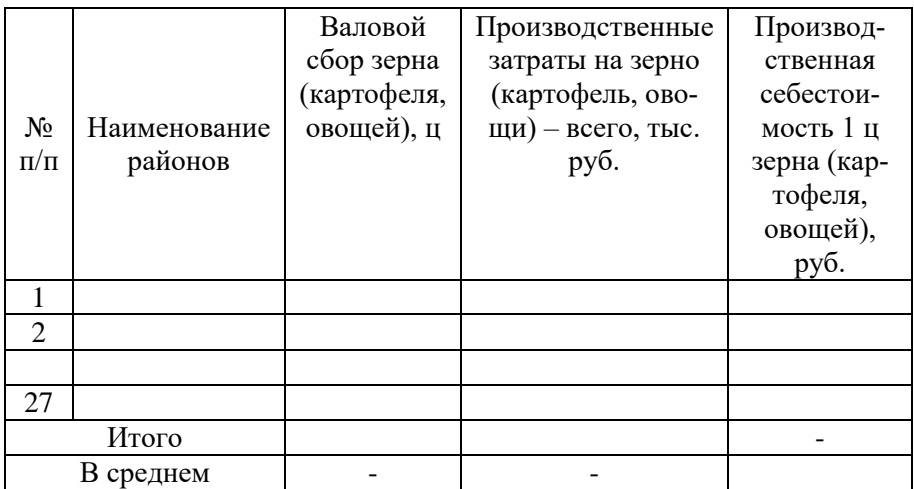

## **2.2. Зависимость себестоимости зерна (картофеля, овощей) от различных факторов**

Таблина 2

Ранжированный ряд районов по себестоимости 1 ц зерна (картофеля, овощей), руб.

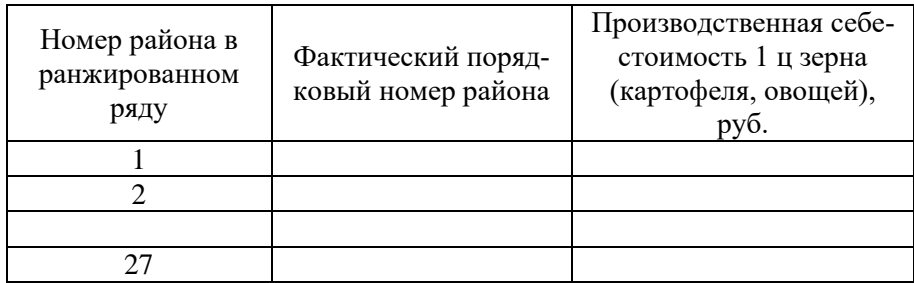

*Примечание: В качестве факторных признаков, влияющих на себестоимость зерна (картофеля, овощей) можно использовать такие как: урожайность, производственные затраты в расчете на 1 га убранной площади, энергообеспеченность, фондообеспеченность, трудообеспеченность, специализация предприятия, трудоёмкость производства и другие.*

Таблица 3

Влияние урожайности зерна (картофеля, овощей) на себестоимость зерна (картофеля, овощей)

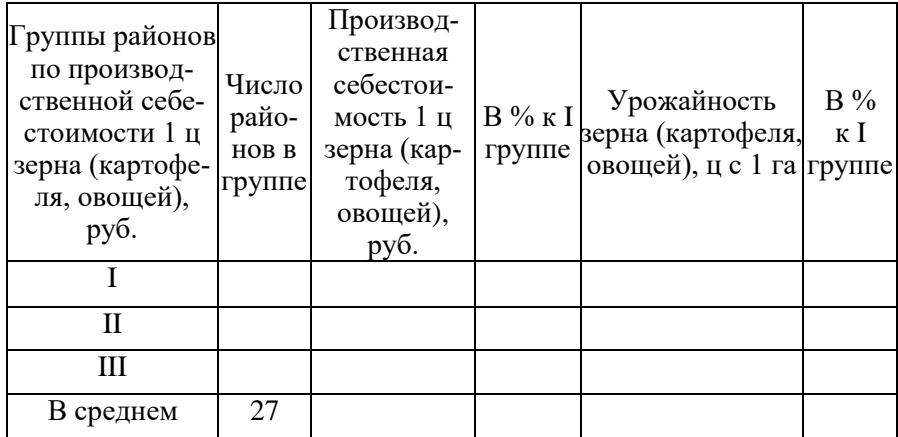

Таблица 4

Влияние затрат на 1 га убранной площади зерна (картофеля, овощей) на себестоимость зерна (картофеля, овощей)

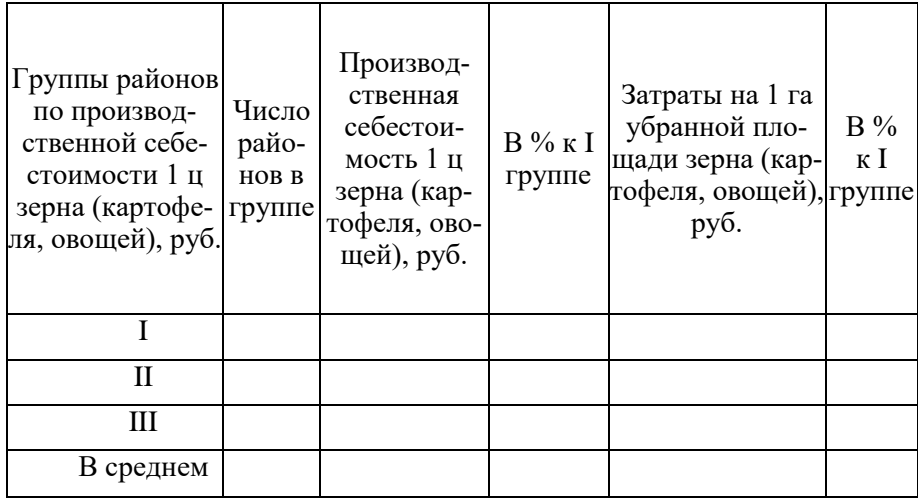

При составлении таблиц 3-4 предварительно составляется вспомогательная таблица, которая выносится в приложение 1.

Приложение 1

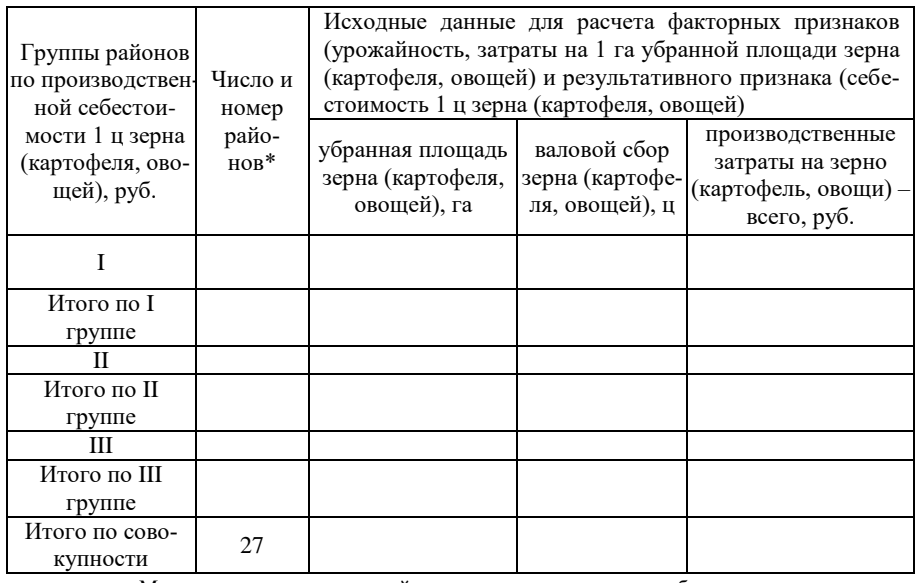

#### Вспомогательная таблица

• Можно указывать номера районов, вошедших в группу, либо можно указывать названия районов

#### **2.3. Корреляционно-регрессионный анализ**

#### Таблица 5

Исходные и расчетные данные для выявления зависимости между себестоимостью 1 ц зерна (картофеля, овощей) и урожайностью зерна (картофеля, овощей)\*

| Номер<br>района | Урожай-<br>ность зерна<br>(картофеля,<br>овощей),<br>це 1 га | Производственная<br>себестоимость 1 ц<br>зерна (картофеля,<br>овощей), руб. | Расчетные данные |                         |               |
|-----------------|--------------------------------------------------------------|-----------------------------------------------------------------------------|------------------|-------------------------|---------------|
|                 | X                                                            | Y                                                                           | $X^2$            | $\mathbf{V}^2$          | XY            |
|                 |                                                              |                                                                             |                  |                         |               |
| $\mathcal{D}$   |                                                              |                                                                             |                  |                         |               |
|                 |                                                              |                                                                             |                  |                         |               |
| 27              |                                                              |                                                                             |                  |                         |               |
| Итого           | $\Sigma X =$                                                 | $\Sigma Y =$                                                                | $\Sigma X^2 =$   | $\mathbf{\nabla V^2} =$ | $\Sigma XY =$ |

В качестве факторного признака может быть использован другой показатель (студент выбирает самостоятельно)

#### **2.4. Анализ ряда динамики и прогнозирование себестоимости 1 ц зерна (картофеля, овощей)**

Таблица 6

## Показатели ряда динамики себестоимости 1 ц зерна (картофеля, овощей)

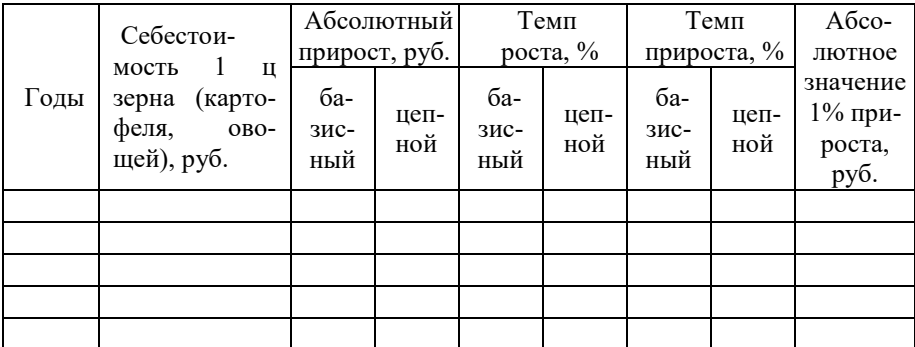

Таблица 7

Выравнивание и прогнозирование динамического ряда себестоимости 1 ц зерна (картофеля, овощей)

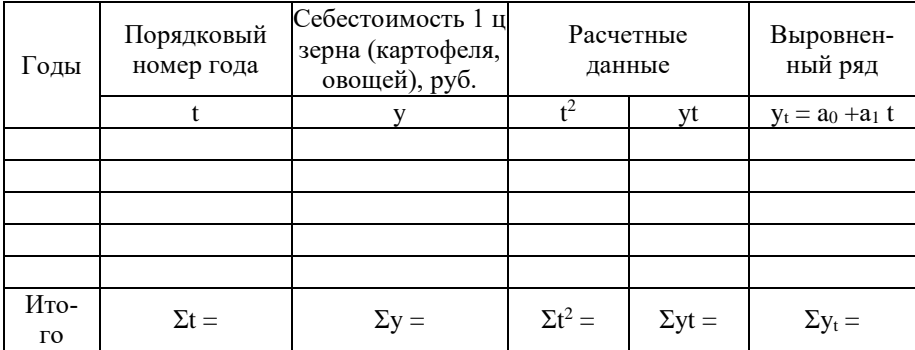

## **Методика исчисления показателей, используемых для написания курсовой работы (темы 4-6):**

**1. Производственная себестоимость 1 ц зерна (картофеля, овощей), руб.** = Производственные затраты на зерно (картофель, овощи), руб. / Валовой сбор зерна (картофеля, овощей), ц

**2. Урожайность, ц с 1 га**= Валовой сбор, ц / Убранная площадь, га

**3. Производственные затраты на 1 га убранной площади зерна** 

**(картофеля, овощей), руб.** = Производственные затраты на зерно (картофель, овощи) - всего, руб. / Убранная площадь зерна (картофеля, овощей), га.

#### **Темы 7-9. Экономико-статистический анализ трудоёмкости производства зерна (картофеля, овощей)**

## СОДЕРЖАНИЕ

## ВВЕДЕНИЕ

1. СТАТИСТИКА ТРУДОЁМКОСТИ ПРОИЗВОДСТВА ПРОДУКЦИИ

2. ЭКОНОМИКО-СТАТИСТИЧЕСКИЙ АНАЛИЗ ТРУДОЁМ-КОСТИ

ПРОИЗВОДСТВА ЗЕРНА (КАРТОФЕЛЯ, ОВОЩЕЙ)

- 2.1. Трудоёмкость производства зерна (картофеля, овощей)
- 2.2. Зависимость трудоёмкости производства зерна (картофеля, овощей) от различных факторов
- 2.3. Корреляционно-регрессионный анализ
- 2.4. Анализ ряда динамики и прогнозирование трудоемкости производства зерна (картофеля, овощей)

**ЗАКЛЮЧЕНИЕ** 

СПИСОК ИСПОЛЬЗОВАННЫХ ИСТОЧНИКОВ ПРИЛОЖЕНИЯ

## **Таблицы к разделам курсовой работы**

## **2.1. Трудоёмкость производства зерна (картофеля, овощей)**

Таблица 1

Трудоемкость производства зерна (картофеля, овощей)

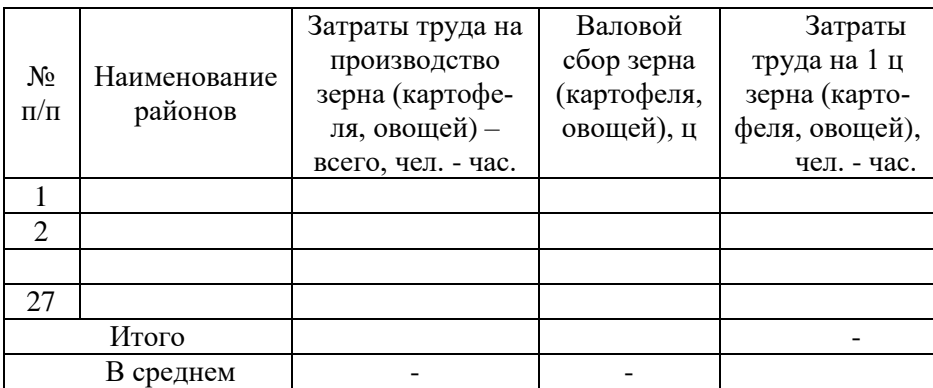
### **2.2. Зависимость трудоёмкости производства зерна (картофеля, овощей) от различных факторов**

Таблица 2

Ранжированный ряд районов по трудоёмкости производства 1 ц зерна (картофеля, овощей), чел. – час.

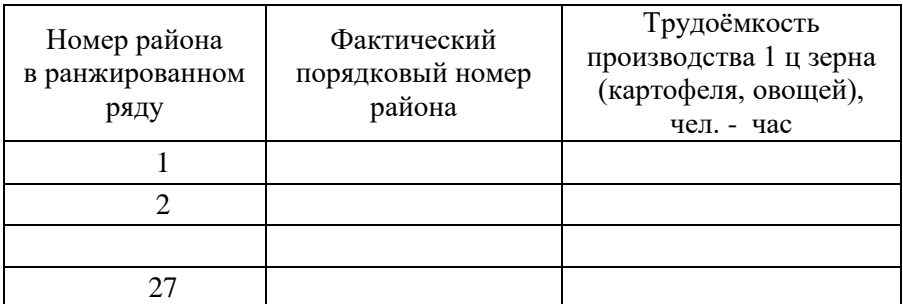

*Примечание: В качестве факторных признаков, влияющих на трудоёмкость производства зерна (картофеля, овощей) студенты могут использовать такие как: энергоообеспеченность, урожайность, фондообеспеченность, трудообеспеченность, специализация предприятия и другие.*

Таблица 3

Влияние энергообеспеченности на трудоемкость производства зерна (картофеля, овощей)

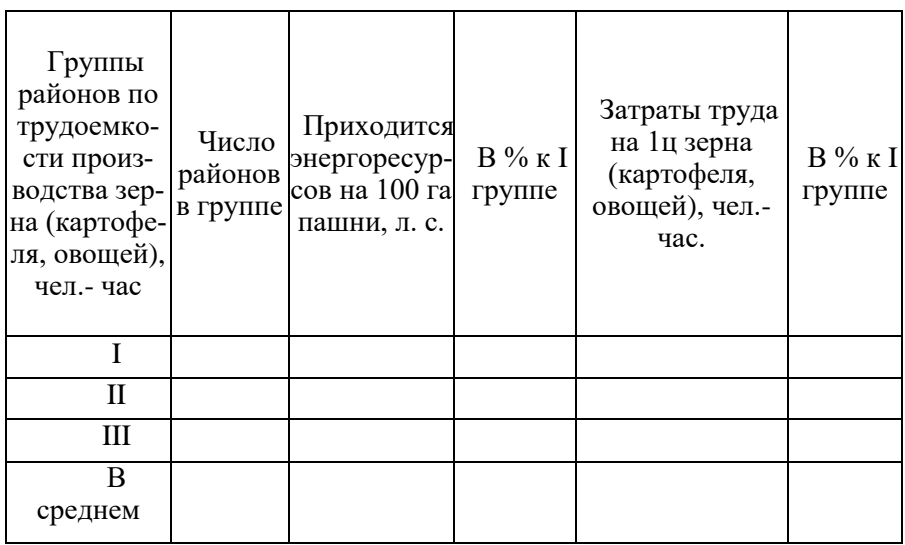

#### Влияние урожайности зерна (картофеля, овощей) на трудоемкость производства зерна (картофеля, овощей)

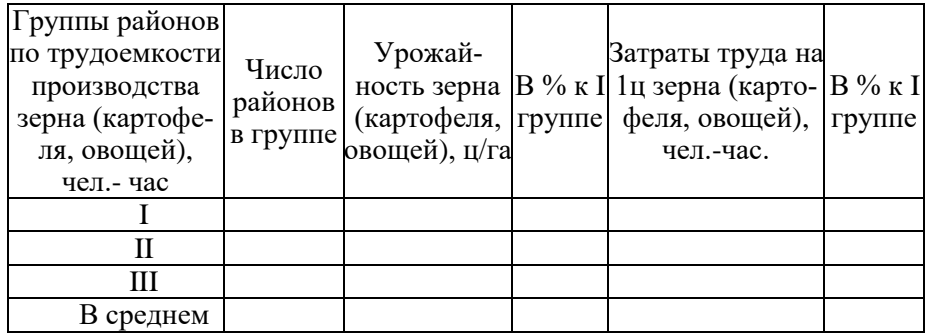

При построении таблиц 3-4 предварительно составляется вспомогательная таблица, которая выносится в приложение 1.

Приложение 1

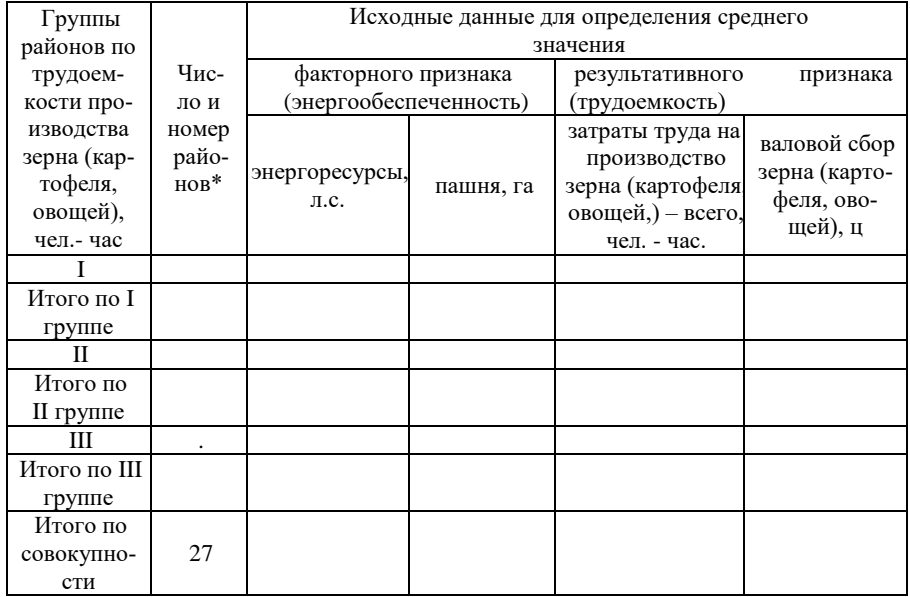

### Вспомогательная таблица

 Можно указывать номера районов, вошедших в группу, либо можно указывать названия районов

### Вспомогательная таблица

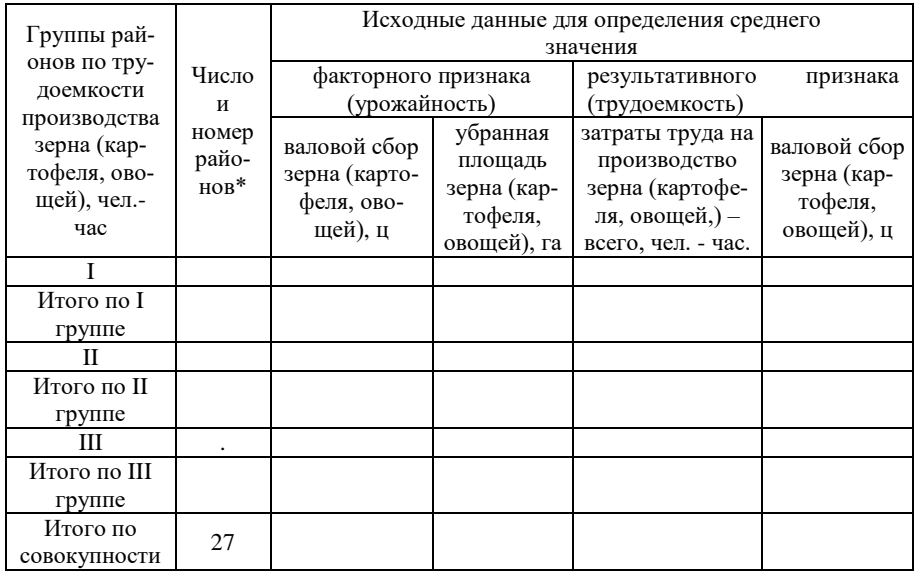

 Можно указывать номера районов, вошедших в группу, либо можно указывать названия районов

### **2.3. Корреляционно-регрессионный анализ**

Таблица 5

Исходные и расчетные данные для выявления влияния урожайности зерна (картофеля, овощей) на трудоемкость производства зерна (картофеля, овощей)

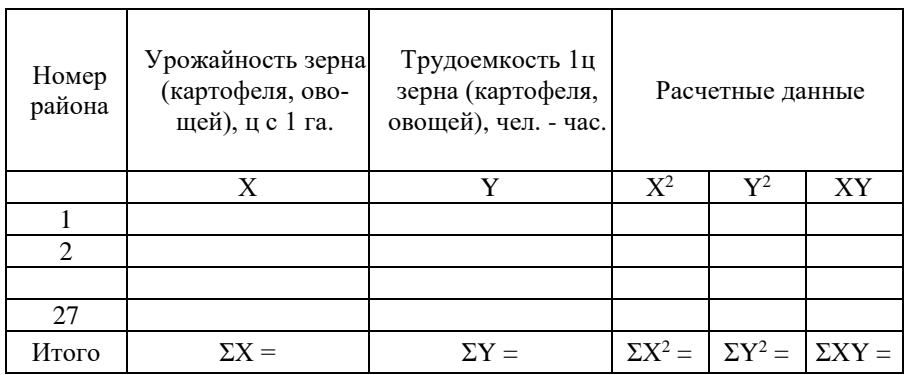

**2.4. Анализ ряда динамики и прогнозирование трудоемкости производства зерна (картофеля, овощей)**

### Показатели ряда динамики трудоемкости производства зерна (картофеля, овощей)

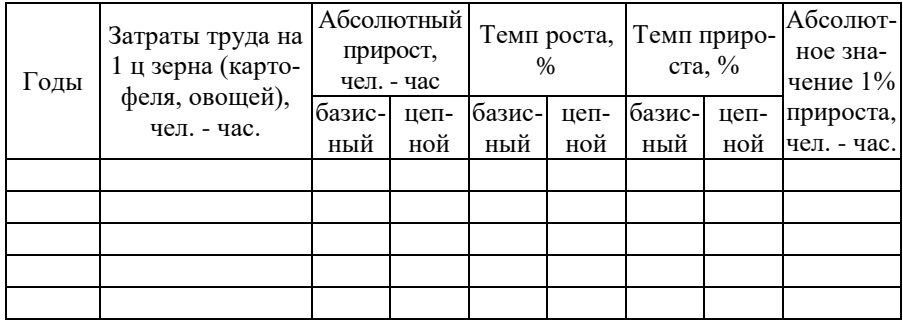

Таблица 7

Выравнивание и прогнозирование динамического ряда трудоемкости производства зерна (картофеля, овощей)

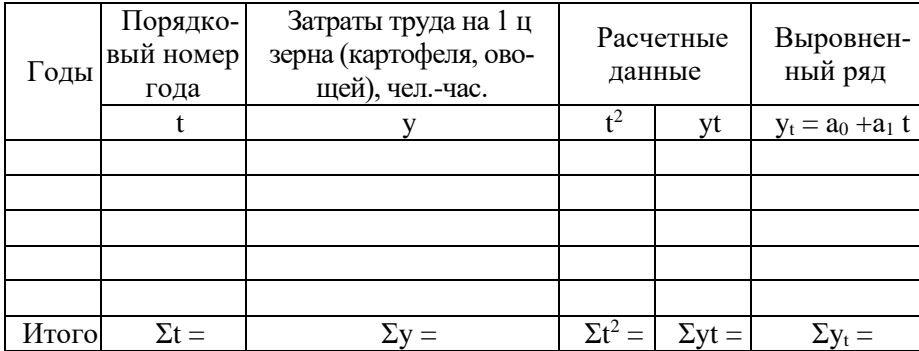

**Методика исчисления показателей, используемых для написания курсовой работы (темы 7-9):**

**1. Трудоемкость производства 1 ц зерна (картофеля, овощей), чел.- час.** = Затраты труда на производство зерна (картофеля, овощей) – всего, чел. – час. / Валовой сбор зерна (картофеля, овощей), ц

**2. Урожайность, ц с 1 га=** Валовой сбор, ц / Убранная площадь, га

**3. Энергообеспеченность, л.с. = (**Энергоресурсы, л.с. / Площадь пашни, га) \*100

### **Темы 10-12. Экономико-статистический анализ себестоимости молока (прироста КРС, прироста свиней)**

## СОДЕРЖАНИЕ

ВВЕДЕНИЕ

- 1. СТАТИСТИКА ЗАТРАТ НА ПРОИЗВОДСТВО ПРОДУКЦИИ ЖИВОТНОВОДСТВА
- 2. ЭКОНОМИКО-СТАТИСТИЧЕСКИЙ АНАЛИЗ СЕБЕСТОИМОСТИ МОЛОКА (ПРИРОСТА КРС, ПРИРОСТА СВИНЕЙ)
- 2.1. Производство и себестоимость молока (прироста КРС, прироста свиней)

2.2. Влияние различных факторов на себестоимость молока (прироста КРС, прироста свиней)

2.3. Корреляционно-регрессионный анализ

2.4. Анализ ряда динамики и прогнозирование себестоимости молока (прироста КРС, прироста свиней)

ЗАКЛЮЧЕНИЕ

СПИСОК ИСПОЛЬЗОВАННЫХ ИСТОЧНИКОВ ПРИЛОЖЕНИЯ

## **Таблицы к разделам курсовой работы**

2.1. Производство и себестоимость молока (прироста КРС, прироста свиней)

Таблица 1

Себестоимость 1 ц молока (прироста КРС, прироста свиней)

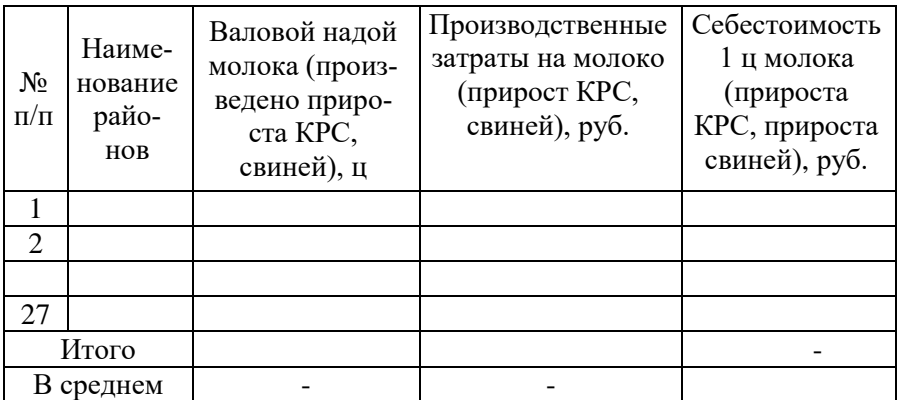

2.2. Влияние различных факторов на себестоимость молока (прироста КРС, прироста свиней)

Таблица 2

Ранжированный ряд районов по себестоимости 1 ц молока (прироста КРС, прироста свиней)**,** руб.

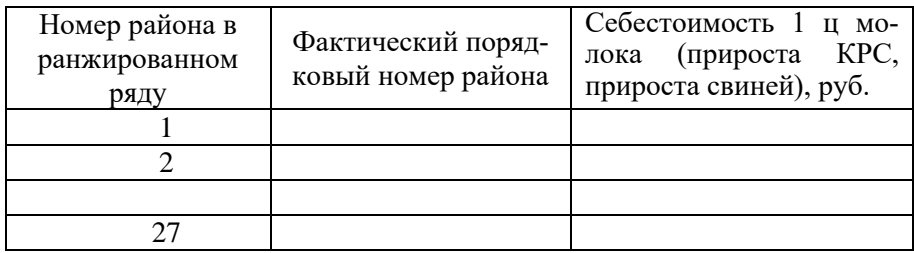

*Примечание: в качестве факторных признаков, влияющих на себестоимость* молока (прироста КРС, прироста свиней*) студенты могут использовать такие как: плотность скота, продуктивность скота, трудоемкость производства 1 ц продукции, производственные затраты в расчете на 1голову, энергообеспеченность, фондообеспеченность, трудообеспеченность, специализация предприятия и другие.*

Таблица 3

Влияние плотности скота на себестоимость 1 ц молока (прироста КРС, прироста свиней)

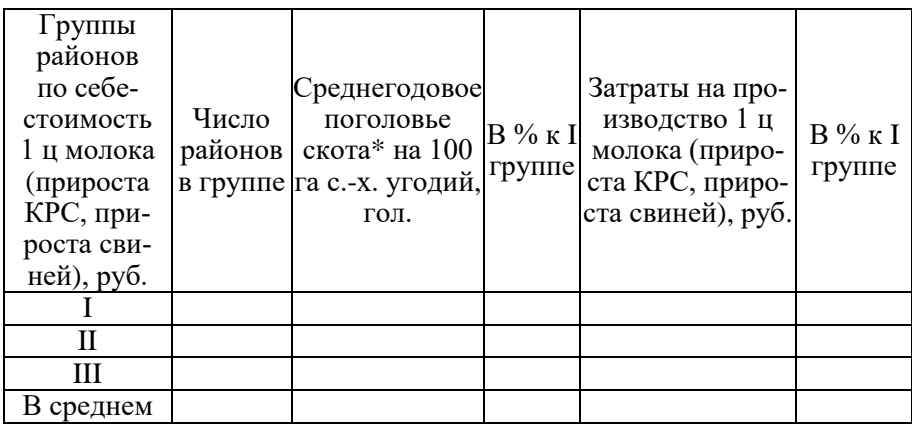

поголовье коров, поголовье КРС, поголовье свиней

### Влияние продуктивности скота на себестоимость 1 ц молока (прироста КРС, прироста свиней)

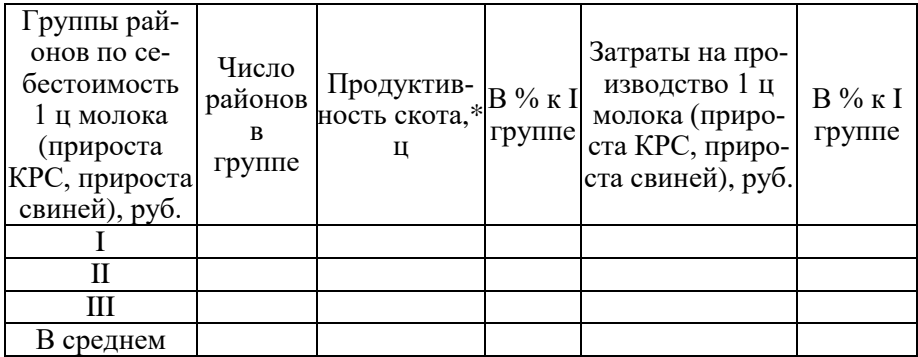

- среднегодовой надой молока на 1 корову, ц

- среднегодовой прирост на 1 голову КРС, ц
- среднегодовой прирост на 1 голову свиней, ц

При построении таблиц 3-4 предварительно составляется вспомогательная таблица, которая выносится в приложение 1.

Приложение 1

## Вспомогательная таблица

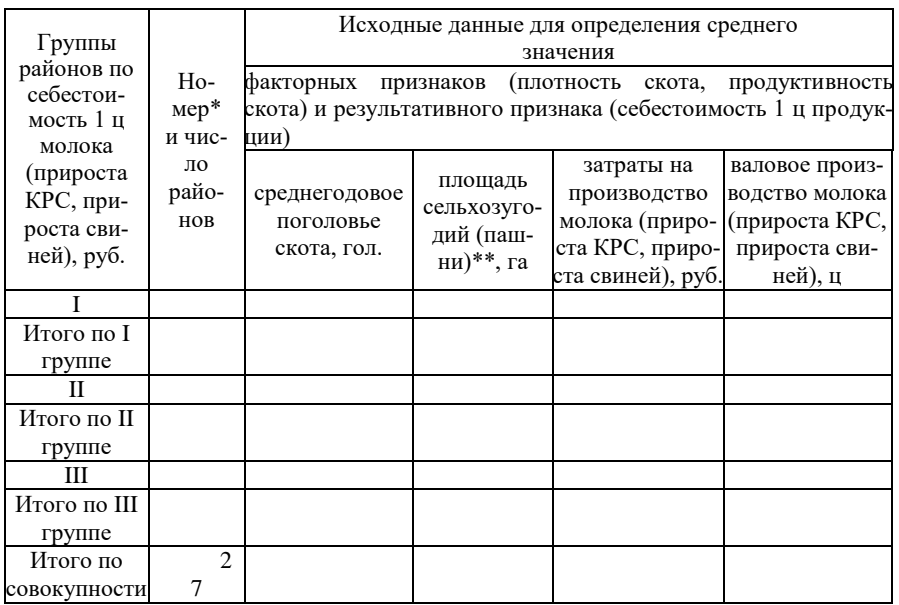

• Можно указывать номера районов, вошедших в группу, либо можно указывать названия районов

\*\* площадь пашни принимается по свиноводству

## 2.3. Корреляционно-регрессионный анализ

Таблина 5

Исходные и расчетные данные для выявления продуктивности скота на себестоимость 1 ц молока (прироста КРС, прироста свиней)

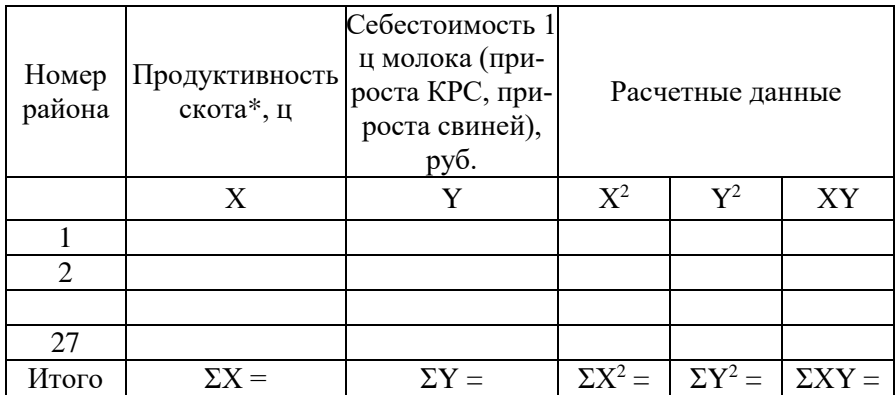

- среднегодовой надой молока на 1 корову, ц

- среднегодовой прирост на 1 голову КРС, ц

- среднегодовой прирост на 1 голову свиней, ц

### 2.4. Анализ ряда динамики и прогнозирование себестоимости молока (прироста КРС, прироста свиней)

Таблина 6

Показатели ряда динамики себестоимости 1 ц молока (прироста КРС, прироста свиней)

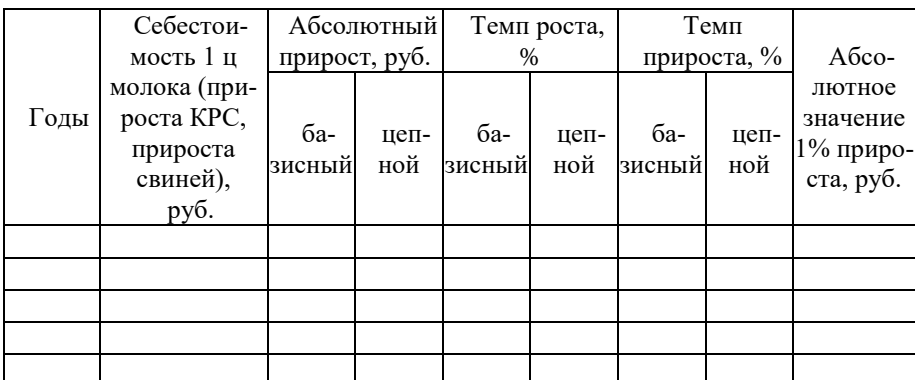

Таблина 7

Выравнивание и прогнозирование динамического ряда себестоимости 1 ц молока (прироста КРС, прироста свиней)

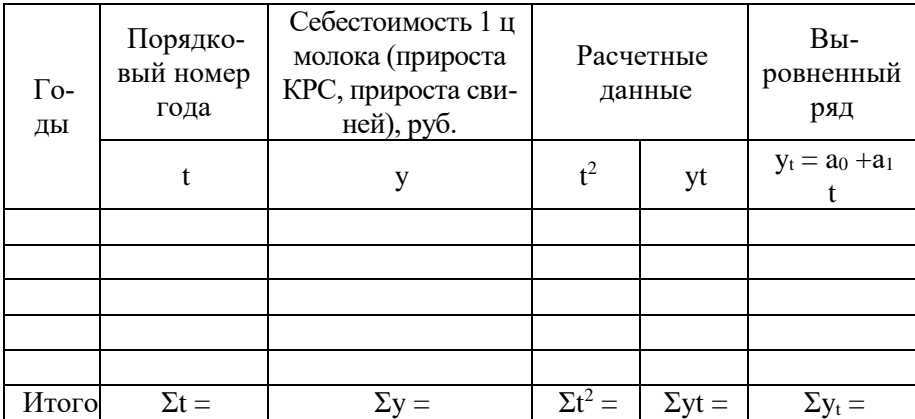

### **Методика исчисления показателей, используемых для написания курсовой работы (темы 10-12):**

**1. Себестоимость 1 ц молока (прироста КРС, свиней), руб. = (**Производственные затраты на молоко (прирост КРС, свиней – всего, тыс. руб.) / Валовой надой молока (валовой прирост КРС, свиней), ц) \*1000

**2. Среднегодовой надой молока на 1 корову (продуктивность коров), ц** = Валовой надой молока, ц / Среднегодовое поголовье коров, гол

**3. Среднегодовой прирост 1 головы КРС (свиней), ц** = Валовой прирост КРС (свиней), ц / Среднегодовое поголовье КРС (свиней), гол

**4. Плотность скота (коров, КРС), гол** = (Среднегодовое поголовье коров (КРС), гол / Площадь сельскохозяйственных угодий) \* 100

**5. Плотность скота (свиней), гол** = (Среднегодовое поголовье свиней, гол / Площадь пашни) \* 100

## **Темы 13-15. Экономико-статистический анализ трудоемкости производства молока (прироста КРС, прироста свиней)**

# СОДЕРЖАНИЕ

ВВЕДЕНИЕ

## 1. СТАТИСТИКА ТРУДОЁМКОСТИ ПРОИЗВОДСТВА ПРОДУКЦИИ

2. ЭКОНОМИКО-СТАТИСТИЧЕСКИЙ АНАЛИЗ ТРУДОЁМ-КОСТИ ПРОИЗВОДСТВА МОЛОКА

2.1. Трудоёмкость производства молока (прироста КРС, прироста свиней)

2.2. Зависимость трудоёмкости производства молока (прироста КРС, прироста свиней) от различных факторов

2.3. Корреляционно-регрессионный анализ

2.4. Анализ ряда динамики и прогнозирование трудоемкости производства молока (прироста КРС, прироста свиней) ЗАКЛЮЧЕНИЕ СПИСОК ИСПОЛЬЗОВАННЫХ ИСТОЧНИКОВ ПРИЛОЖЕНИЯ

## **Таблицы к разделам курсовой работы**

### **2.1. Трудоёмкость производства молока (прироста КРС, прироста свиней)**

Таблина 1

Трудоемкость производства молока (прироста КРС, прироста свиней)

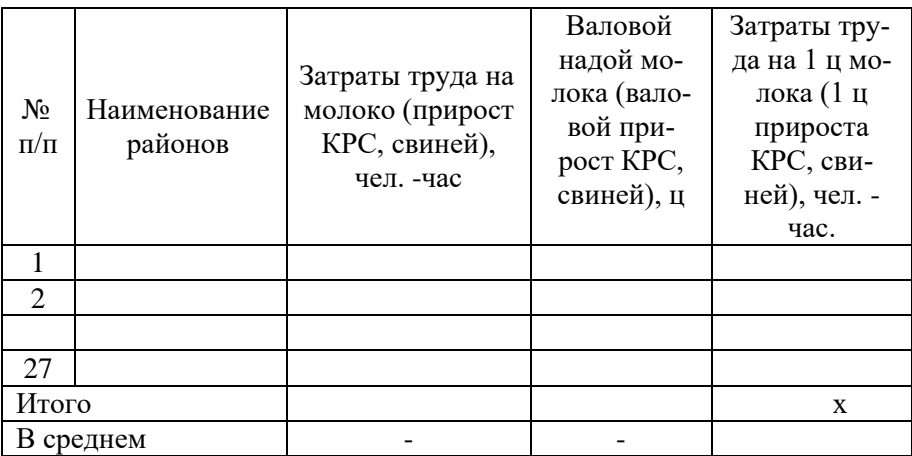

### **2.2. Зависимость трудоёмкости производства молока (прироста КРС, прироста свиней) от различных факторов**

Таблица 2

Ранжированный ряд районов по трудоёмкости производства 1 ц молока (1 ц прироста КРС, 1 ц прироста свиней), чел. – час

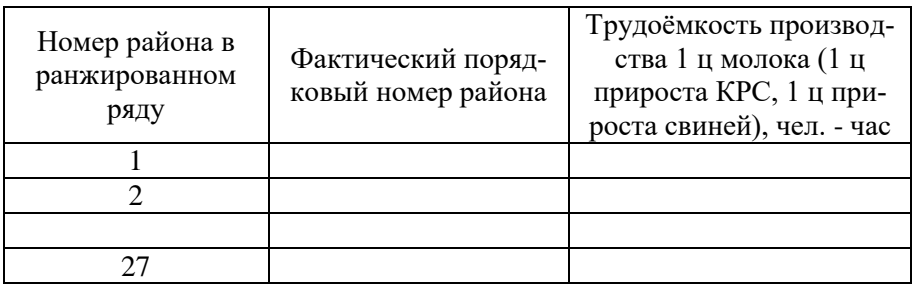

*Примечание: В качестве факторных признаков, влияющих на трудоёмкость производства* молока (прироста КРС, прироста свиней),*студенты могут использовать такие как: энергоообеспеченность, продуктивность скота,, фондообеспеченность, трудообеспеченность, специализация предприятия и другие.*

Таблица 3

Влияние энергообеспеченности на трудоемкость производства 1 ц молока (1 ц прироста КРС, 1 ц прироста свиней), чел. – час

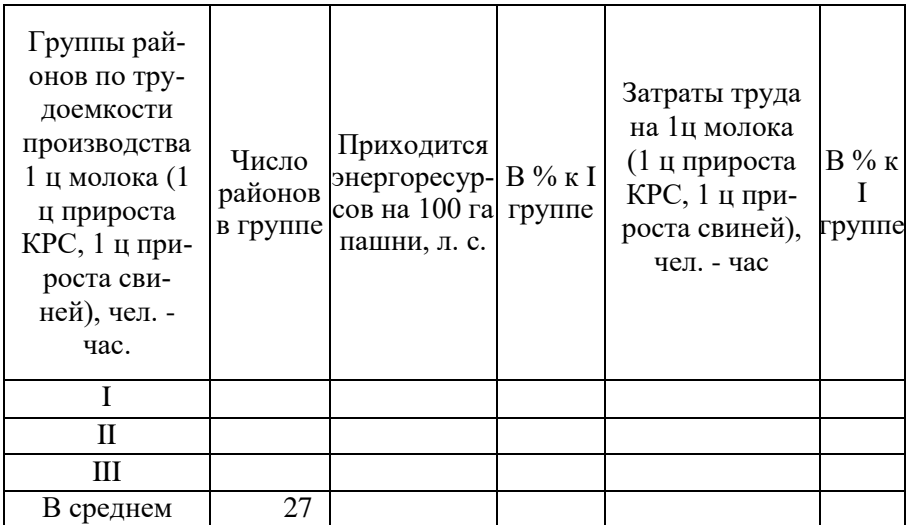

Влияние продуктивности скота на трудоемкость производства 1 ц молока (1 ц прироста КРС, 1 ц прироста свиней), чел. – час

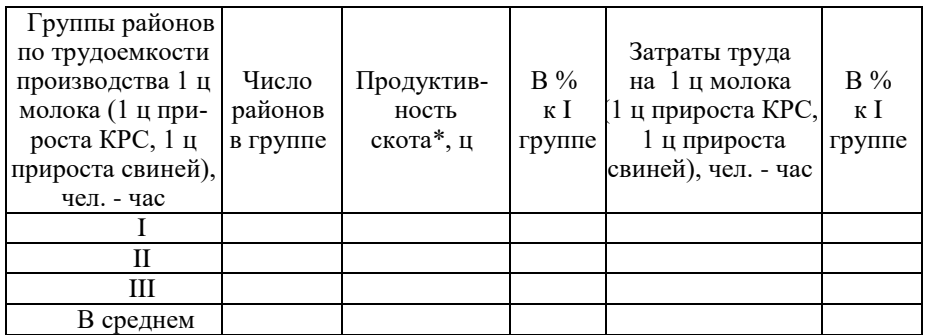

• - среднегодовой надой молока на 1 корову, ц

- среднегодовой прирост 1 головы КРС, свиней, ц

При построении таблиц 3-4 предварительно составляется вспомогательная таблица, которая выносится в приложение 1.

Приложение 1

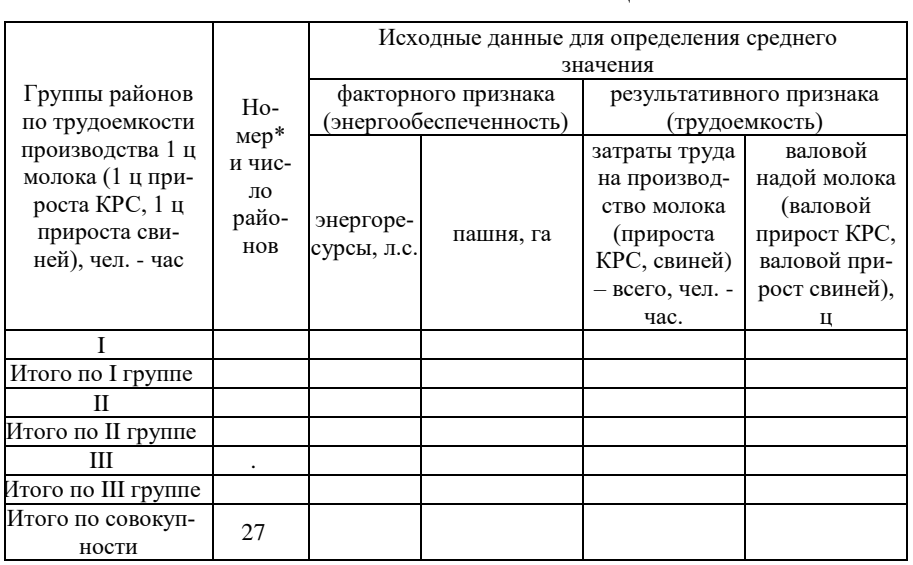

## Вспомогательная таблица

 Можно указывать номера районов, вошедших в группу, либо названия районов

## Вспомогательная таблица

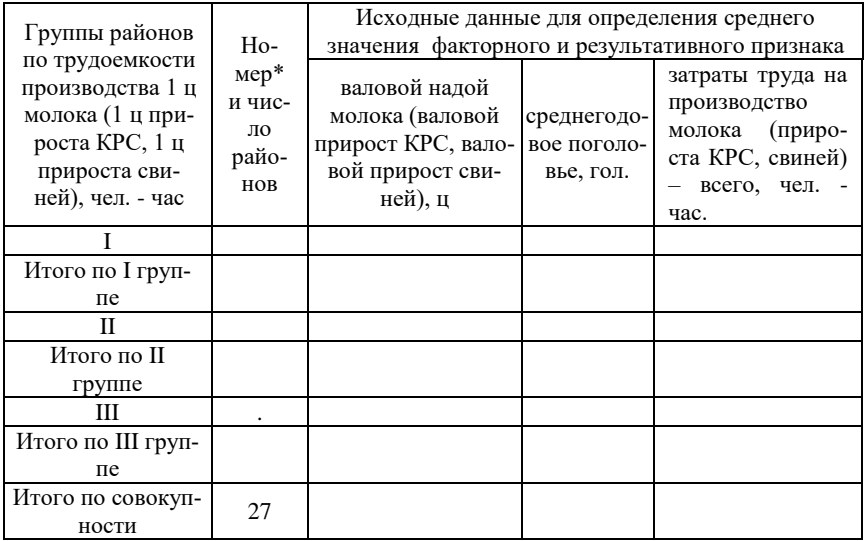

• Можно указывать номера районов, вошедших в группу, либо названия районов

#### 2.3. Корреляционно-регрессионный анализ

Таблина 5

Исходные и расчетные данные для выявления влияния продуктивности скота на трудоемкость производства 1 ц молока (1 ц прироста КРС, 1 ц прироста свиней)

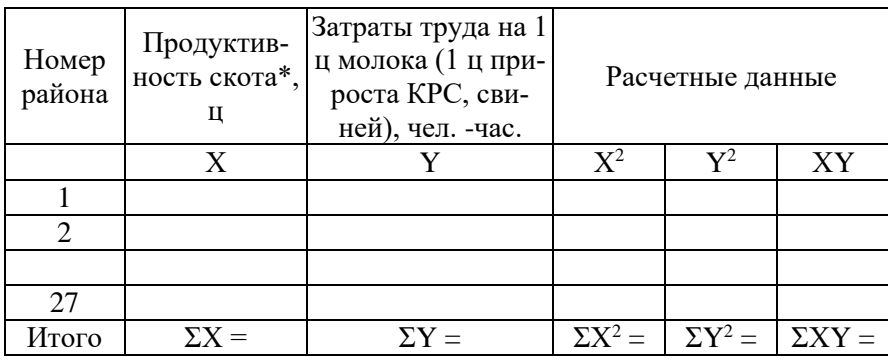

среднегодовой надой молока на 1 корову, ц  $\bullet$ 

- среднегодовой прирост 1 головы КРС, свиней, ц  $\bullet$ 

### **2.4. Анализ ряда динамики и прогнозирование трудоемкости производства молока (прироста КРС, прироста свиней)**

Таблица 6

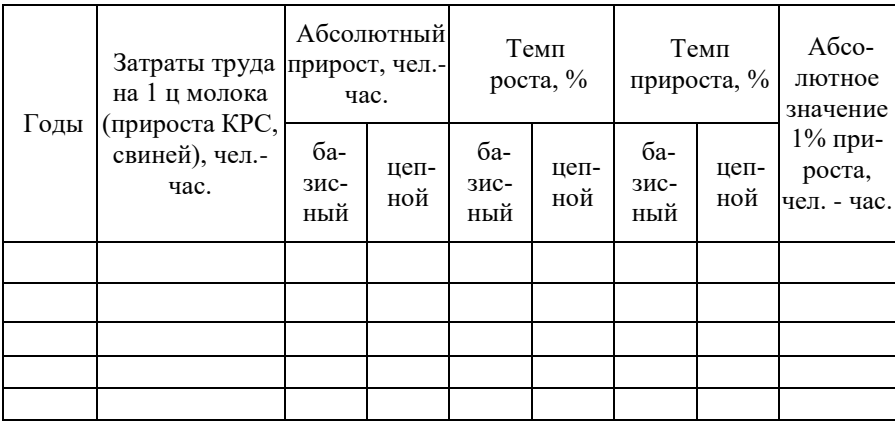

Показатели ряда динамики трудоемкости производства молока (прироста КРС, свиней)

Таблица 7

Выравнивание и прогнозирование динамического ряда трудоемкости производства молока (прироста КРС, свиней)

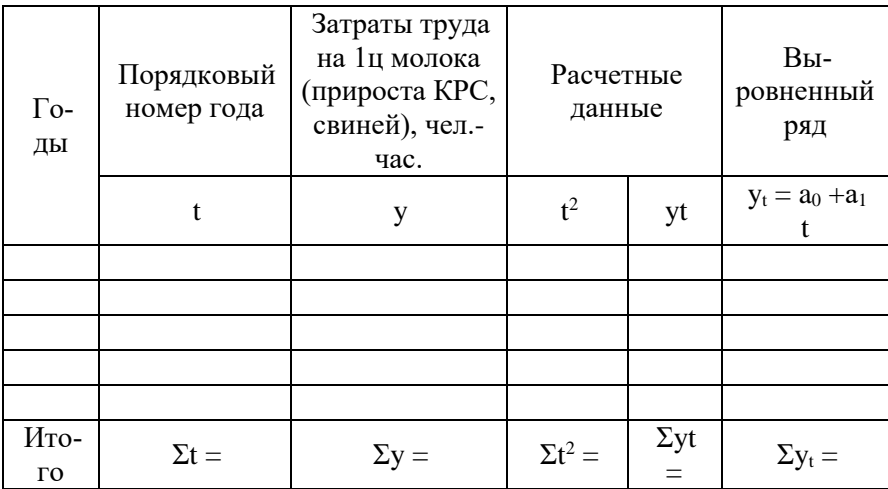

### **Методика исчисления показателей, используемых для написания курсовой работы (темы 13-15):**

**1. Трудоемкость 1 ц молока (прироста КРС, свиней), чел. – час =** Затраты труда на производство молока (прироста КРС, свиней) – всего, чел. – час / Валовой надой молока (валовой прирост КРС, свиней), ц

**2. Энергообеспеченность, л.с. =** (Энергоресурсы, л.с. / Площадь пашни, га)\*100

**3. Среднегодовой надой молока на 1 корову (продуктивность коров), ц** = Валовой надой молока, ц / Среднегодовое поголовье коров, гол

**4. Среднегодовой прирост 1 головы КРС (свиней), ц** = Валовой прирост КРС (свиней), ц / Среднегодовое поголовье КРС (свиней), гол

### **Темы 16-18. Экономико-статистический анализ рентабельности производства зерна (картофеля, овощей)**

## СОДЕРЖАНИЕ

ВВЕДЕНИЕ

- 1. СТАТИСТИКА РЕНТАБЕЛЬНОСТИ ПРОДУКЦИИ
- 2. ЭКОНОМИКО-СТАТИСТИЧЕСКИЙ АНАЛИЗ РЕНТАБЕЛЬНОСТИ ПРОИЗВОДСТВА ЗЕРНА (КАРТОФЕЛЯ, ОВОЩЕЙ)
- 2.1. Рентабельность производства зерна (картофеля, овощей)
- 2.2. Зависимость рентабельности производства зерна (картофеля, овощей) от различных факторов
- 2.3. Корреляционно-регрессионный анализ
- 2.4. Анализ ряда динамики и прогнозирование рентабельности производства зерна (картофеля, овощей)

**ЗАКЛЮЧЕНИЕ** 

СПИСОК ИСПОЛЬЗОВАННЫХ ИСТОЧНИКОВ ПРИЛОЖЕНИЯ

## **Таблицы к разделам курсовой работы**

### **2.1. Рентабельность производства зерна (картофеля, овощей)**

Таблица 1

Уровень рентабельности производства зерна (картофеля, овощей)

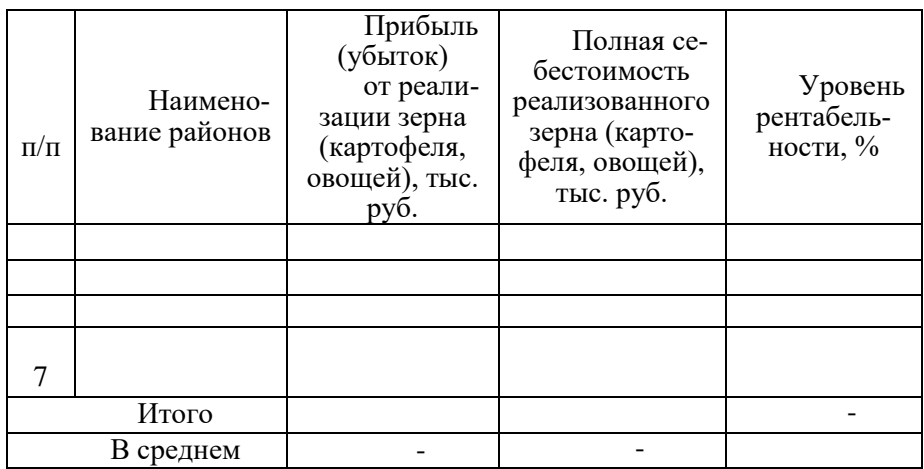

## **2.2. Зависимость рентабельности производства зерна (картофеля, овощей) от различных факторов**

Таблица 2

Ранжированный ряд районов по уровню рентабельности зерна (картофеля, овощей), %

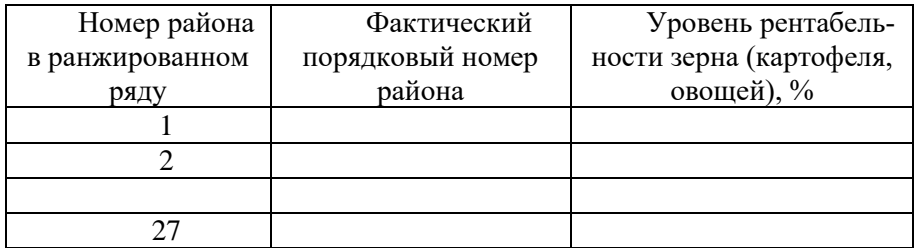

*Примечание: В качестве факторных признаков, влияющих на рентабельность производства зерна (картофеля, овощей) студенты могут использовать такие как: урожайность, трудоемкость, объем реализации продукции и другие.*

Влияние урожайности на рентабельность производства зерна (картофеля, овощей)

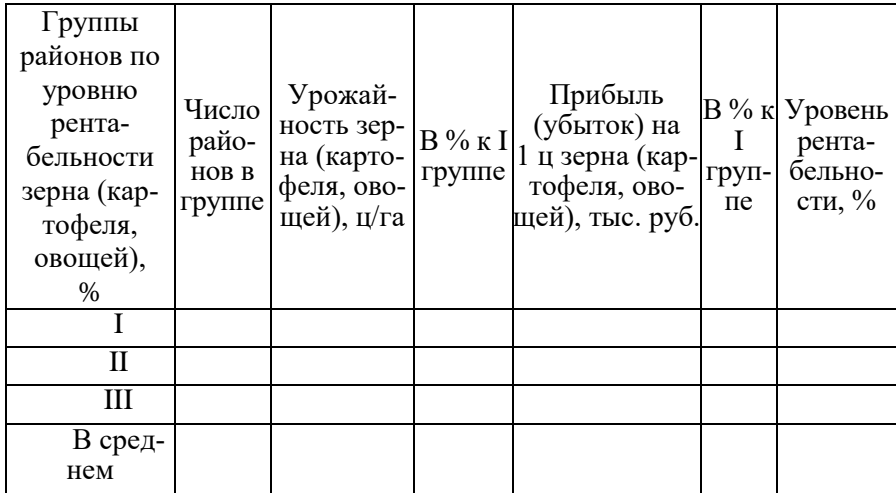

### Таблица 4

Влияние трудоемкости на рентабельность производства зерна (картофеля, овощей)

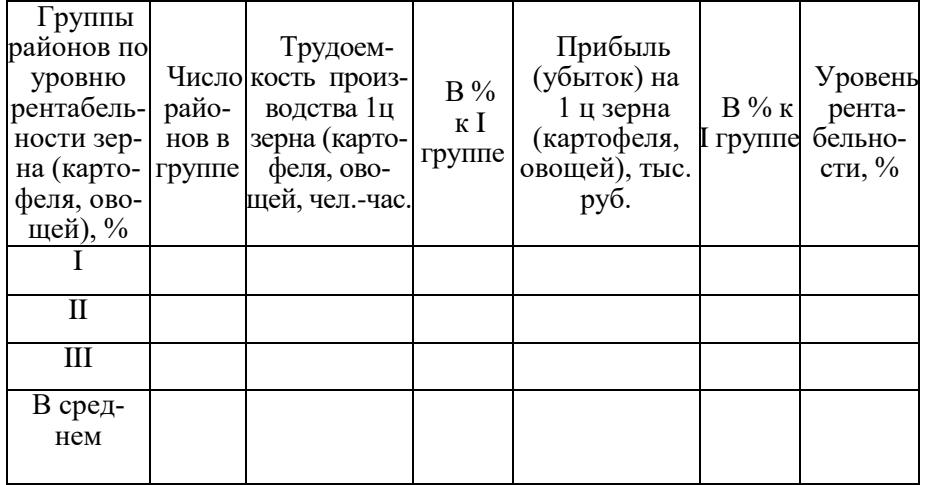

При построении таблиц 3-4 предварительно составляется вспомогательная таблица, которая выносится в приложение 1.

### Приложение 1

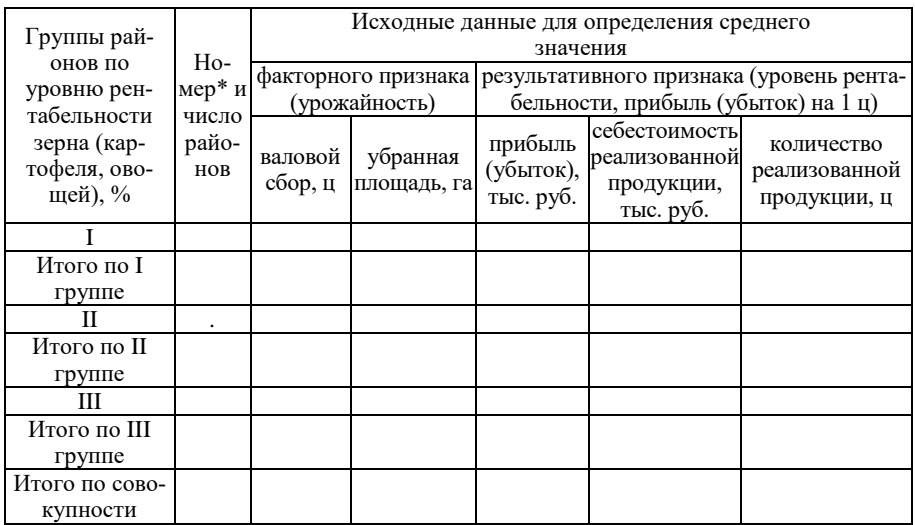

# Вспомогательная таблица

 Можно указывать номера районов, вошедших в группу, либо можно указывать названия районов

### Вспомогательная таблица

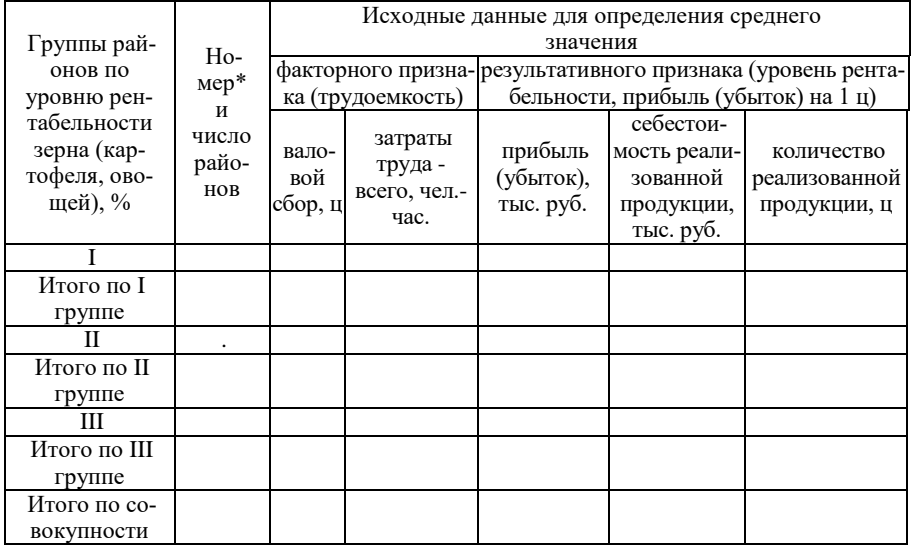

 Можно указывать номера районов, вошедших в группу, либо можно указывать названия районов

### 2.3. Корреляционно-регрессионный анализ

Таблица 5

Исходные и расчетные данные для выявления влияния урожайности на окупаемость затрат при производстве зерна (картофеля, овощей)

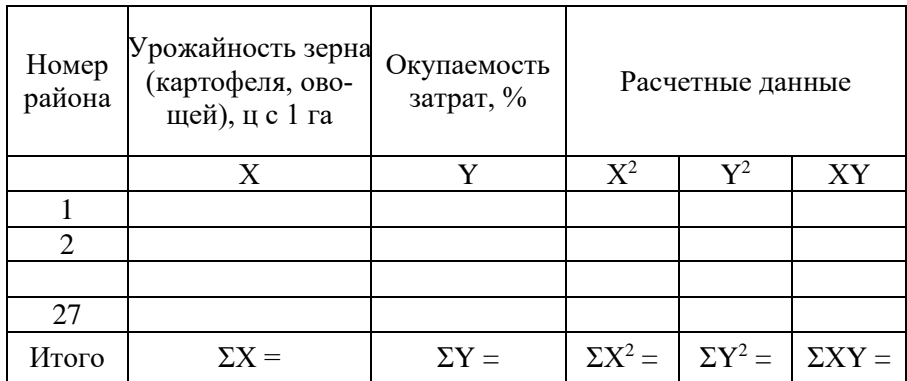

## 2.4. Анализ ряда динамики и прогнозирование рентабельности производства зерна (картофеля, овощей)

Таблина б

Показатели ряда динамики рентабельности производства зерна (картофеля, овощей)

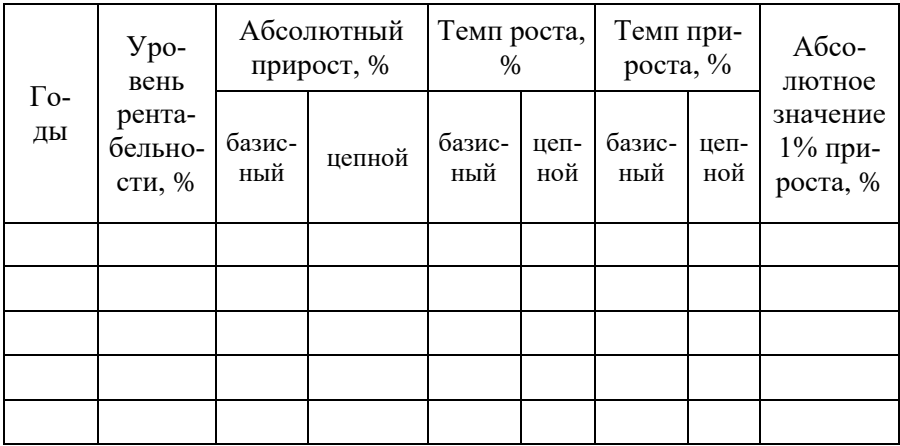

Выравнивание и прогнозирование динамического ряда рентабельности производства зерна (картофеля, овощей)

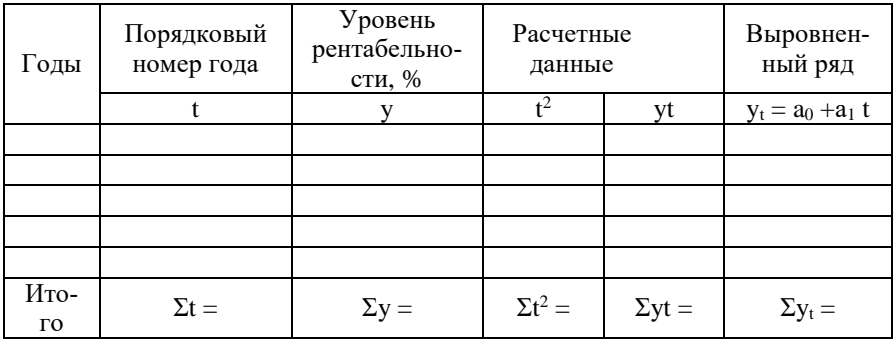

#### **Методика исчисления показателей, используемых для написания курсовой работы (темы 16-18):**

**1. Полная себестоимость 1 ц зерна (картофеля, овощей), руб.** = (Полная себестоимость реализованного зерна (картофеля, овощей), тыс. руб. / Продано зерна (картофеля, овошей),  $\mu$ <sup>\*</sup>1000

**2. Цена реализации 1 ц зерна (картофеля, овощей), руб.** = (Выручка от реализации зерна (картофеля, овощей), тыс. руб. / Продано зерна (картофеля, овощей), ц)\*1000

**3. Прибыль (убыток) от реализации зерна (картофеля, овощей), тыс. руб. =** Выручка от реализации зерна (картофеля, овощей), тыс. руб. - Полная себестоимость реализованного зерна (картофеля, овощей), тыс. руб.

**4. Прибыль (убыток) от реализации 1 ц зерна (картофеля, овощей), руб**. = Прибыль (убыток) от реализации зерна (картофеля, овощей), руб. / Продано зерна (картофеля, овощей), ц

**5. Урожайность, ц с 1 га**= Валовой сбор, ц / Убранная площадь, га

**6. Трудоёмкость производства 1 ц зерна (картофеля, овощей), чел. – час.** = Затраты труда на производство зерна (картофеля, овощей) – всего, чел. – час / Валовой сбор зерна (картофеля, овощей), ц

7**. Уровень рентабельности (убыточности) производства зерна (картофеля, овощей), %** = (Прибыль (убыток) от реализации зерна (картофеля, овощей), тыс. руб. / Полная себестоимость реализованного зерна (картофеля, овощей), тыс. руб.) \*100%

**8. Уровень окупаемости затрат, %** = Выручка от реализации зерна (картофеля, овощей), тыс. руб. / Полная себестоимость реализованного зерна (картофеля, овощей), тыс. руб.) \*100%

### **Темы 19-20. Экономико-статистический анализ рентабельности производства молока (прироста КРС)**

# СОДЕРЖАНИЕ

## ВВЕДЕНИЕ

- 1. СТАТИСТИКА РЕНТАБЕЛЬНОСТИ ПРОИЗВОДСТВА ПРОДУКЦИИ
- 2. ЭКОНОМИКО-СТАТИСТИЧЕСКИЙ АНАЛИЗ РЕНТАБЕЛЬНОСТИ ПРОИЗВОДСТВА МОЛОКА (ПРИРОСТА КРС)
- 2.1. Рентабельность производства молока (прироста КРС)
- 2.2. Зависимость рентабельности производства молока (прироста

### КРС) от различных факторов

- 2.3. Корреляционно-регрессионный анализ
- 2.4. Анализ ряда динамики и прогнозирование рентабельности производства молока (прироста КРС)

**ЗАКЛЮЧЕНИЕ** 

СПИСОК ИСПОЛЬЗОВАННЫХ ИСТОЧНИКОВ ПРИЛОЖЕНИЯ

## **Таблицы к разделам курсовой работы**

## **2.1. Рентабельность производства молока (прироста КРС)**

Таблица 1

Уровень рентабельности производства молока (прироста КРС)

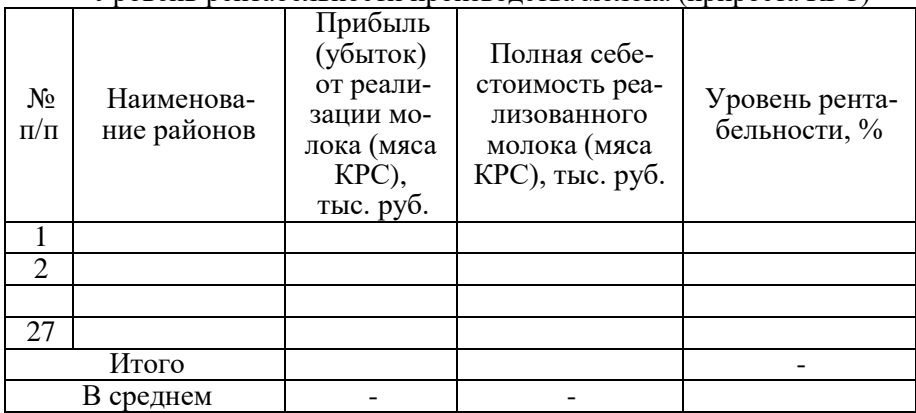

### **2.2. Зависимость рентабельности производства молока (прироста КРС) от различных факторов**

Таблица 2

Ранжированный ряд районов по уровню рентабельности молока (прироста КРС), %

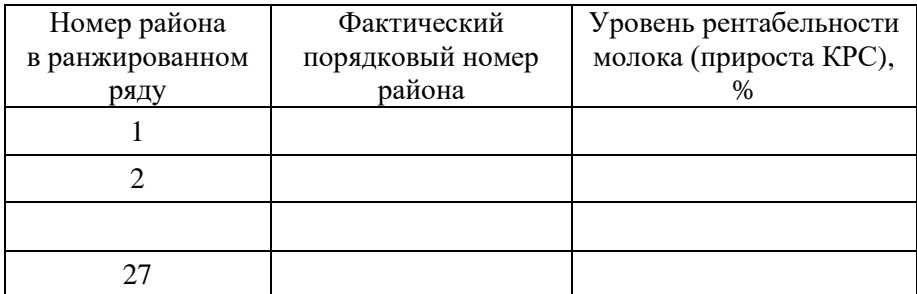

*Примечание: В качестве факторных признаков, влияющих на рентабельность производства молока (прироста КРС), студенты могут использовать такие как: продуктивность, трудоемкость, объем реализации продукции, себестоимость продукции и другие.*

Таблица 3

Влияние продуктивности на рентабельность производства молока (прироста КРС)

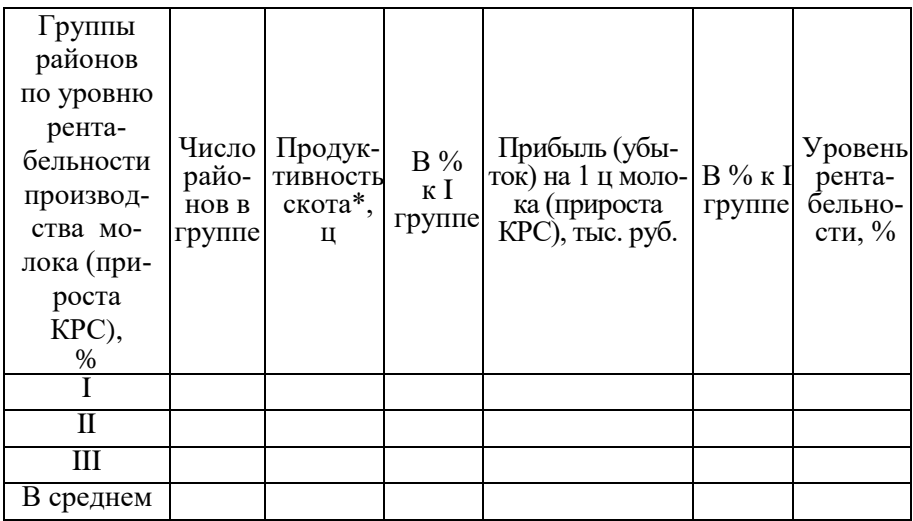

\* - среднегодовой надой молока на 1 корову, ц

- среднегодовой привес на 1 голову КРС, ц

#### Влияние трудоемкости на рентабельность производства молока (прироста КРС)

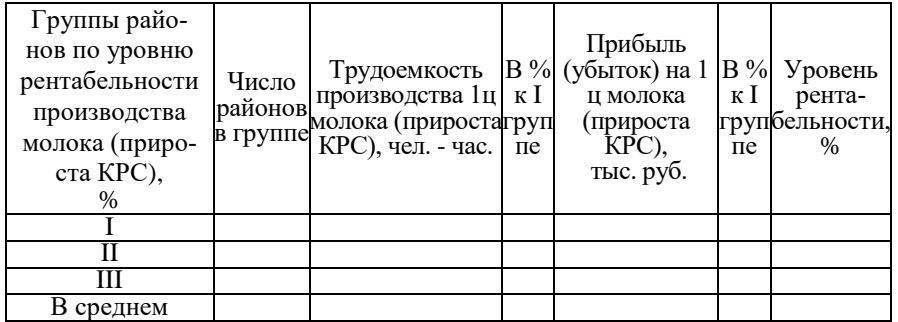

При построении таблиц 3-4 предварительно составляется вспомогательная таблица, которая выносится в приложение 1.

Приложение 1

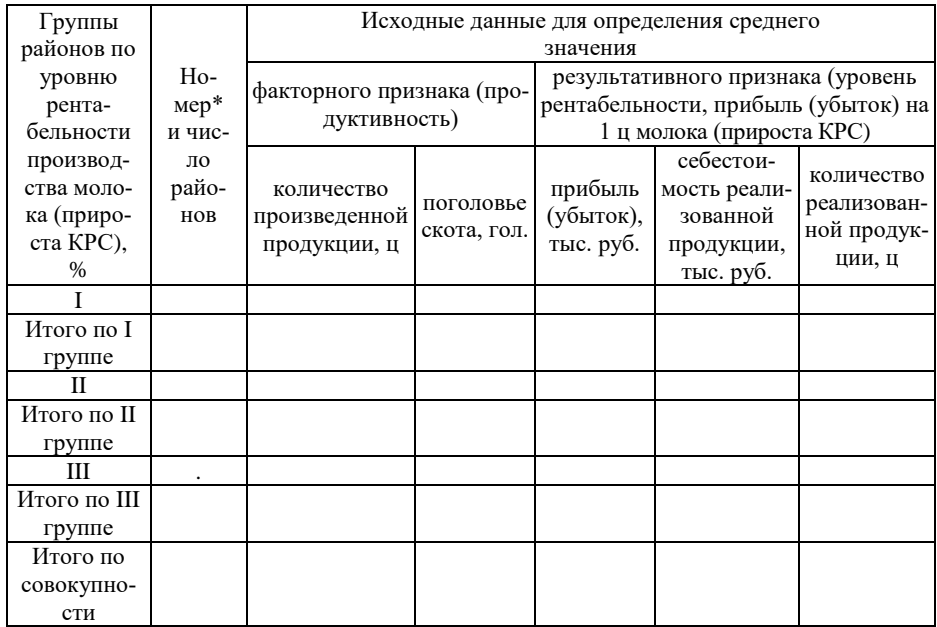

## Вспомогательная таблица

\* Можно указывать номера районов, вошедших в группу, либо названия районов

### Вспомогательная таблина

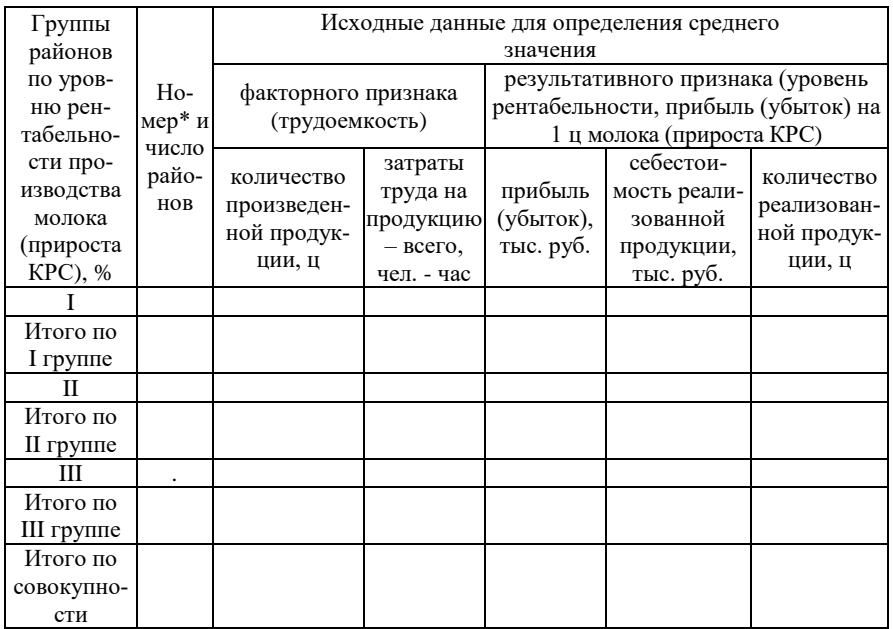

• Можно указывать номера районов, вошедших в группу, либо названия районов

#### 2.3. Корреляционно-регрессионный анализ

Таблина 5

Исходные и расчетные данные для выявления влияния продуктивности скота на окупаемость затрат при производстве молока (прироста КРС)

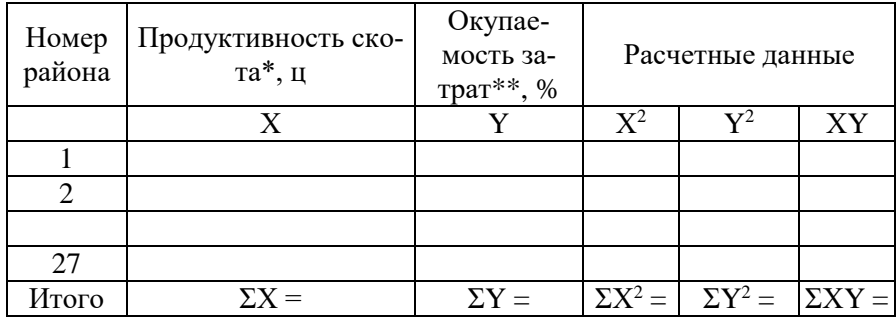

\* - среднегодовой надой молока на 1 корову, ц

- среднегодовой привес на 1 голову КРС, ц

\*\* при производстве молока (прироста КРС)

### 2.4. Анализ ряда динамики и прогнозирование рентабельности производства молока (прироста КРС)

Таблина 6

Показатели ряда динамики окупаемости затрат на производство молока (прироста КРС)

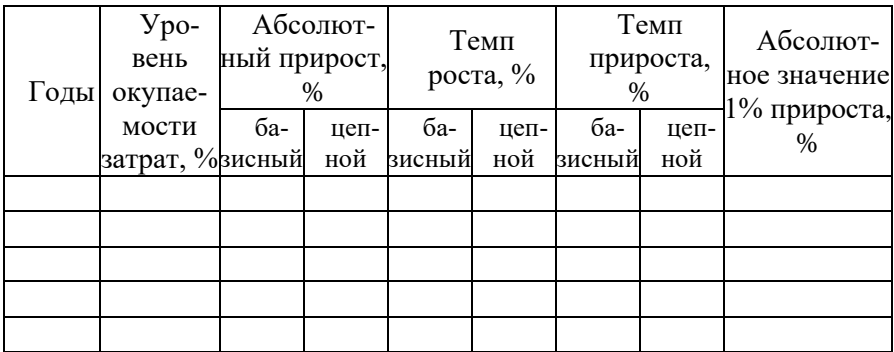

Таблина 7

Выравнивание и прогнозирование динамического ряда окупаемости затрат

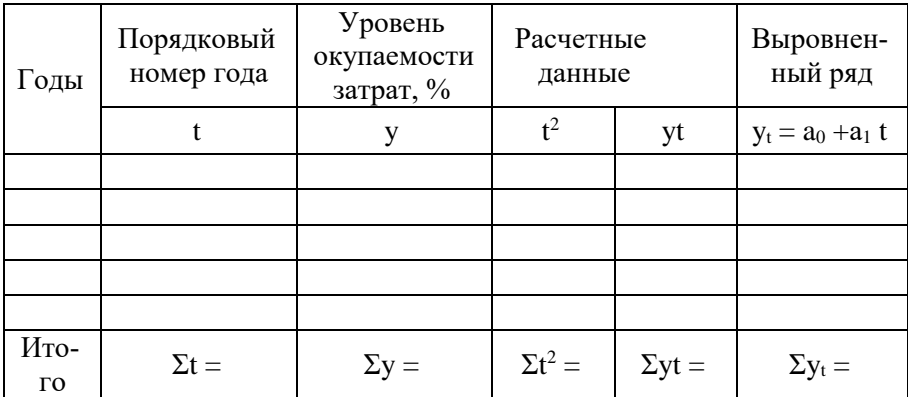

#### Методика исчисления показателей, используемых для написания курсовой работы (темы 19-20):

1. Полная себестоимость 1 ц молока (мяса КРС), руб. = (Полная себестоимость реализованного молока (мяса КРС), тыс. руб. / Продано молока (мяса КРС), ц)\*1000

2. Цена реализации 1 ц зерна (картофеля, овощей), ц = (Вы-

ручка от реализации молока (мяса КРС), тыс. руб. / Продано молока (мяса КРС), ц)\*1000

**3. Прибыль (убыток) от реализации молока (мяса КРС), тыс. руб. =** Выручка от реализации молока (мяса КРС), тыс. руб. - Полная себестоимость реализованного молока (мяса КРС), тыс. руб.

**4. Прибыль (убыток) от реализации 1 ц молока (мяса КРС), руб**. = Прибыль (убыток) от реализации молока (мяса КРС), руб. / Продано молока (мяса КРС), ц

**5. Среднегодовой надой молока на 1 корову (продуктивность коров), ц** = Валовой надой молока, ц / Среднегодовое поголовье коров, гол

**6. Среднегодовой прирост 1 головы КРС, ц** = Валовой прирост КРС, ц / Среднегодовое поголовье КРС, гол

**7. Трудоёмкость производства 1 ц молока (прироста КРС), чел. – час.** = Затраты труда на производство молока (прироста КРС) – всего, чел. – час / Валовой надой молока (валовой прирост КРС), ц

8**. Уровень рентабельности (убыточности) производства молока (прироста КРС), %** = (Прибыль (убыток) от реализации молока (прироста КРС), тыс. руб. / Полная себестоимость реализованного молока (прироста КРС), тыс. руб.) \*100%

**9. Уровень окупаемости затрат, %** = Выручка от реализации молока (прироста КРС), тыс. руб. / Полная себестоимость реализованного молока (прироста КРС), тыс. руб.) \*100%

#### **Тема 21. Экономико-статистический анализ продуктивности коров**

### СОДЕРЖАНИЕ

ВВЕДЕНИЕ

- 1. СТАТИСТИКА ВАЛОВОГО НАДОЯ МОЛОКА И ПРОДУКТИВНОСТИ КОРОВ
- 2. ЭКОНОМИКО-СТАТИСТИЧЕСКИЙ АНАЛИЗ ПРОДУКТИВНОСТИ КОРОВ
- 2.1. Продуктивность коров
- 2.2. Зависимость продуктивности коров от различных факторов
- 2.3. Корреляционно-регрессионный анализ

2.4. Анализ ряда динамики и прогнозирование продуктивности коров

ЗАКЛЮЧЕНИЕ СПИСОК ИСПОЛЬЗОВАННЫХ ИСТОЧНИКОВ ПРИЛОЖЕНИЯ

### **Таблицы к разделам курсовой работы**

#### **2.1. Продуктивность коров**

Таблица 1

### Среднегодовое поголовье коров, валовой надой молока и продуктивность коров

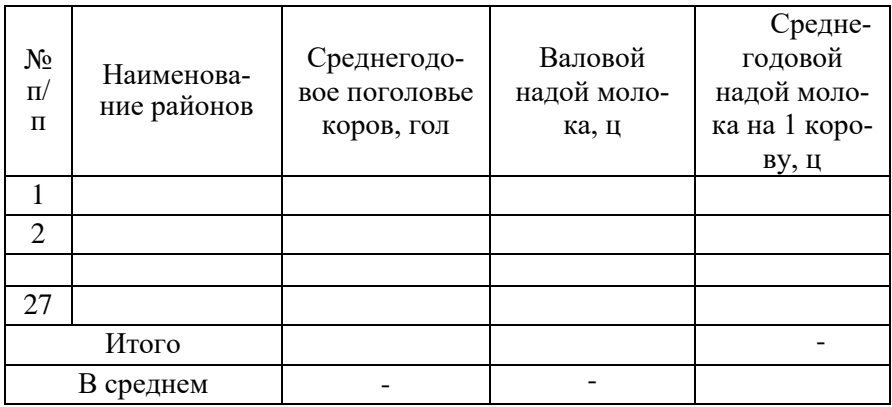

### **2.2. Зависимость продуктивности коров от различных факторов**

Таблица 2

Ранжированный ряд районов по продуктивности коров

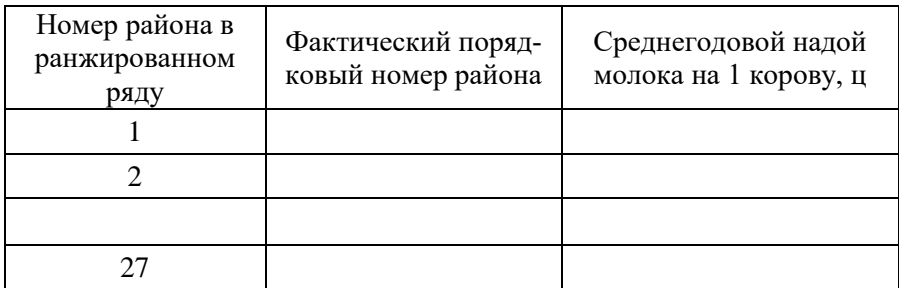

*Примечание: На продуктивность коров могут влиять различные факторы: расход кормов на 1 корову, ц. к. ед., нагрузка коров на 1 оператора машинного доения, гол., трудообеспеченность, чел., специализация предприятий и др.* 

### Влияние расхода кормов на 1 корову на продуктивность коров

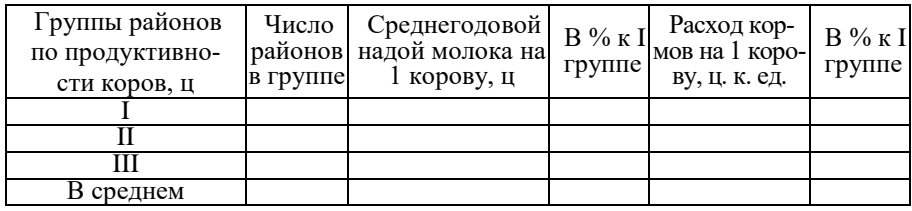

#### Таблица 4

Влияние нагрузки коров на 1 оператора машинного доения на продуктивность коров

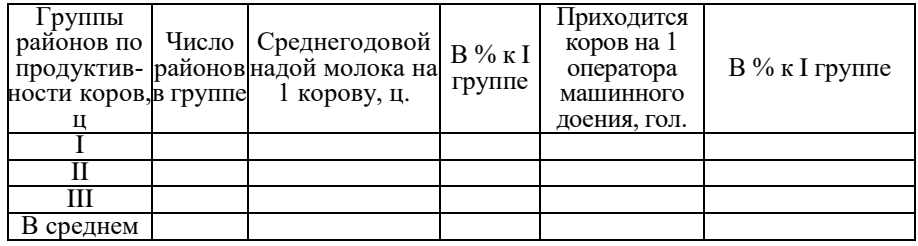

При построении таблиц 3-4 предварительно составляется вспомогательная таблица, которая выносится в приложение 1.

#### Приложение 1

#### Вспомогательная таблица

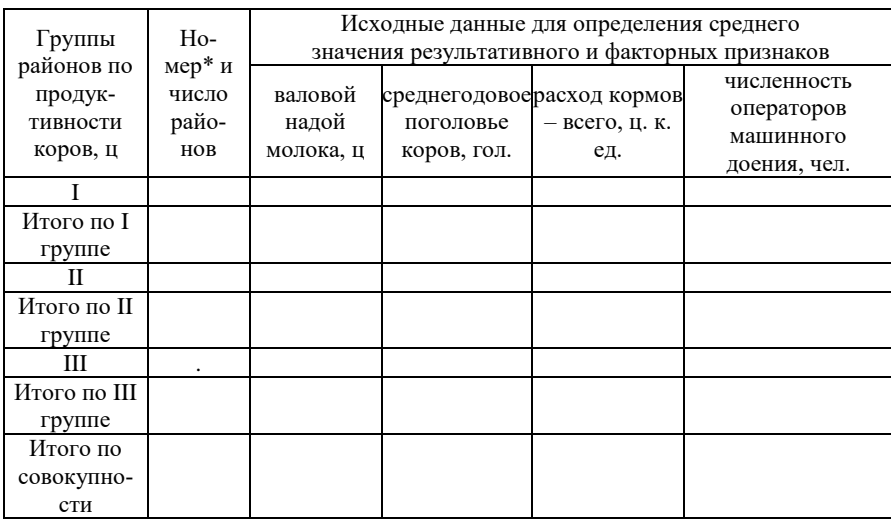

\* Можно указывать номера районов, вошедших в группу, либо названия районов

### 2.3. Корреляционно-регрессионный анализ

#### Таблица 5

Исходные и расчетные данные для выявления влияния расхода кормов на 1 корову на продуктивность коров

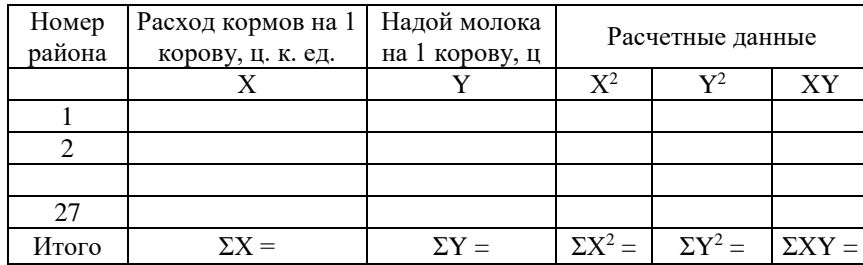

#### 2.4. Анализ ряда динамики и прогнозирование продуктивности коров

Таблица 6

Показатели ряда динамики продуктивности коров

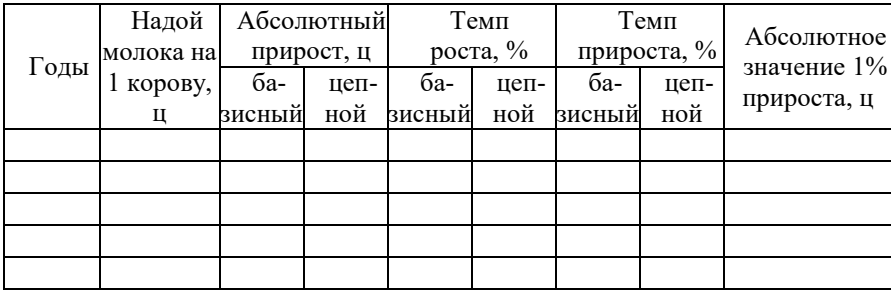

Таблина 7

Выравнивание и прогнозирование динамического ряда продуктивности коров

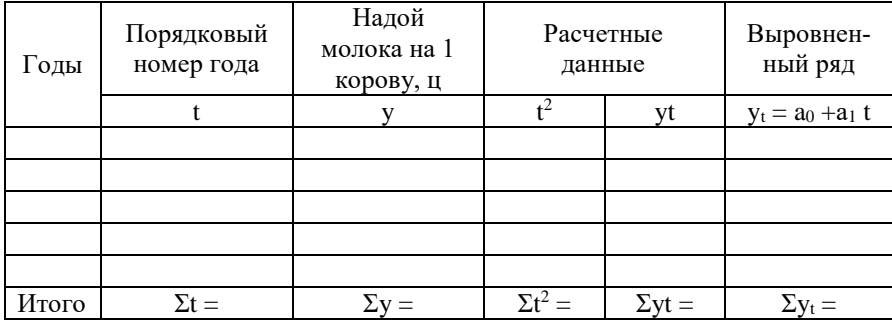

#### **Методика исчисления показателей, используемых для написания курсовой работы (тема 21):**

**1. Среднегодовой надой молока на 1 корову (продуктивность коров), ц** = Валовой надой молока, ц / Среднегодовое поголовье коров, гол

**2. Расход кормов на 1 корову, ц. к. ед =** Расход кормов на коров - всего, ц. к. ед. / Среднегодовое поголовье коров, гол

**3. Приходится коров на 1 оператора машинного доения, гол**. = Среднегодовое поголовье коров, гол. / Численность операторов машинного доения, чел.

### **Тема 22. Экономико-статистический анализ продуктивности молодняка КРС**

## СОДЕРЖАНИЕ

ВВЕДЕНИЕ

- 1. СТАТИСТИКА ПРОИЗВОДСТВА ПРОДУКЦИИ ВЫРАЩИВАНИЯ МОЛОДНЯКА КРС
- 2. ЭКОНОМИКО-СТАТИСТИЧЕСКИЙ АНАЛИЗ ПРОДУКТИВНОСТИ МОЛОДНЯКА КРС
- 2.1. Продуктивность молодняка КРС
- 2.2. Зависимость продуктивности молодняка КРС от различных факторов
- 2.3. Корреляционно-регрессионный анализ
- 2.4. Анализ ряда динамики и прогнозирование продуктивности молодняка КРС

**ЗАКЛЮЧЕНИЕ** 

СПИСОК ИСПОЛЬЗОВАННЫХ ИСТОЧНИКОВ ПРИЛОЖЕНИЯ

## **Таблицы к разделам курсовой работы**

**2.1. Продуктивность молодняка КРС**

### Среднегодовое поголовье КРС, валовой прирост и продуктивность молодняка КРС

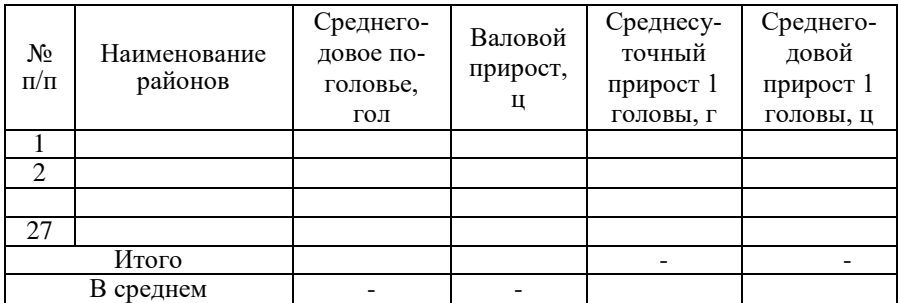

### **2.2. Зависимость продуктивности молодняка КРС от различных факторов**

Таблица 2

Ранжированный ряд районов по среднесуточному приросту 1 головы, г

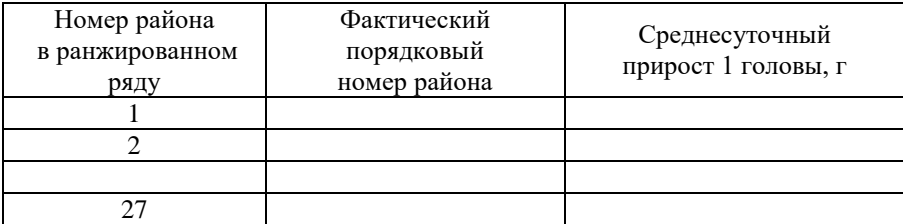

*Примечание: На продуктивность молодняка КРС могут влиять различные факторы: расход кормов на 1 голову, ц. к. ед., нагрузка поголовья на 1 работника, гол., трудообеспеченность, чел., специализация, концентрация производства и другие.*

Таблица 3

Влияние расхода кормов на 1 голову на среднесуточный прирост 1 головы

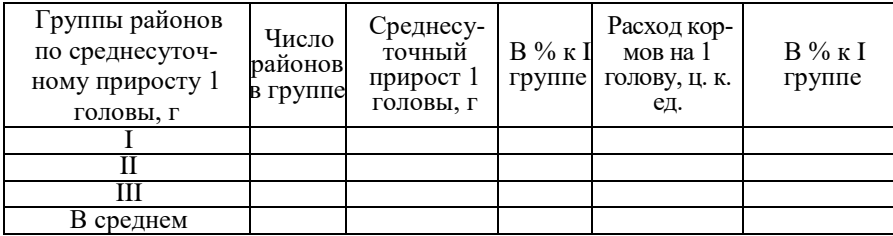

Влияние трудообеспеченности на среднесуточный прирост 1 головы

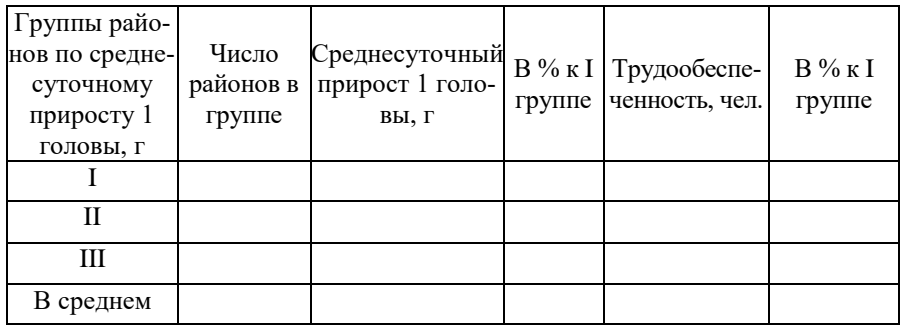

При построении таблиц 3-4 предварительно составляется вспомогательная таблица, которая выносится в приложение 1.

#### Приложение 1

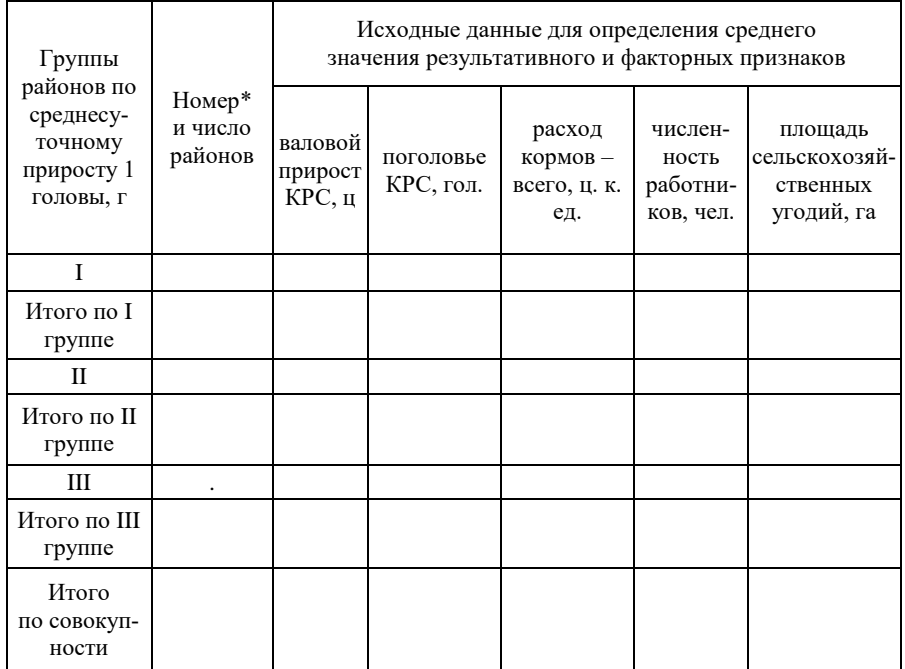

# Вспомогательная таблица

\* Можно указывать номера районов, вошедших в группу, либо названия районов

### 2.3. Корреляционно-регрессионный анализ

Таблица 5

Исходные и расчетные данные для выявления влияния расхода кормов на 1 голову на среднесуточный прирост 1 головы

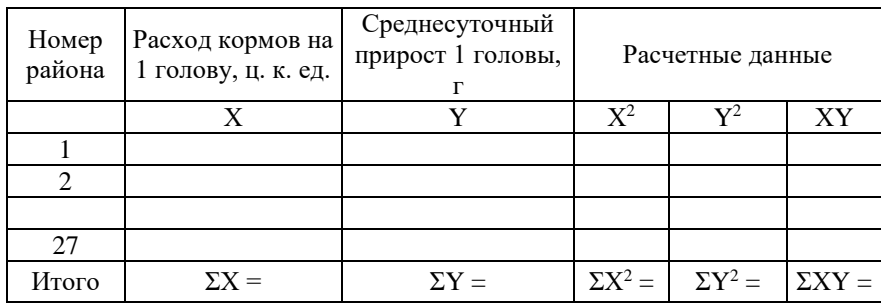

### 2.4. Анализ ряда динамики и прогнозирование продуктивности молодняка КРС

Таблина 6

Показатели ряда динамики продуктивности молодняка КРС

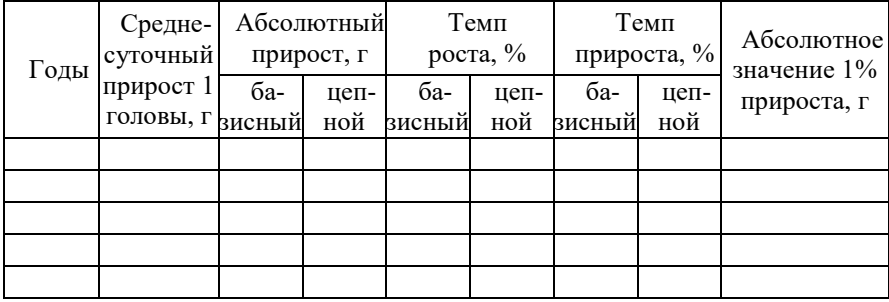

Таблина 7

Выравнивание и прогнозирование динамического ряда продуктивности молодняка КРС

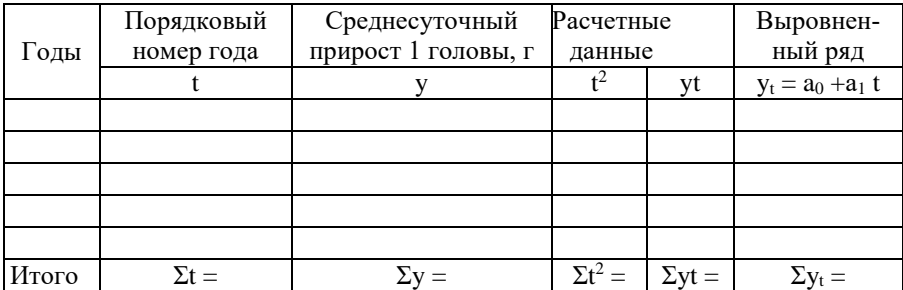

### **Методика исчисления показателей, используемых для написания курсовой работы (темы 22):**

**1. Среднегодовой прирост 1 головы, ц** = Валовой прирост, ц / Поголовье КРС, гол.

**2. Среднесуточный прирост, г** = (Валовой прирост, ц / Поголовье КРС, гол) / 365 дней \* 100000

**3. Расход кормов на 1 голову, ц. к. ед =** Расход кормов на КРС– всего, ц. к. ед. / Поголовье КРС, гол.

**4. Трудообеспеченность, чел.** = (Численность работников, чел. / Площадь сельхозугодий), га\*100

### **Тема 23. Экономико-статистический анализ земельных угодий**

### СОДЕРЖАНИЕ

### ВВЕДЕНИЕ

- 1. СТАТИСТИКА ЗЕМЕЛЬНЫХ УГОДИЙ
- 2. ЭКОНОМИКО-СТАТИСТИЧЕСКИЙ АНАЛИЗ ЗЕМЕЛЬНЫХ УГОДИЙ
- 2.1. Динамка и структура земельного фонда по категориям земель, угодьям и категориям хозяйств
- 2.2. Влияние размера сельскохозяйственных угодий на эффектив ность использования земли
- 2.3. Корреляционно-регрессионный анализ

2.4. Анализ ряда динамики и прогнозирование землеотдачи **ЗАКЛЮЧЕНИЕ** 

СПИСОК ИСПОЛЬЗОВАННЫХ ИСТОЧНИКОВ ПРИЛОЖЕНИЯ

## **Таблицы к разделам курсовой работы**

### **2.1. Динамика и структура земельного фонда по категориям земель и угодьям**

## Динамика земельного фонда по категориям земель (на конец года, тыс. га)

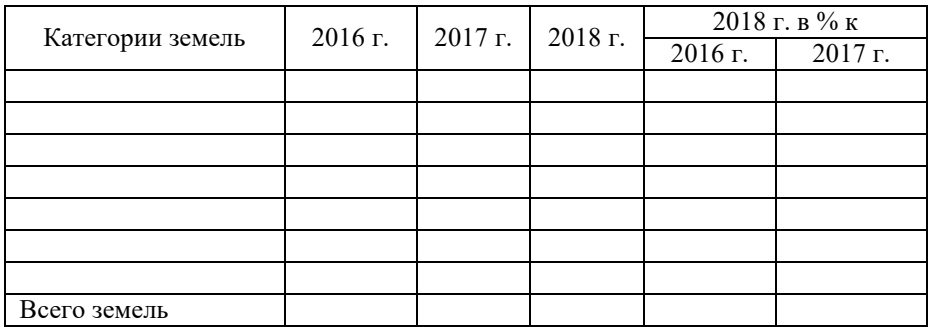

# Таблица 2

Динамика земельного фонда по угодьям (на конец года, тыс. га)

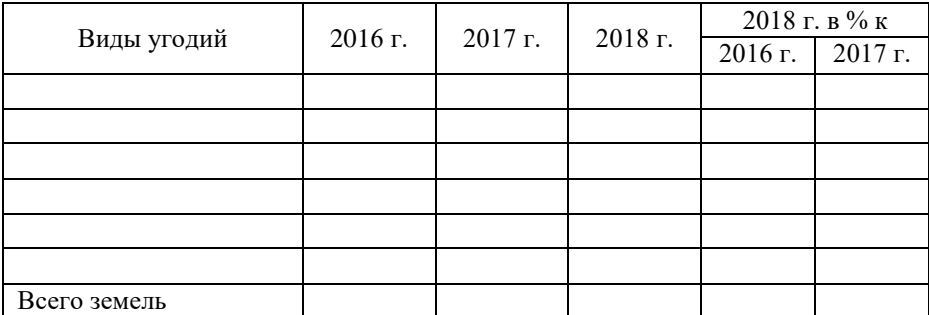

Таблица 3

## Структура земельного фонда по категориям земель, %

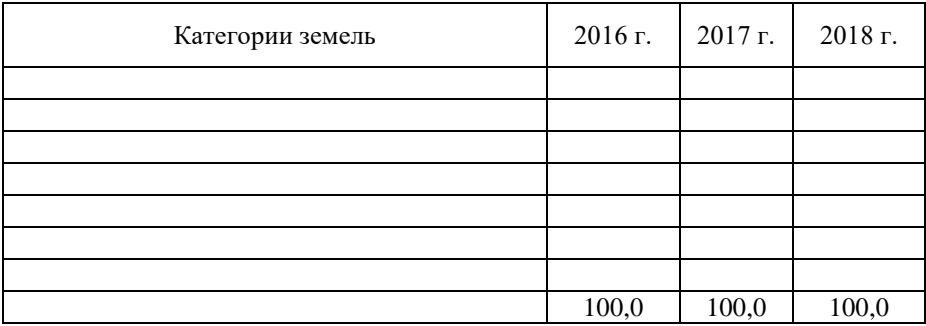

# Структура земельного фонда по угодьям, %

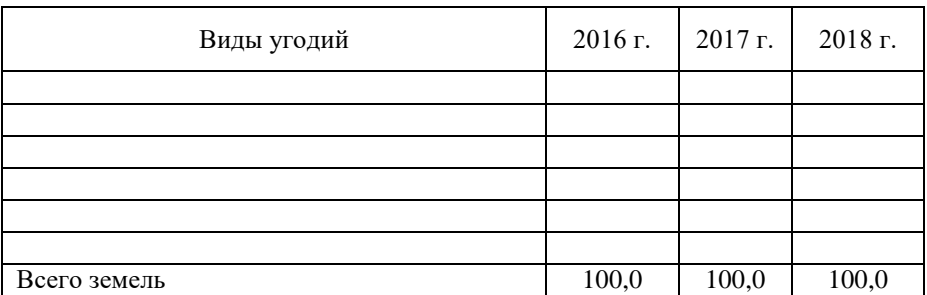

Распределение площади сельскохозяйственных угодий по категориям хозяйств

Таблица 5

Структура сельскохозяйственных угодий по категориям хозяйств (на 1 января 2019, %)

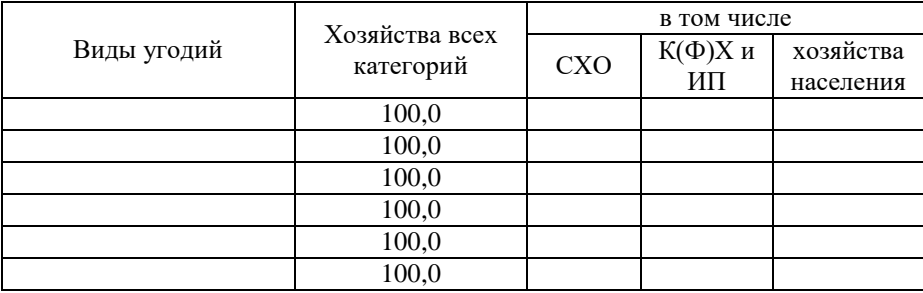

#### **2.2. Влияние размера сельскохозяйственных угодий на эффективность использования земли**

Таблица 6

Площадь сельскохозяйственных угодий по районам

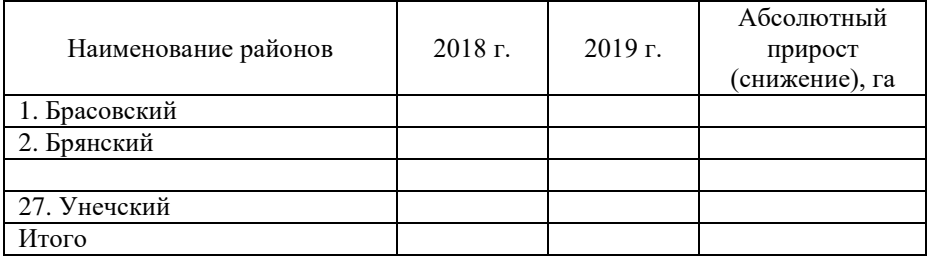
### Таблина 7

# Ранжированный ряд районов по площади сельскохозяйственных угодий, 2019 г.

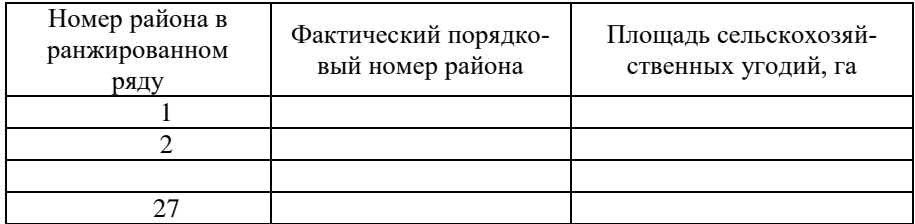

### Таблица 8

Распределение районов по площади сельскохозяйственных угодий

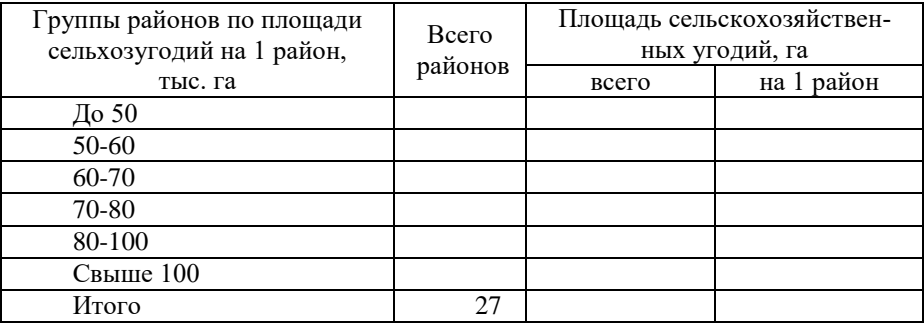

### Таблица 9

Влияние размера сельскохозяйственных угодий на эффективность использования земли

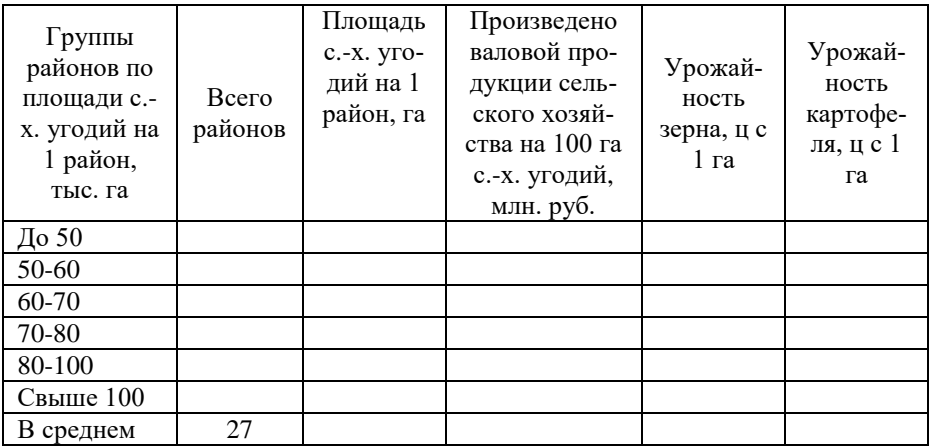

При построении таблиц 8-9 предварительно составляется вспомогательная таблица, которая выносится в приложение 1.

Приложение 1

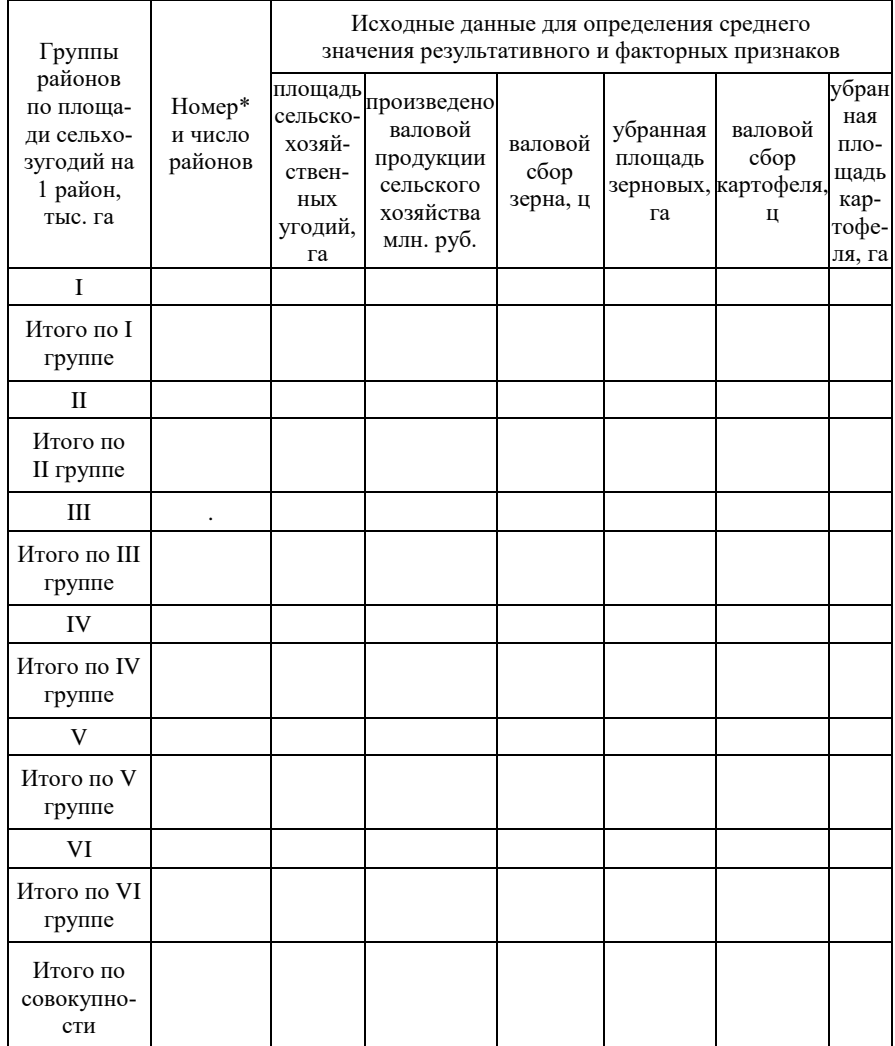

# Вспомогательная таблица

\* Можно указывать номера районов, вошедших в группу, либо названия районов

### **2.3. Корреляционно-регрессионный анализ**

Таблица 10

Исходные и расчетные данные для выявления влияния размера сельскохозяйственных угодий на землеотдачу

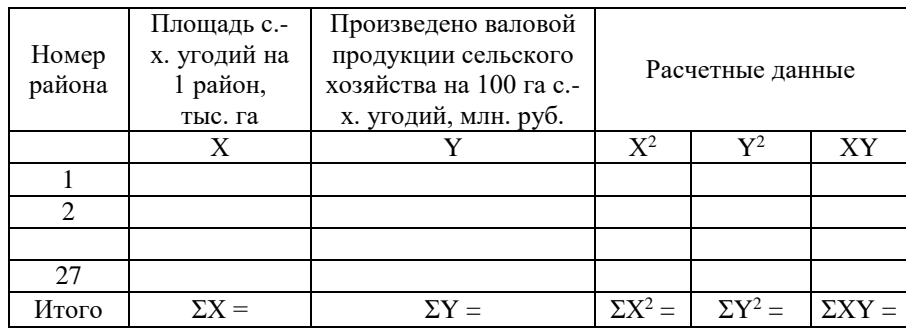

### **2.4. Анализ ряда динамики и прогнозирование землеотдачи**

Таблица 11

Показатели ряда динамики землеотдачи

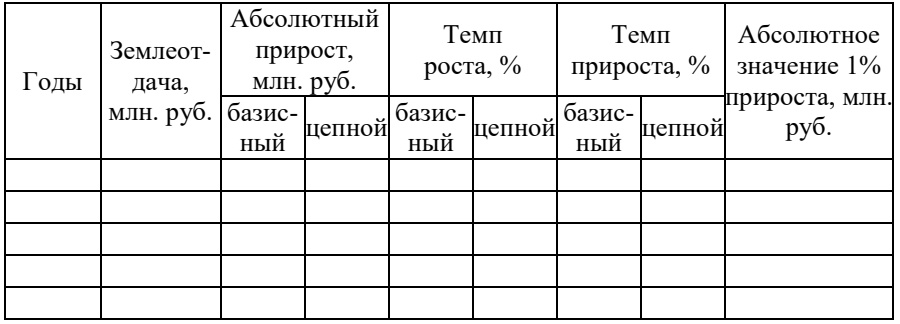

Таблица 12

### Выравнивание и прогнозирование динамического ряда землеотдачи

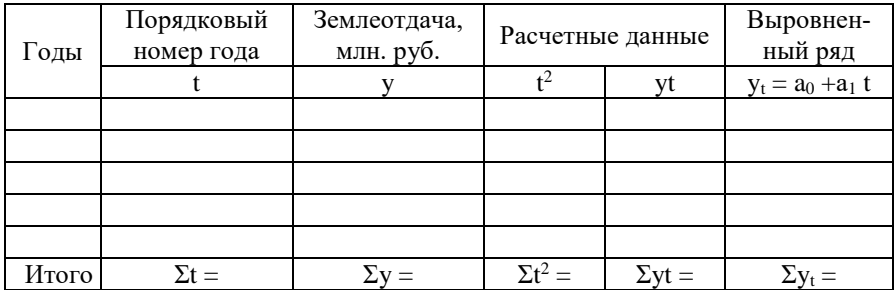

### **Методика исчисления показателей, используемых для написания курсовой работы (тема 23):**

**1. Произведено валовой продукции сельского хозяйства на 100 га с. х. угодий (землеотдача), млн. руб.** = (Произведено валовой продукции сельского хозяйства, млн. руб. / Площадь сельскохозяйственных угодий)\*100

**2. Урожайность зерна, ц с 1 га =** Валовой сбор зерна, ц / Убранная площадь зерновых и зернобобовых культур, га

**3. Урожайность картофеля, ц с 1 га =** Валовой сбор картофеля, ц / Убранная площадь картофеля, га

**4. Приходится сельскохозяйственных угодий на 1 район, га** = Площадь сельскохозяйственных угодий, га / Число районов

# **Темы 24. Экономико-статистический анализ посевных площадей**

# СОДЕРЖАНИЕ

ВВЕДЕНИЕ

1. СТАТИСТИКА ПОСЕВНЫХ ПЛОЩАДЕЙ

2. ЭКОНОМИКО-СТАТИСТИЧЕСКИЙ АНАЛИЗ ПОСЕВНЫХ ПЛОЩАДЕЙ

2.1. Динамка и структура посевных площадей

2.2. Влияние размера посевных площадей на урожайность сельскохозяйственных культур

2.3. Корреляционно-регрессионный анализ

2.4. Анализ ряда динамики и прогнозирование размера посевных площадей

**ЗАКЛЮЧЕНИЕ** СПИСОК ИСПОЛЬЗОВАННЫХ ИСТОЧНИКОВ ПРИЛОЖЕНИЯ

# **Таблицы к разделам курсовой работы**

**2.1. Динамка и структура посевных площадей зерновых и зернобобовых культур (картофеля)**

### Таблица 1

### Динамика посевных площадей сельскохозяйственных культур по категориям хозяйств

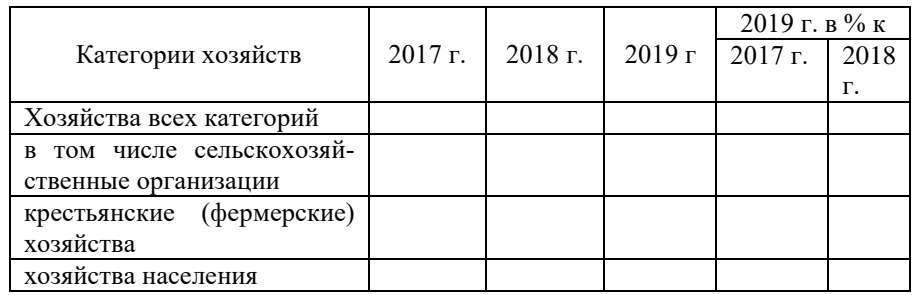

### Таблица 2

Структура посевных площадей в хозяйствах всех категорий, %

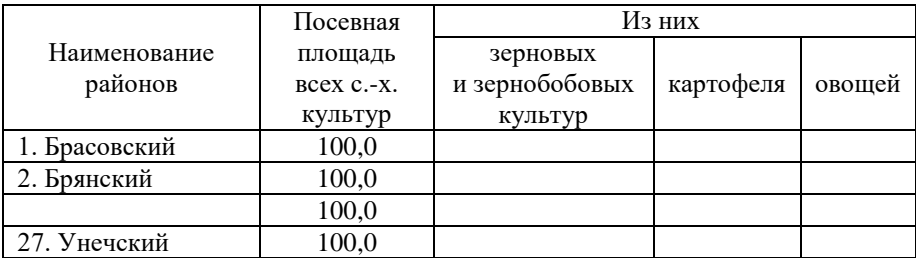

#### Таблица 3

Удельный вес посевной площади сельскохозяйственных культур сельскохозяйственных организаций в посевной площади хозяйств всех категорий

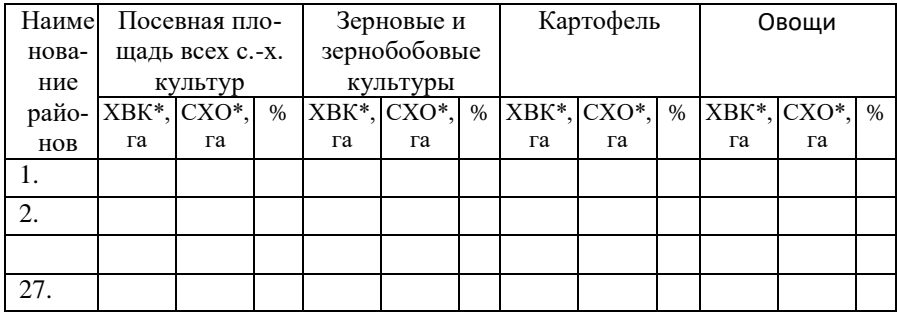

\*ХВК – хозяйства всех категорий, \*СХО – сельскохозяйственные организации

Таблина 4

Структура посевных площадей по видам сельскохозяйственных культур, 2019 г.

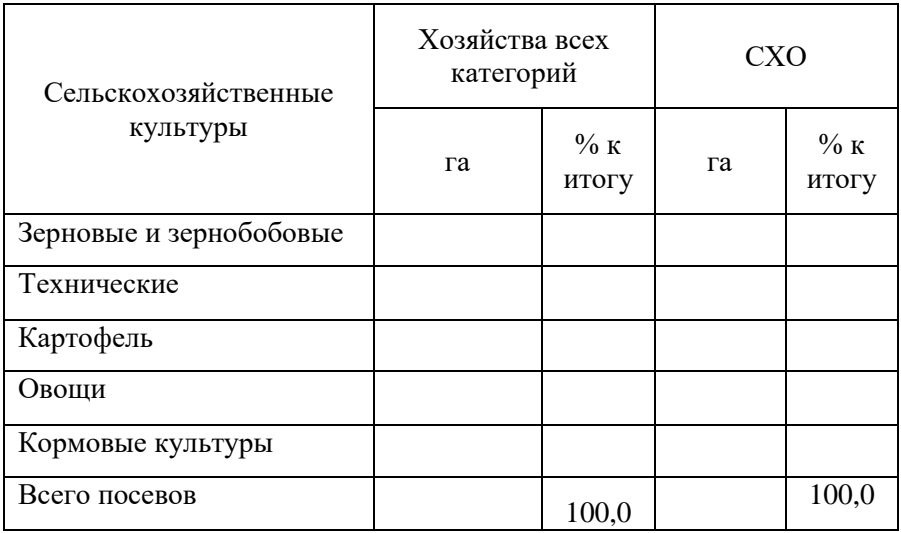

# **2.2. Влияние размера посевных площадей на урожайность сельскохозяйственных культур**

Таблина 5

Ранжированный ряд районов по посевной площади зерновых и зернобобовых культур, га

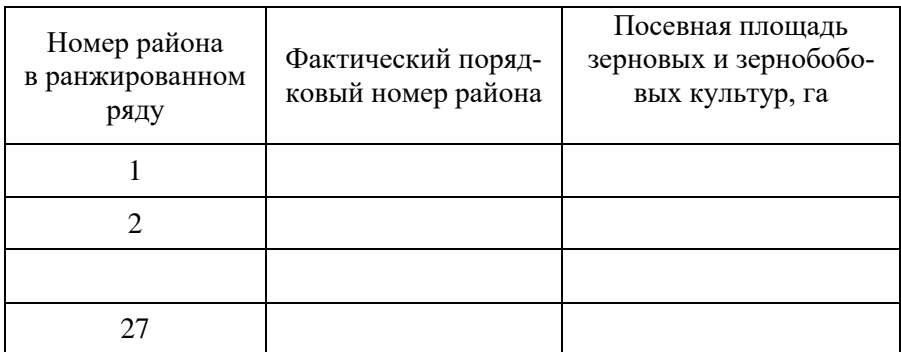

Таблица 6

# Зависимость урожайности зерна от размера посевной площади и производственных затрат на 1 га посевной площади зерновых и зернобобовых культур

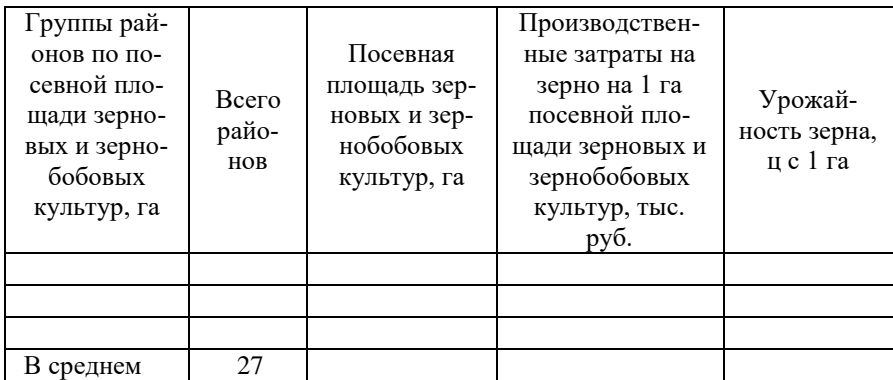

При построении таблицы 6 предварительно составляется вспомогательная таблица, которая выносится в приложение 1.

Приложение 1

# Вспомогательная таблица

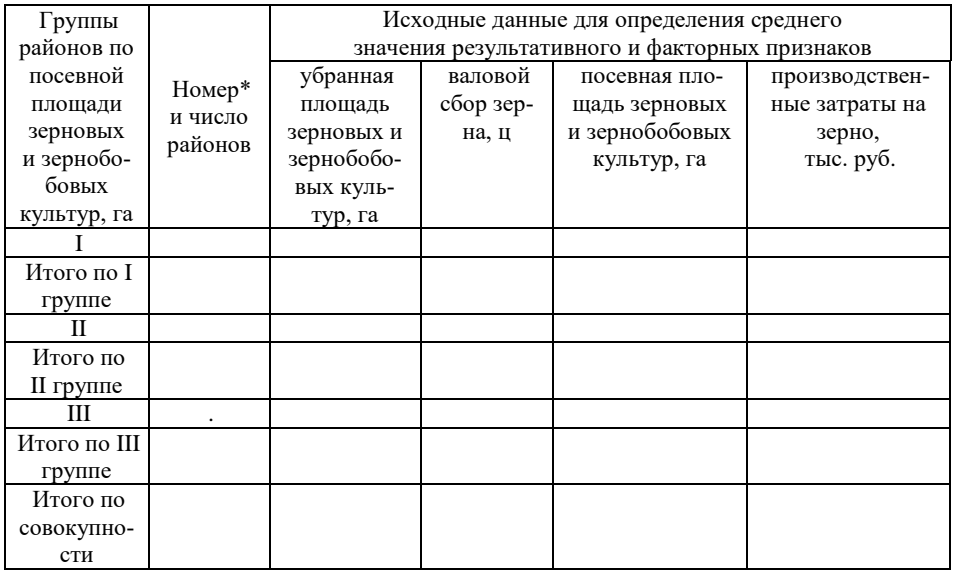

\* Можно указывать номера районов, вошедших в группу, либо названия районов

### Таблица 7

Ранжированный ряд районов по посевной площади картофеля, га

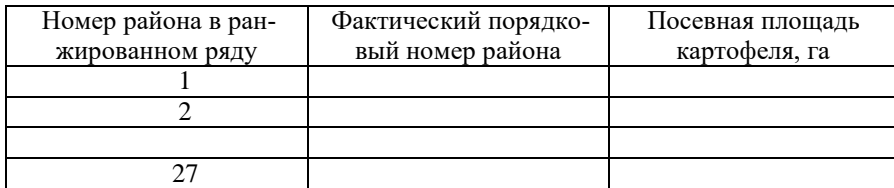

### Таблица 8

Зависимость урожайности картофеля от размера посевной площади и производственных затрат на 1 га посевной площади картофеля

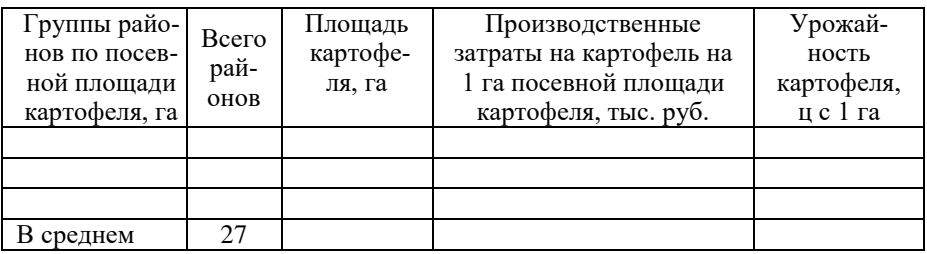

При построении таблицы 8 предварительно составляется вспомогательная таблица, которая выносится в приложение 2.

### Приложение 2

### Вспомогательная таблица

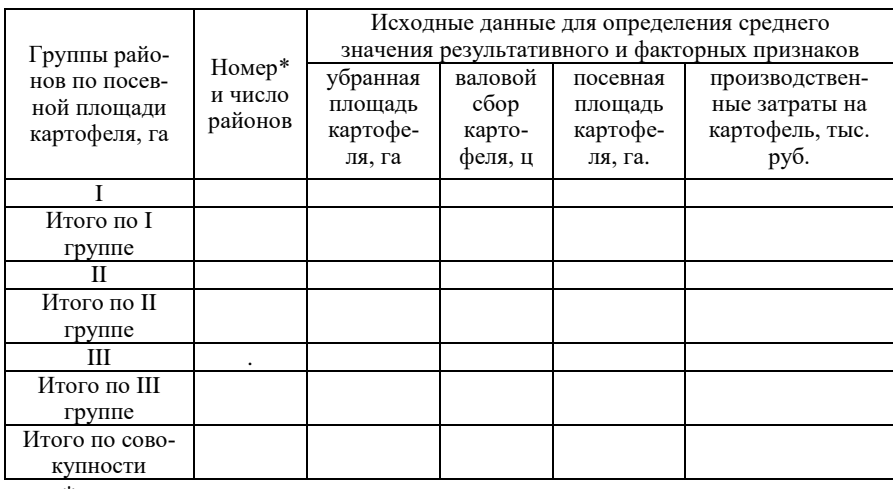

\* Можно указывать номера районов, вошедших в группу, либо названия районов

# **2.3. Корреляционно-регрессионный анализ**

Таблица 9

Исходные и расчетные данные для выявления производственных затрат на 1 га посевной площади зерновых и зернобобовых культур на урожайность зерна

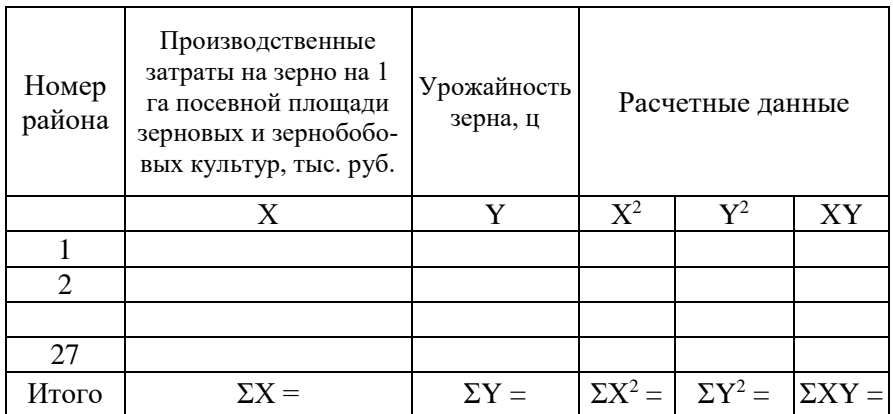

### **2.4. Анализ ряда динамики и прогнозирование размера посевных площадей**

Таблица 10

Показатели ряда динамики размера посевных площадей

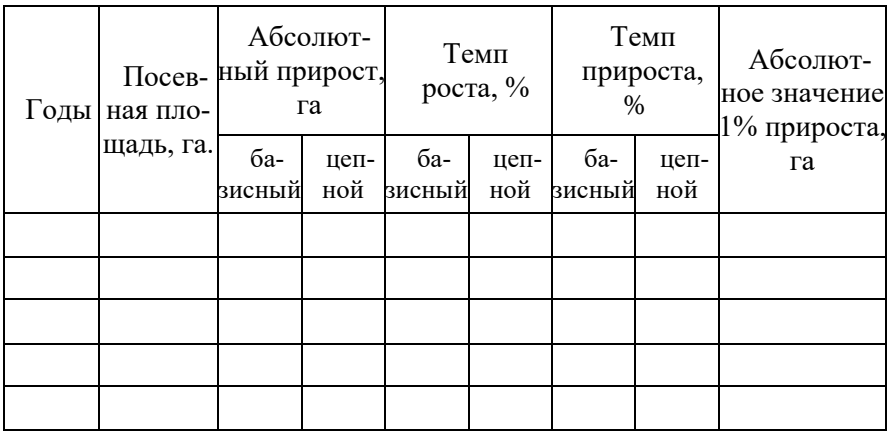

### Таблица 11

### Выравнивание и прогнозирование динамического ряда размера посевной площади

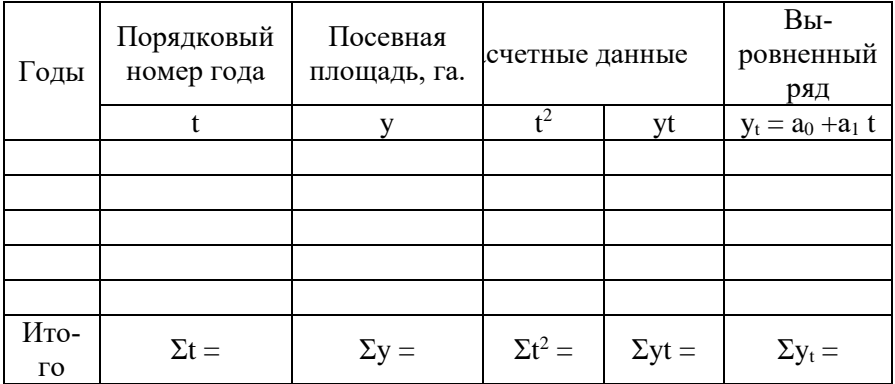

### **Методика исчисления показателей, используемых для написания курсовой работы (тема 24):**

**1. Производственные затраты на зерно на 1 га посевной площади зерновых и зернобобовых культур, тыс. руб.** = Производственные затраты на зерно, тыс. руб. / Посевная площадь зерновых и зернобобовых культур, га

**2. Урожайность зерна, ц с 1 га =** Валовой сбор зерна, ц / Убранная площадь зерновых и зернобобовых культур, га

**3. Урожайность картофеля, ц с 1 га =** Валовой сбор картофеля, ц / Убранная площадь картофеля, га

**4. Посевная площадь зерновых и зернобобовых (картофеля) на 1 район, га** = Посевная площадь зерновых и зернобобовых (картофеля), га / Число районов

### **РЕКОМЕНДУЕМАЯ ЛИТЕРАТУРА**

1. Афанасьев, В.Н. Статистика сельского хозяйства / В.Н. Афанасьев, А.И. Марков. – М.: Финансы и статистика, 2002. – 96 с.

2. Башкатов, Б.И. Статистика сельского хозяйства с основами общей теории статистики. Курс лекций / Б.И. Башкатов. – М.: Изд-во «Экмос», 2001. – 102 с.

3. Гусаров В. И. Теория статистики: Учебное пособие для вузов / В.И. Гусаров. – М.: Аудит, ЮНИТИ, 1998. – 57 с.

4. Елисеева, И.И. Статистика. Учебник для академического бакалавриата. В 2 т. Т.1. 4-е изд., перераб. и доп. / И.И. Елисеева. – М.: Юрайт, 2016. – 332 с.

5. Зинченко, А.П. Сельскохозяйственные предприятия: экономико-статистический анализ /А.П. Зинченко. – М.: Финансы и статистика, 2002. – 156 с.

6. Зинченко, А.П. Статистика. / А.П. Зинченко. – М.: КолосС, 2002, 2007. – 456 с.

7. Социально-экономическая статистика: учебник для бакалавров / под ред. М.Р. Ефимовой. 2-е изд., перераб. и доп. – М.: Издательство Юрайт, 2013. – 591 с.

8. Статистика: учебник для бакалавров / под ред.: И.И. Елисеевой. 3-е изд., перераб. и доп. – М.: Издательство Юрайт, 2013. – 558 с.

# ПРИЛОЖЕНИЯ

Приложение 1

# МИНИСТЕРСТВО СЕЛЬСКОГО ХОЗЯЙСТВА РОССИЙСКОЙ ФЕДЕРАЦИИ

# ФЕДЕРАЛЬНОЕ ГОСУДАРСТВЕННОЕ БЮДЖЕТНОЕ ОБРАЗОВАТЕЛЬНОЕ УЧРЕЖДЕНИЕ ВЫСШЕГО ОБРАЗОВАНИЯ «БРЯНСКИЙ ГОСУДАРСТВЕННЫЙ АГРАРНЫЙ УНИВЕРСИТЕТ»

# ИНСТИТУТ ЭКОНОМИКИ И АГРОБИЗНЕСА КАФЕДРА МЕНЕДЖМЕНТА

# **КУРСОВАЯ РАБОТА**

по дисциплине «Статистика»

на тему: «Экономико-статистический анализ……………..»

Выполнил: студент гр.

Допущена к защите:\_\_\_\_\_\_\_\_\_\_\_\_\_\_\_\_\_\_

Оценка работы:\_\_\_\_\_\_\_\_\_\_\_\_\_\_\_\_\_\_\_\_\_\_

Руководитель:\_\_\_\_\_\_\_\_\_\_\_\_\_\_\_\_\_\_\_\_\_\_\_

Брянская область 20\_\_

### **Исходные данные для анализа ряда динамики (раздел 2.4 курсовой работы) (2 варианта исходных данных по годам)**

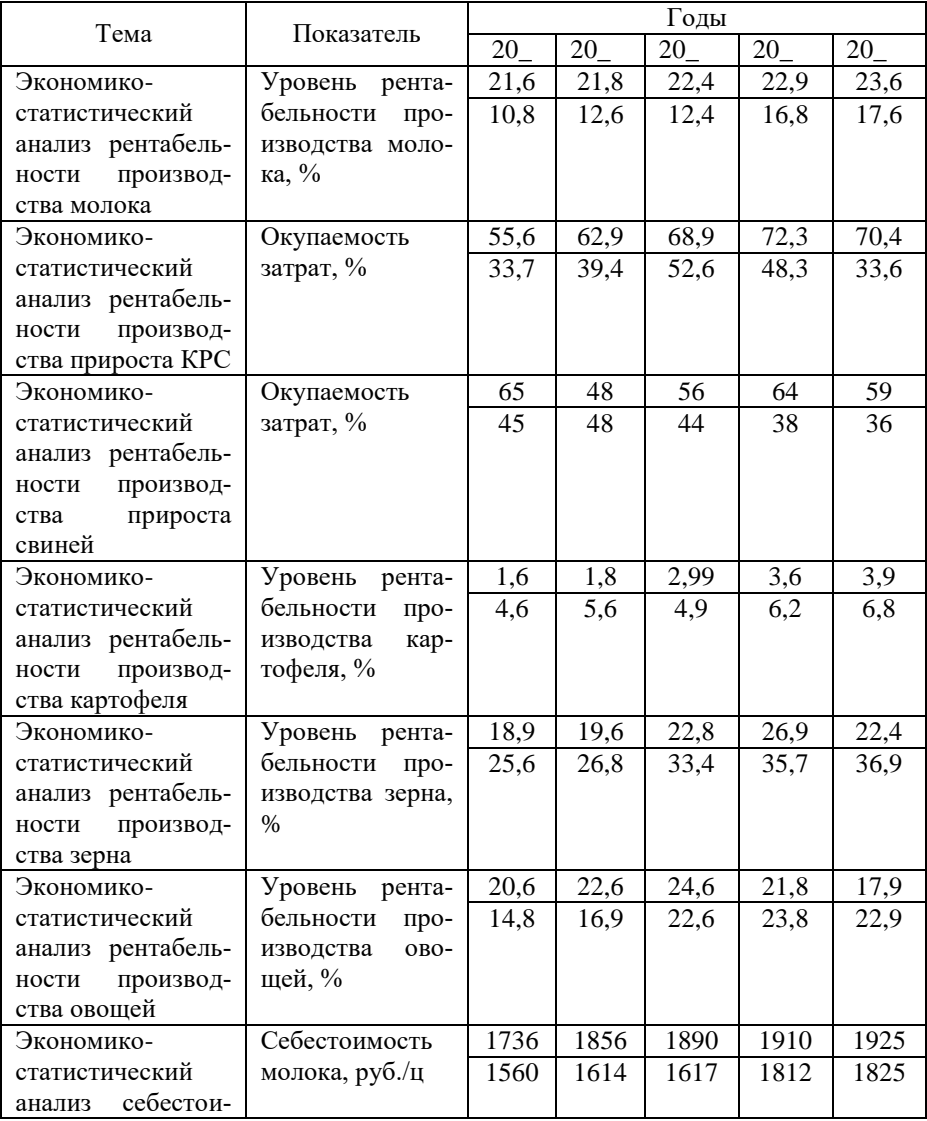

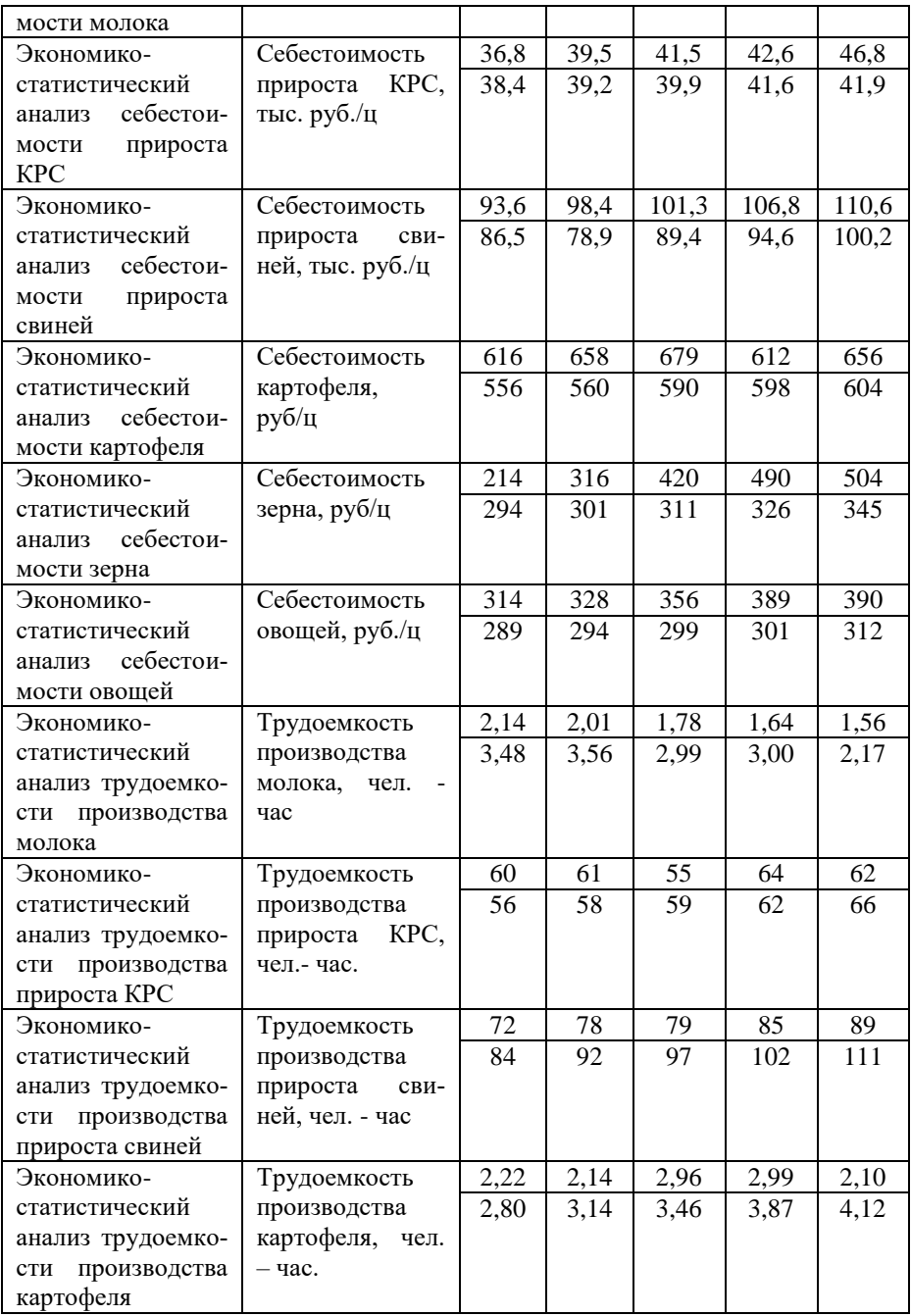

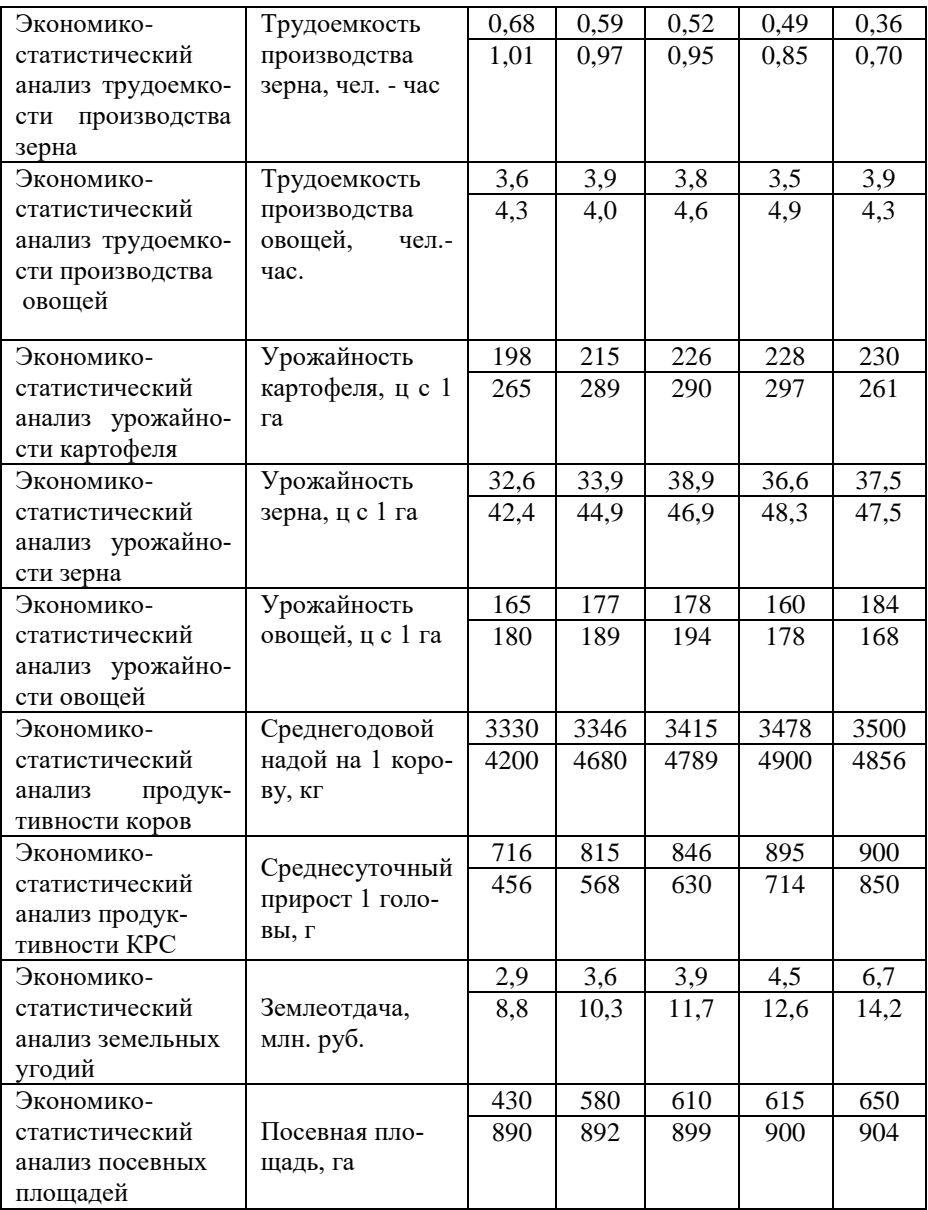

# Приложение 3

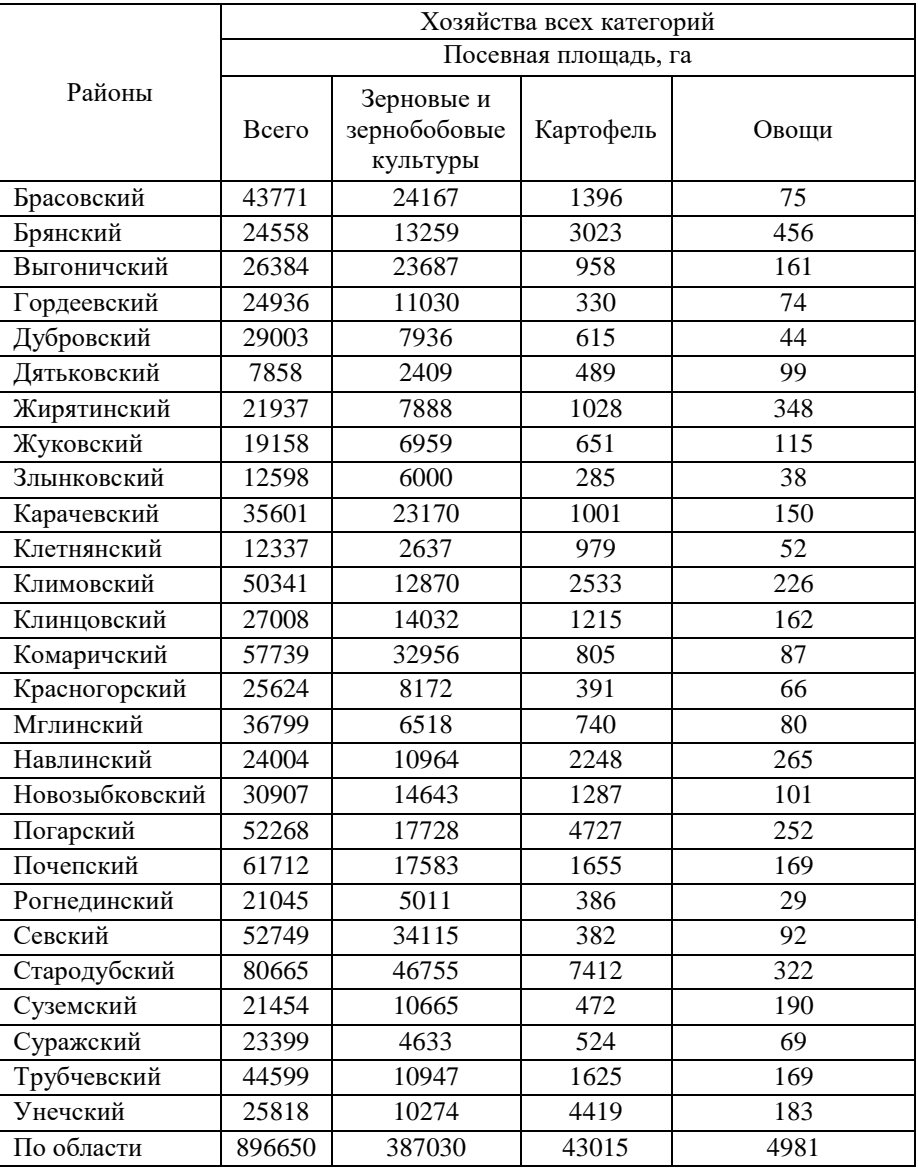

# База данных по хозяйствам всех категорий

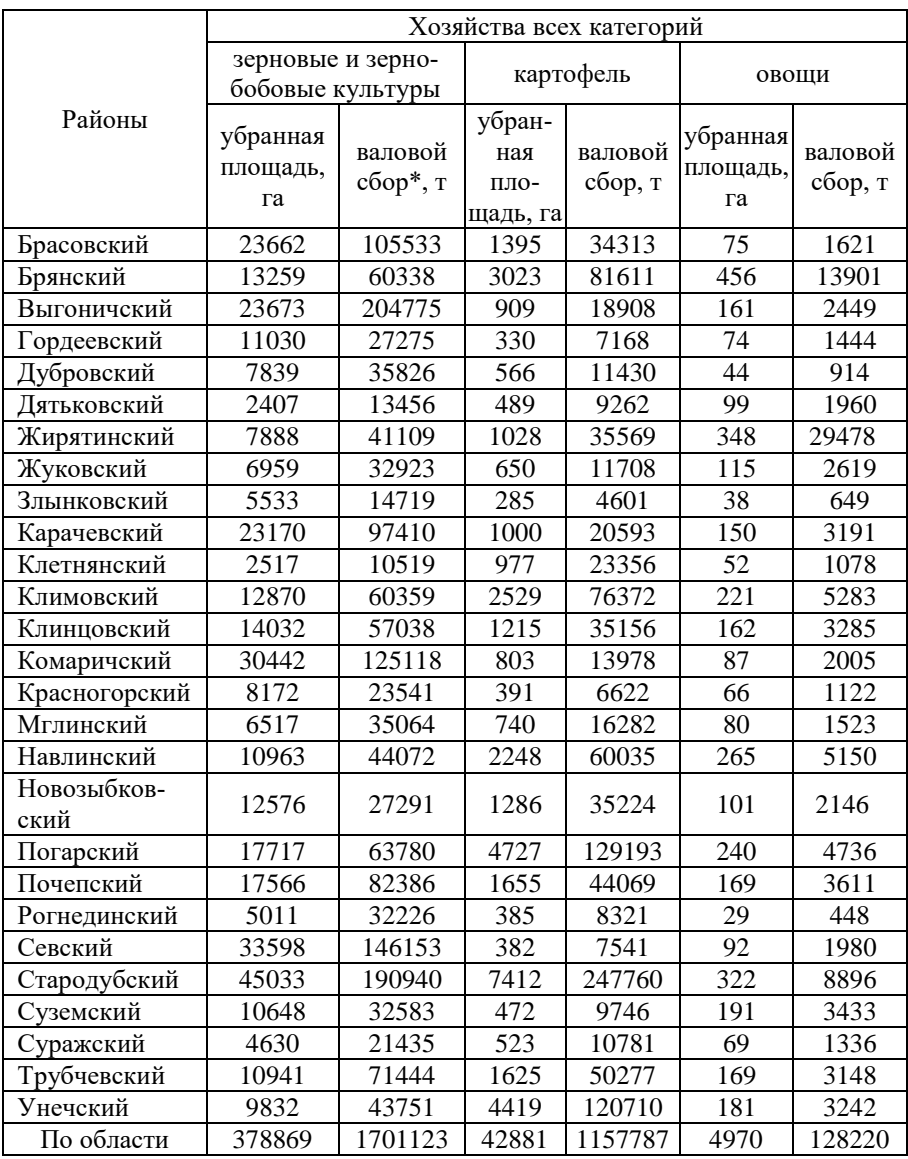

\*в весе после доработки

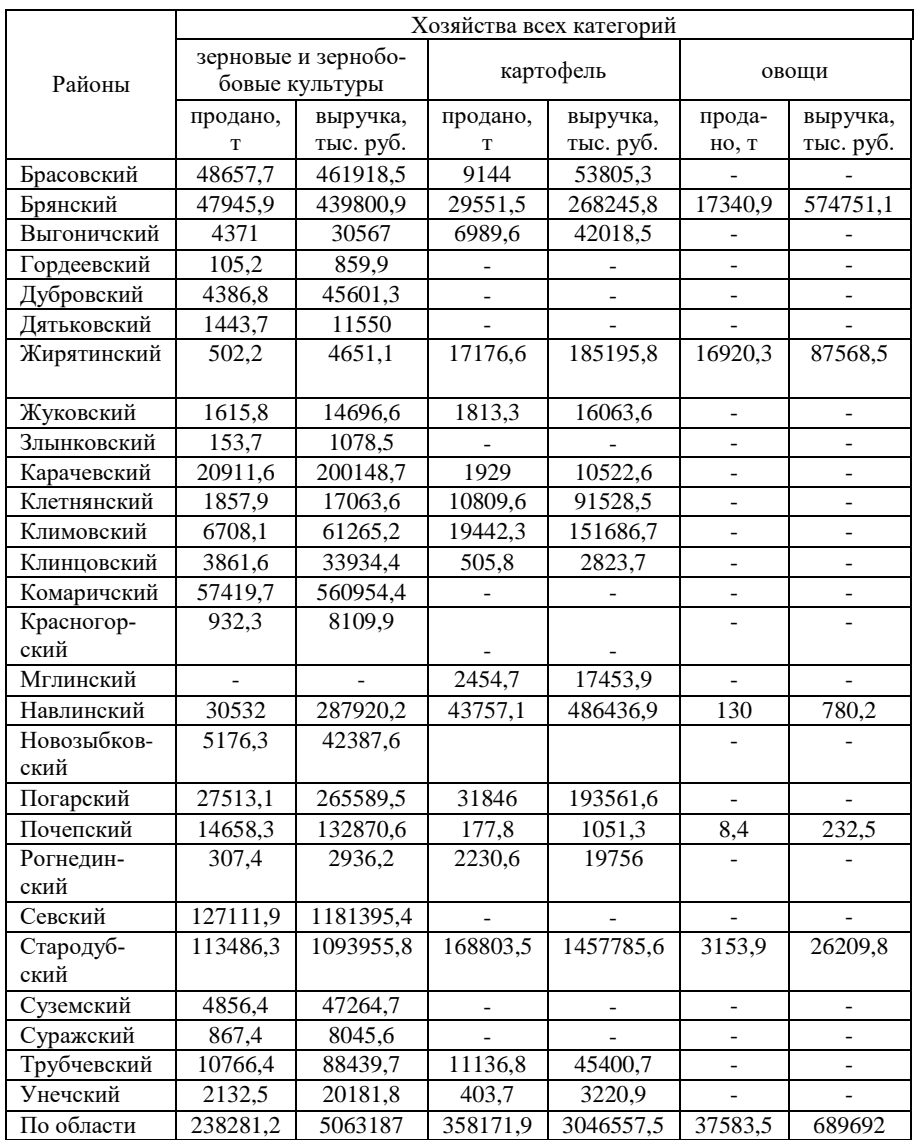

# Приложение 4

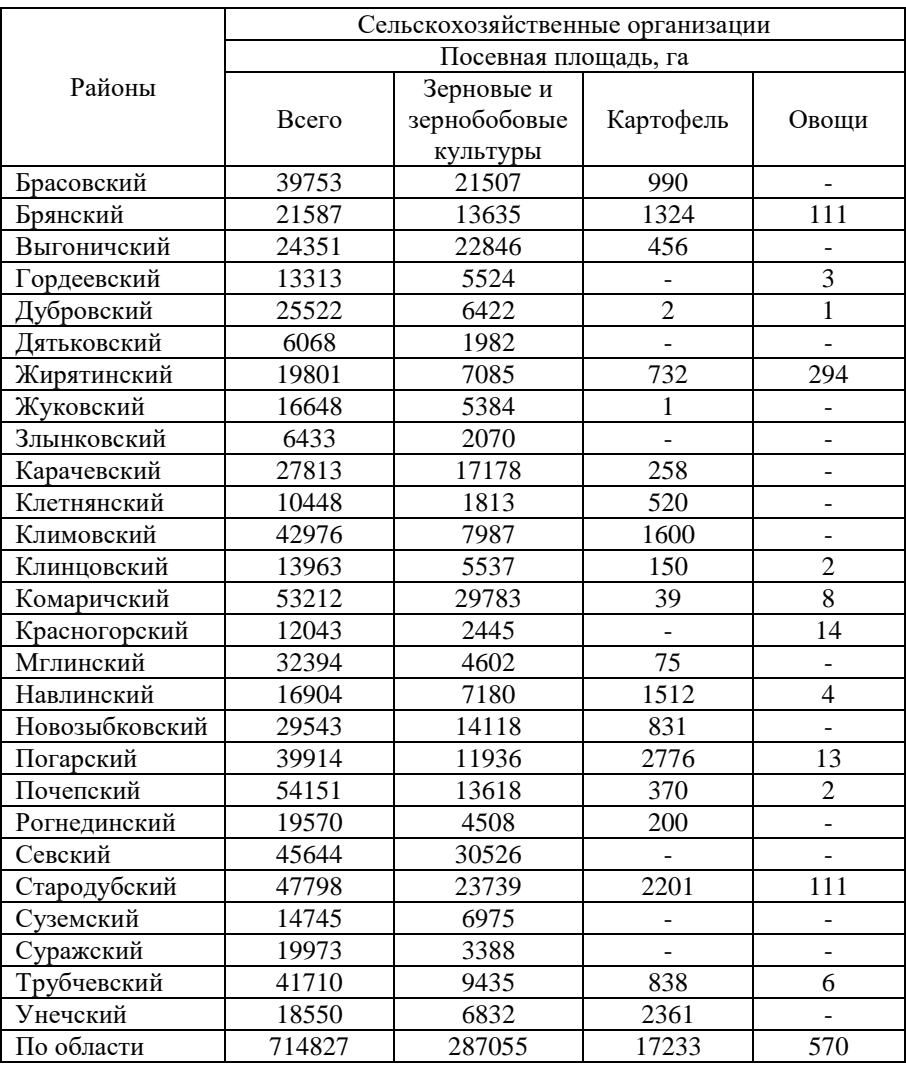

# База данных по сельскохозяйственным организациям

#### Районы Сельскохозяйственные организации зерновые и зернозерновые и зерно-<br>бобовые культуры картофель с овощи убранная площадь, га валовой сбор\*, ц убранная площадь, га валовой сбор, ц убранная площадь, га валовой сбор, ц Брасовский | 21050 | 1010380 | 990 | 278440 Брянский 12624 585760 1321 475690 111 70000 Выгоничский 22846 2019730 456 95950 - -Гордеевский 5524 122180 - - 3 220 Дубровский 6419 328650 2 410 1 320 Дятьковский 1982 122380 - - - -Жирятинский | 7085 | 387600 | 731 | 301280 | 294 | 284490 Жуковский 5384 292930 1 80 0.5 70 Злынковский | 2067 | 46290 | - | - | - | -Карачевский 17159 749860 258 70590 - -Клетнянский 1699 85300 521 162420 -Климовский | 7987 | 482440 | 1598 | 519240 | - | -Клинцовский 5537 215980 150 53720 2 210 Комаричский | 27583 | 1175040 | 39 | 8070 | 8 | 2580 Красногорский 2445 54880 - 1 - 14 1810 Мглинский 1 4599 300790 75 32200 Навлинский 7180 364910 1510 459040 4 1330 Новозыбковский | 12225 | 266510 | 830 | 231490 | - | -Погарский 11926 478220 2776 841450 13 2820 Почепский 13609 719900 370 142200 2 80 Рогнединский | 4508 | 295950 | 200 | 50000 Севский | 30162 | 1245710 | - | - | - | -Стародубский 22909 1060690 2200 809620 111 41690 Суземский 1 6976 214160 - 1 - 1 -Суражский | 3388 | 186350 Трубчевский 9435 671950 838 327700 6,0 590 Унечский **6746 301540 2361 704510** По области 281349 13786080 17226 5564100 570 406210

Продолжение приложения 4

\*в весе после доработки

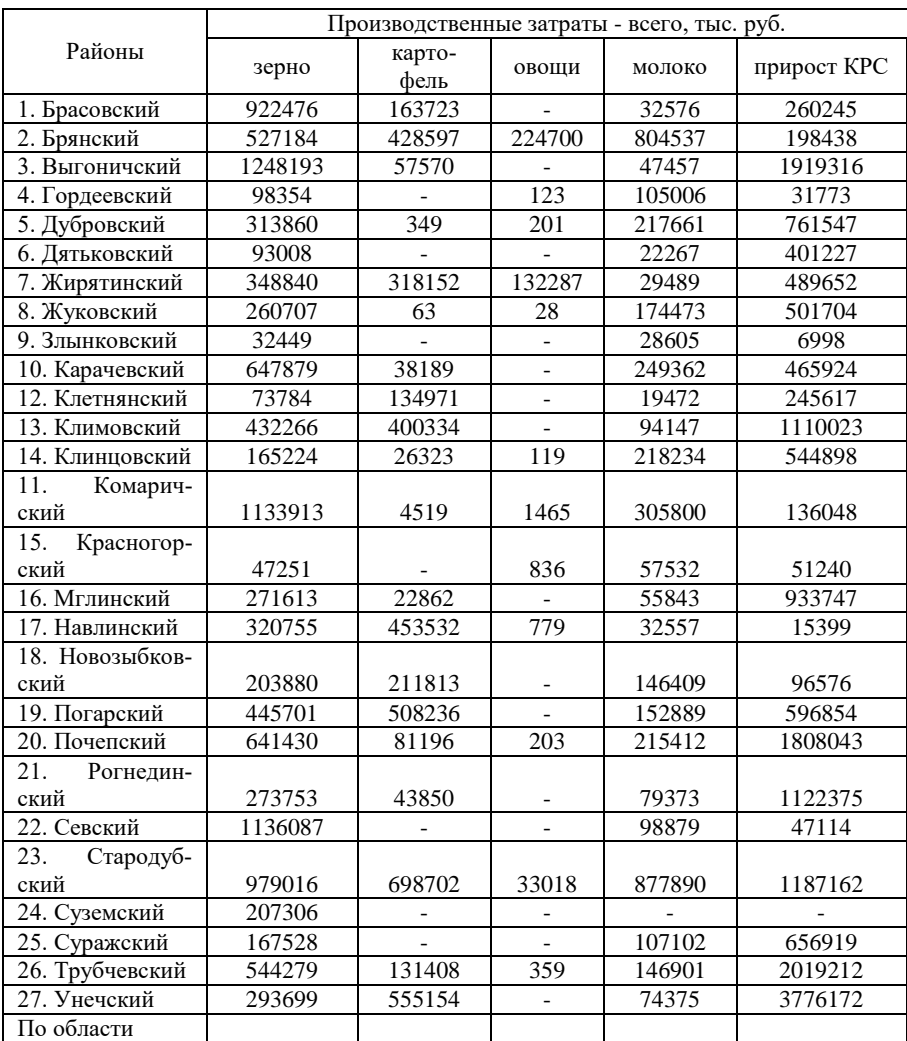

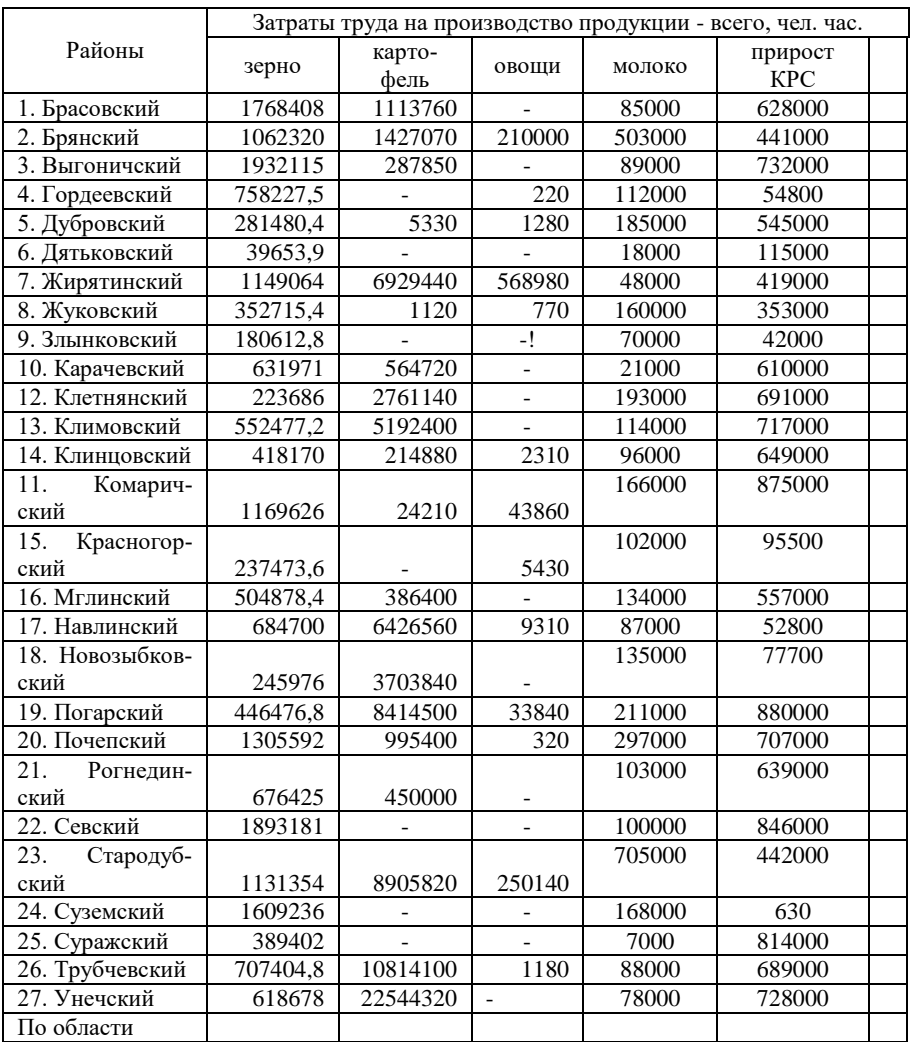

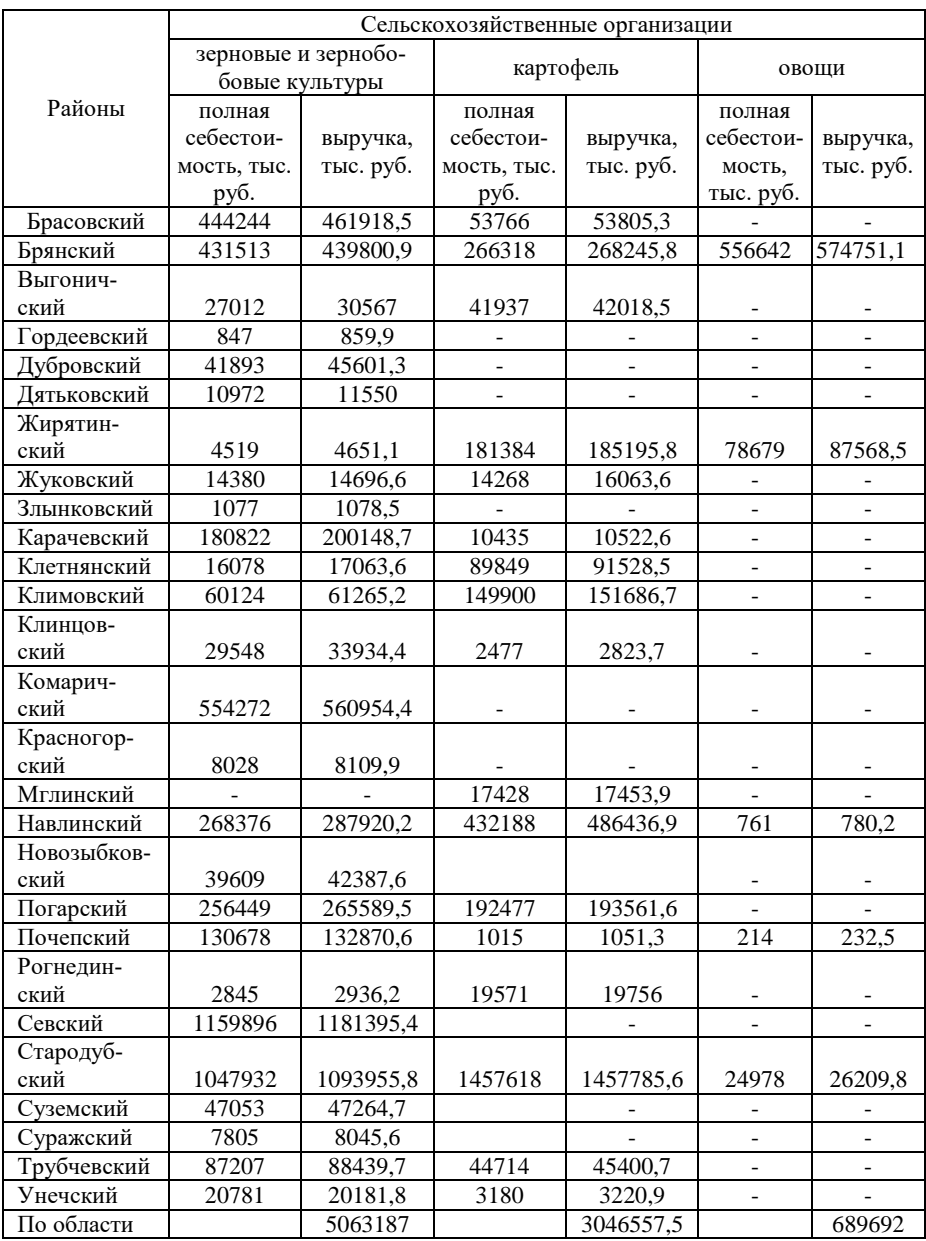

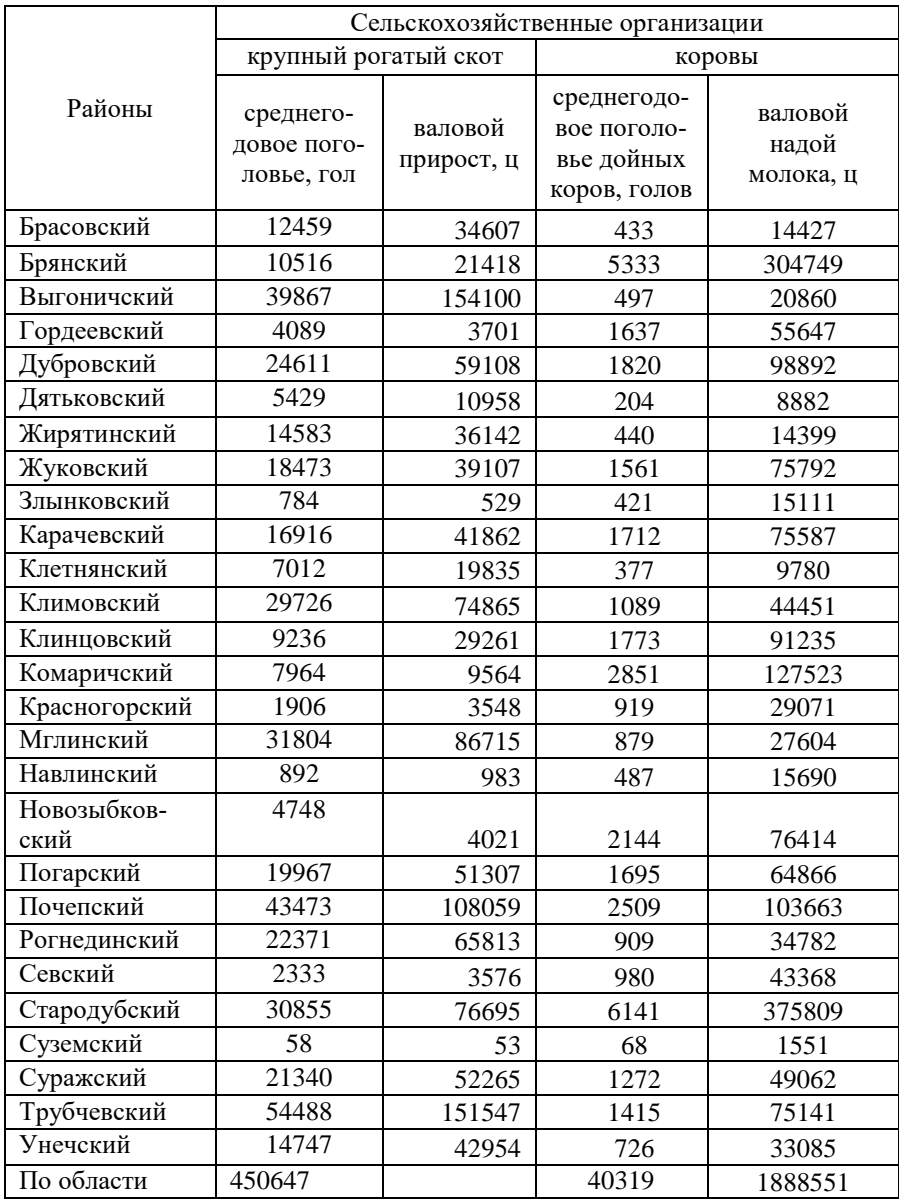

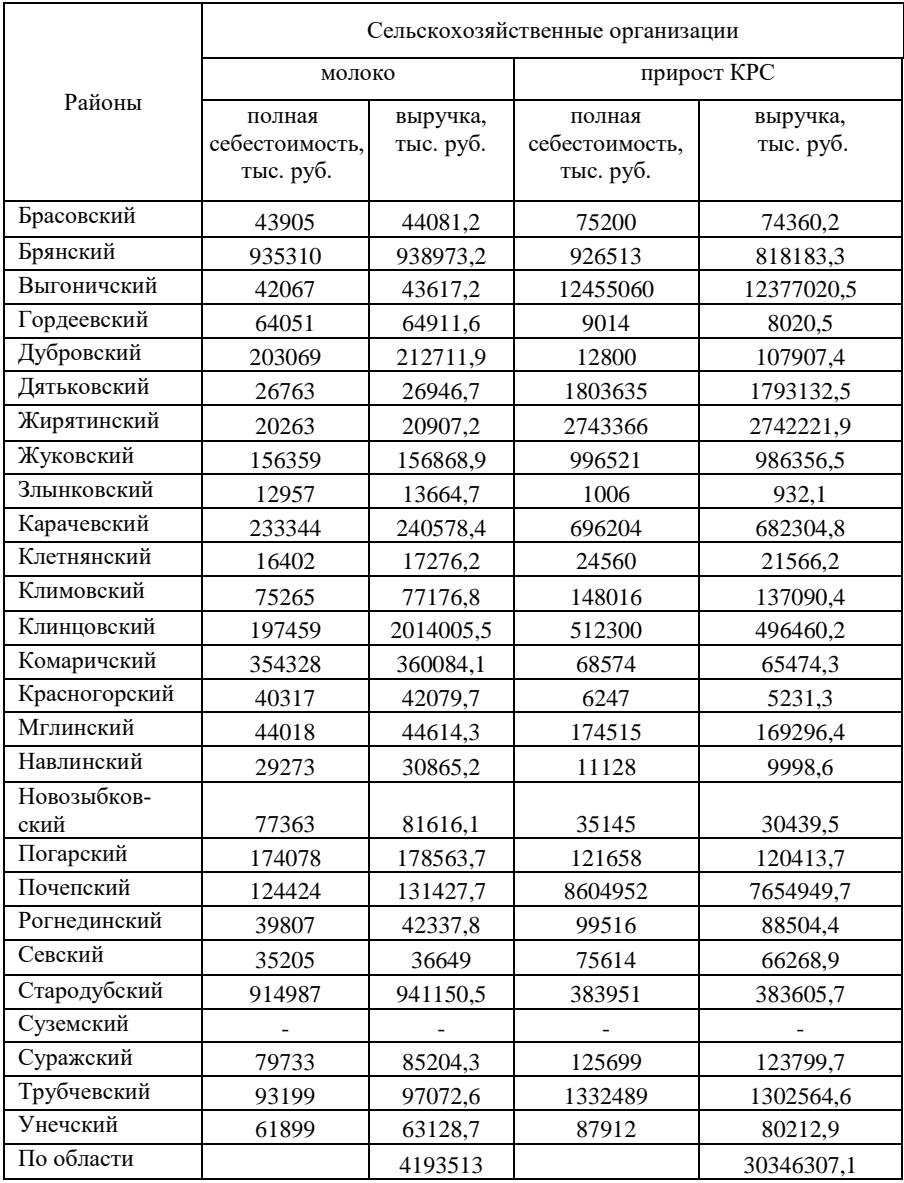

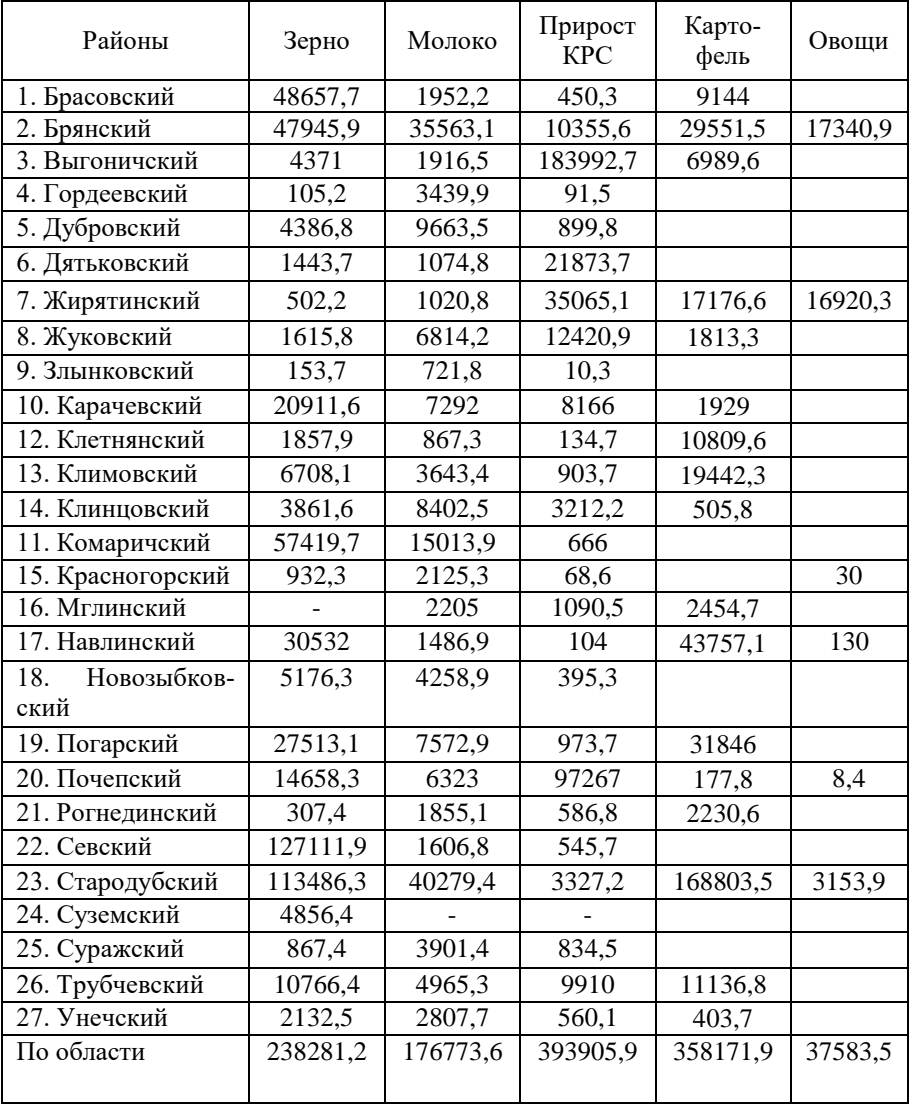

# Продано продукции, тонн

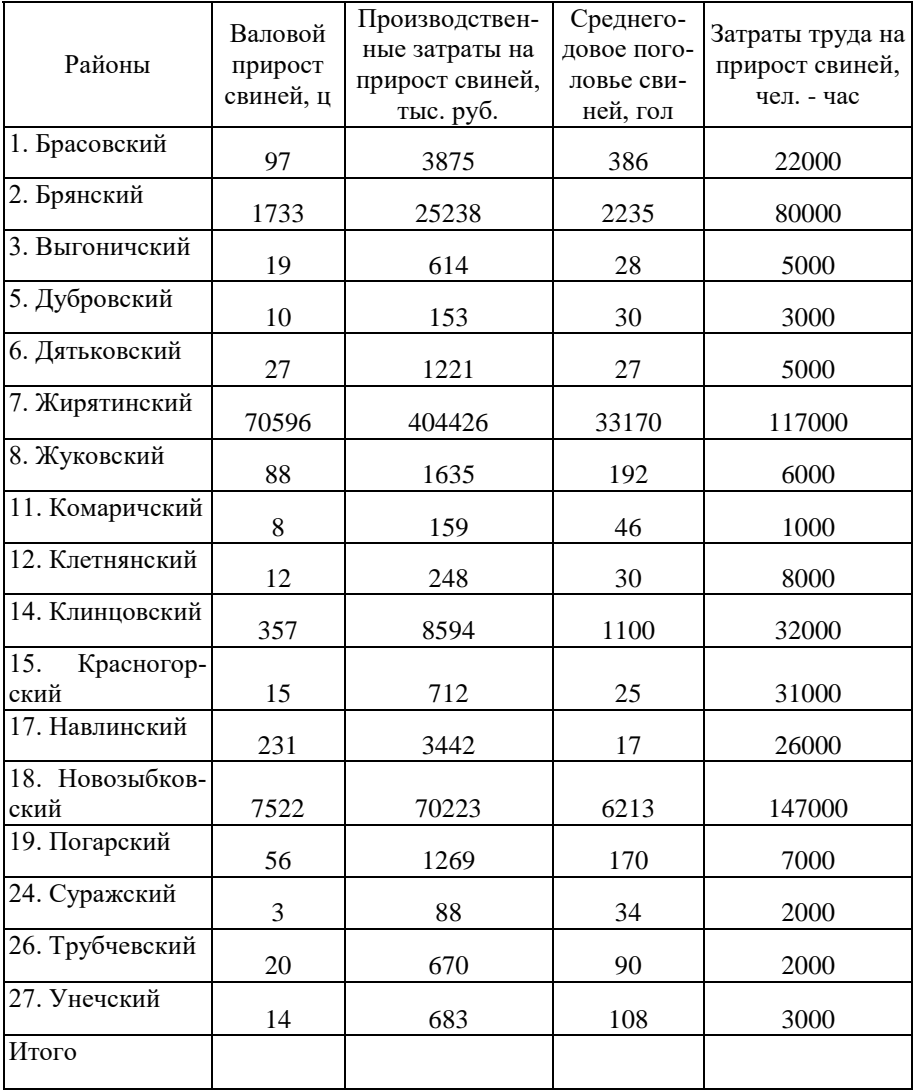

# Исходные данные по свиноводству

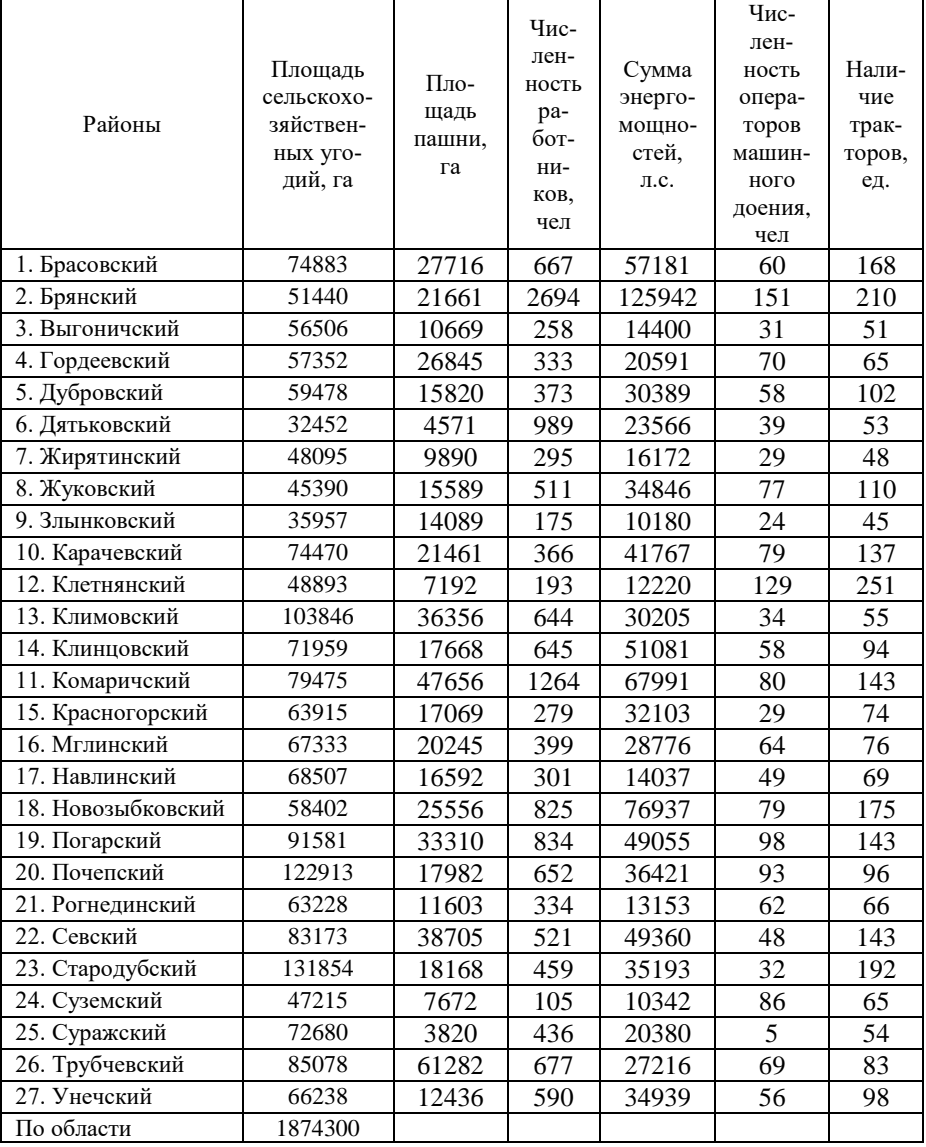

# Прочие показатели к выполнению курсовой работы

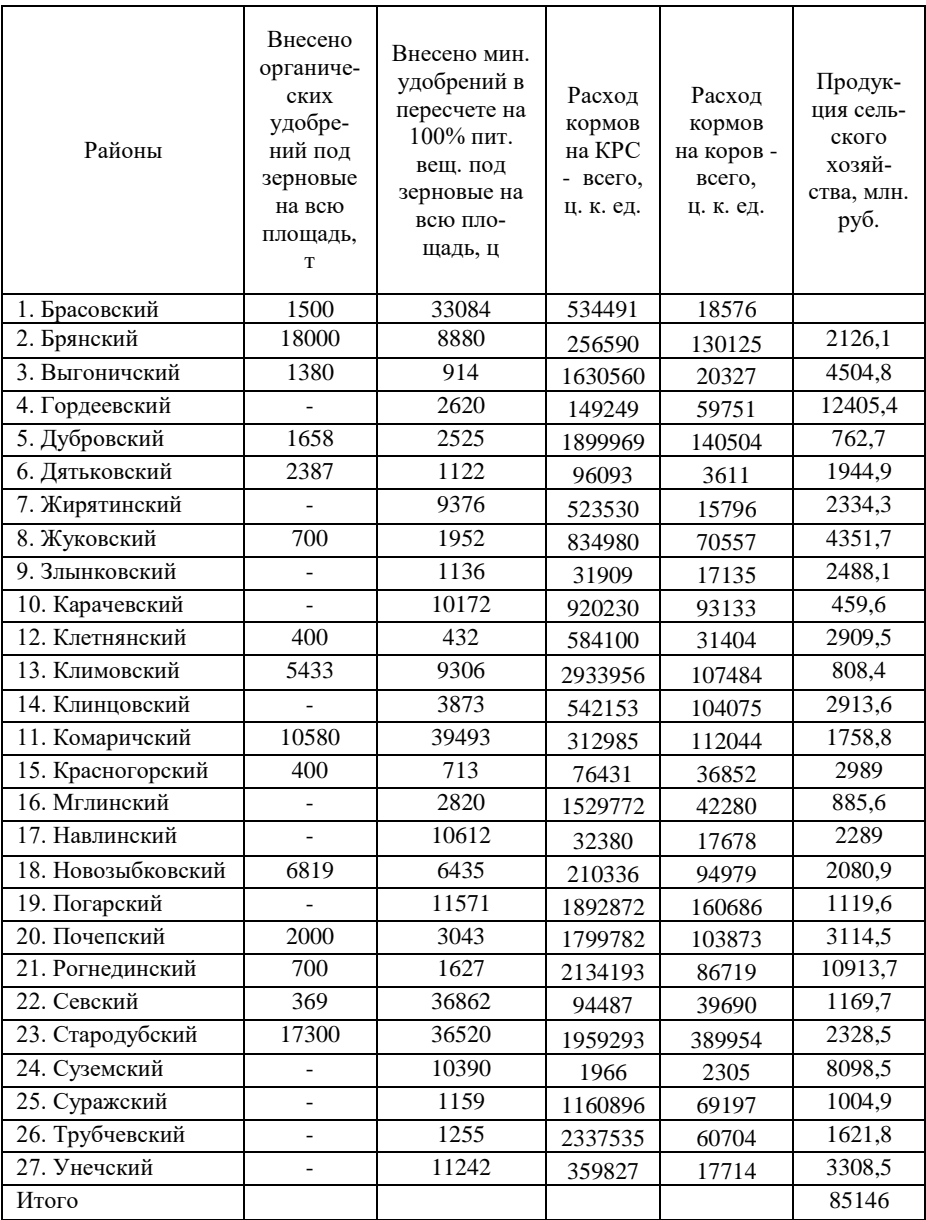

# Приложение 5

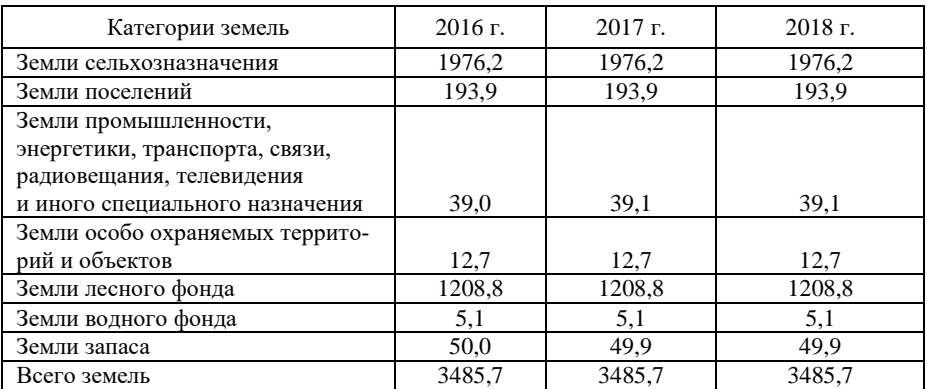

Распределение земельного фонда по категориям земель (на конец года, тыс. га)

Распределение земельного фонда по угодьям (на конец года, тыс. га)

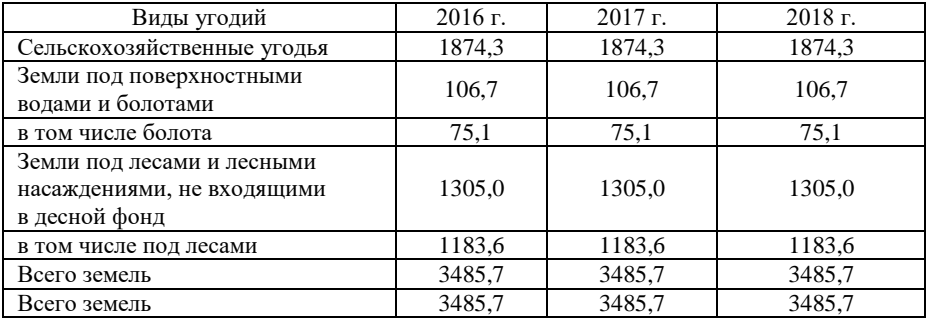

### Площадь сельхозугодий по категориям хозяйств (на 1 января 2019, тыс. га)

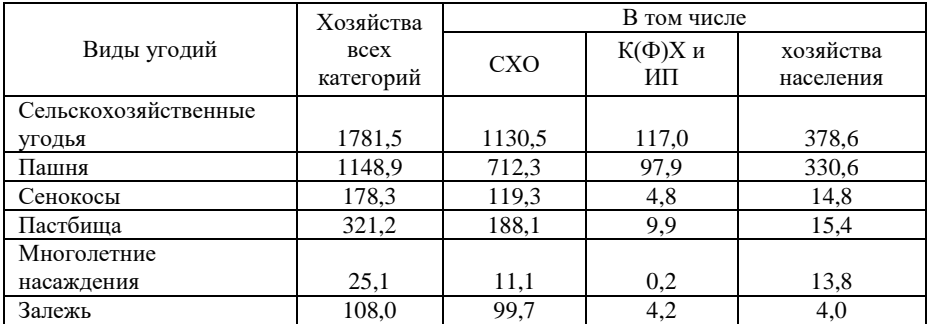

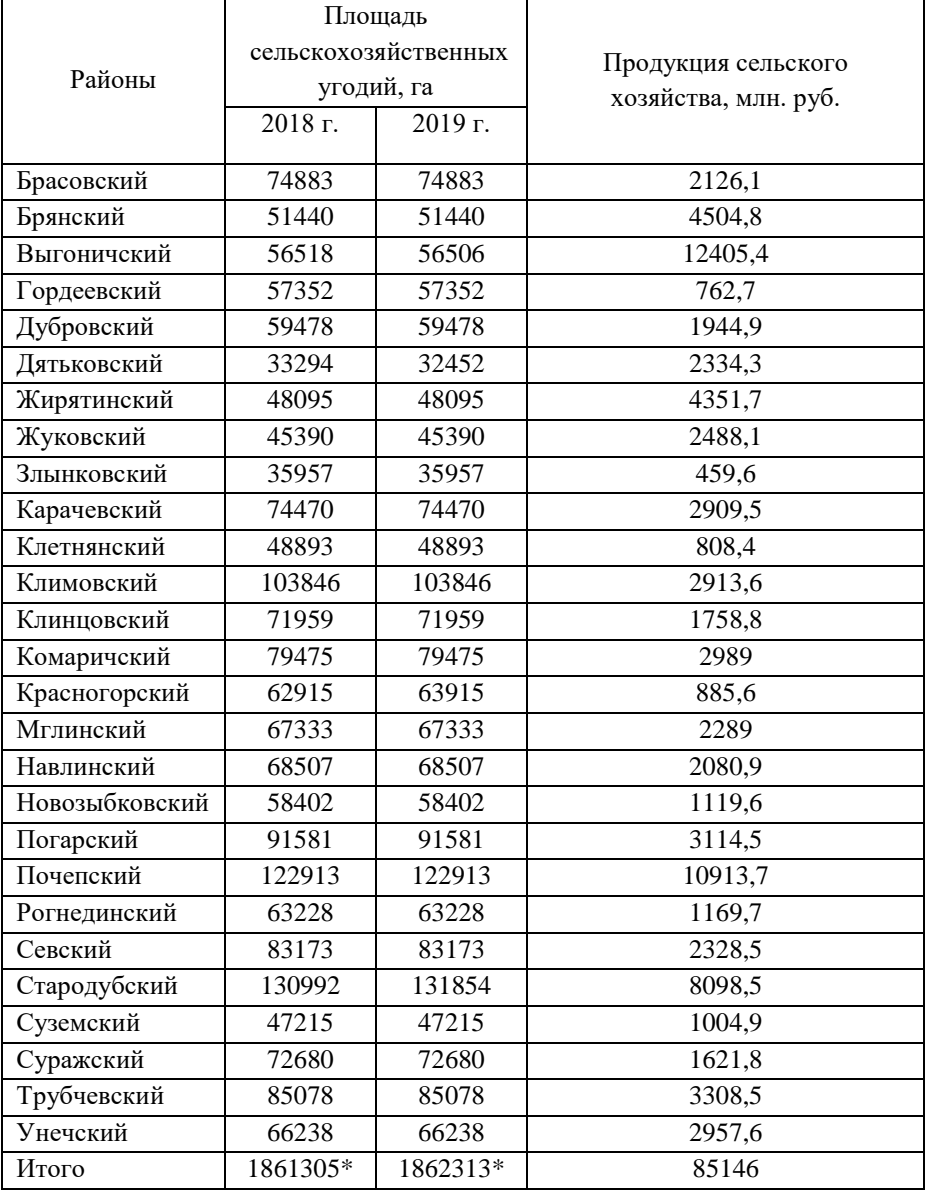

\*без учета городских округов

# Приложение 6

# Посевная площадь сельскохозяйственных культур по категориям хозяйств, тыс. га

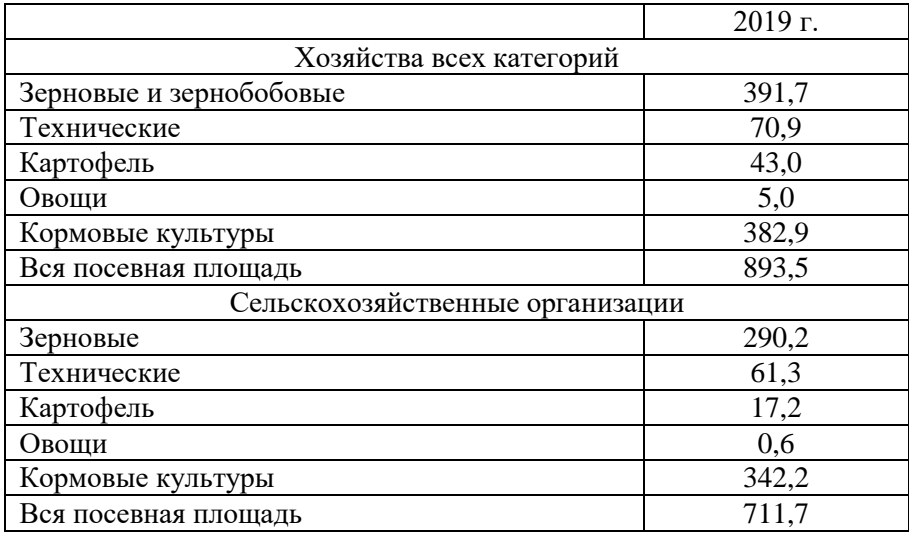

### Посевная площадь сельскохозяйственных культур по категориям хозяйств, тыс. га.

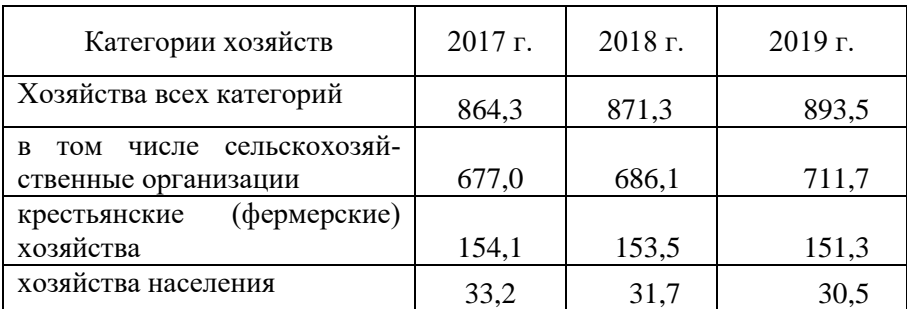

Учебное издание

Иванюга Татьяна Васильевна

# **СТАТИСТИКА**

Методические указания к выполнению курсовых работ для студентов направления подготовки 38.03.02 **Менеджмент** профиль Производственный менеджмент

> Повторное издание переработанное и дополненное

> > Редактор Павлютина И.П.

Подписано к печати 16.10.2020 г. Формат 60х84  $\frac{1}{16}$ Бумага офсетная. Усл. п. л. 6,10. Тираж 25 экз. Изд. №6717.

Издательство Брянского государственного аграрного университета 243365 Брянская обл., Выгоничский район, с. Кокино, Брянский ГАУ